539-MOC/INC 2011-v2.3

# Conformance Test Procedures for Server Devices with IEC 61850-8-1 interface

### **Revision 2.3**

On request of the UCA International Users Group

August 17, 2011

Author Richard Schimmel KEMA Nederland

| author | : Richard Se | chimmel   | 06-11-11 | reviewed : Marijn flohil  | 06-16-11 |
|--------|--------------|-----------|----------|---------------------------|----------|
| В      | 183 pages    | 5 annexes | RS       | approved : UCAIUG testsub | 08-17-11 |

539-MOC/INC 11-Rev2.3

-2-

Copyright © KEMA Nederland B.V., Arnhem, the Netherlands. All rights reserved.

This document may be distributed to UCA international users group members only.

KEMA Nederland B.V. and/or its associated companies disclaim liability for any direct, indirect, consequential or incidental damages that may result from the use of the information or data, or from the inability to use the information or data.

| Revision              | Changed test procedures                                                                                                    | New test<br>procedures                                                                 |
|-----------------------|----------------------------------------------------------------------------------------------------|----------------------------------------------------------------------------------------|
| Rev 2.0<br>02Apr2007  | Released to Users Group                                                                                                    |                                                                                        |
| Rev 2.1<br>26Sep2007  | Updated according to Charlotte test sub committee<br>meeting: Sg2, Sg3, SgN3, Rp7, Rp9, RpN4, Br7, Br11,<br>Br13, Ctl7, CtlN2, CtlN3, CtlN4, CtlN9, CtlN10, CtlN11,<br>Does2, Does5, SBOes3, SBOes5                                                                                          | RpN7, BrN7,<br>Tm3, SgN5                                                               |
| Rev 2.2<br>08Oct2007  | Updated according to Dean Ouellette comments:<br>Glossary, SgN5, Gop8                                                                                                    |                                                                                        |
| Rev 2.2a<br>08Jan2009 | Updated test descriptions according to TPCL December<br>2008 for the following procedures: AssN4, BrN4, BrN6,<br>Cnf6, Ctl3, CtlN1, CtlN2, CtlN3, CtlN4, Dset6, DsetN2,<br>DsetN15, Ft1, FtN1, Gop3, Gop6, RpN6, SBOes2,<br>SBOns1, Sg4, SgN1b, SgN2, SgN3, SgN4, SgN5, Srv6,<br>Sub3, SubN1 |                                                                                        |
| Rev 2.2b<br>07Apr2009 | Updated test descriptions according to TPCL March 3, 2009 for the following procedures: CtIN2, FtN1, Srv6                                                                                                    |                                                                                        |
| Rev 2.3<br>17Aug2011  | Updated many test cases according to telephone conferences April and May and June 2001.                                                                                                    | Rp12, Br14, Gos4<br>Added PIXIT<br>template<br>Added server<br>certificate<br>template |

Remark: the detailed change history is not part of this report but is archived by KEMA.

## CONTENTS

### page

| 1         | Introduction                                      | 7  |
|-----------|---------------------------------------------------|----|
| 1.1       | Identifications                                   | 7  |
| 1.2       | Background                                        | 8  |
| 1.3       | Purpose of this document                          |    |
| 1.4       | Contents of this document                         | 8  |
| 1.5       | Glossary                                          | 9  |
| 2         | References                                        | 9  |
| 2.1       | Normative                                         | 9  |
| 2.2       | Other                                             |    |
| 3         | The Conformance test                              |    |
| 3.1       | Components in the test environment                |    |
| 3.2       | Overview of the test suite                        |    |
| 4         | Test results                                      | 12 |
| 5         | Conclusions and recommendations                   | 14 |
| 5.1       | Recommendations following from the test           | 14 |
| Annex A - | - Detailed Test procedures and results            | 15 |
| A4.1      | Application association                           |    |
| A4.2      | Server & Logical Device & Logical Node & Data     |    |
| A4.3      | Data set                                          |    |
| A4.4      | Substitution                                      |    |
| A4.5      | Setting group control                             | 62 |
| A4.6      | Unbuffered Reporting                              | 70 |
| A4.7      | Buffered Reporting                                |    |
| A4.8      | Logging [Future]                                  |    |
| A4.9      | Generic Object Oriented Substation Events (GOOSE) |    |
| A4.10     | Control                                           |    |
| A4.10a    | Control DOns                                      |    |
| A4.10b    | Control SBOns                                     |    |
| A4.10c    | Control DOes                                      |    |
| A4.10d    | Control SBOes                                     |    |
| A4.11     | Time and time synchronization                     |    |

| A4.12   | File transfer                        |     |
|---------|--------------------------------------|-----|
| A4.13   | Combinations & free form testing     |     |
| Annex B | Detailed description of test results | 165 |
| Annex C | TICS template for Server             | 166 |
| Annex D | PIXIT template for Server            | 170 |
| Annex E | Server Certificate Template          |     |

### 1 INTRODUCTION

#### 1.1 Identifications

The following table gives the exact identification of tested equipment and test environment used for this conformance test.

| DUT            | <complete description="" device="" of="" test,="" th="" the="" type,<="" under=""></complete>  |
|----------------|------------------------------------------------------------------------------------------------|
|                | hardware / software version>                                                                   |
| MANUFACTURER   | <name, dut="" location="" manufacturer="" of="" the=""></name,>                                |
| PICS           | <complete description="" of="" pics="" reference="" the=""></complete>                         |
| MICS           | <complete description="" mics="" of="" reference="" the=""></complete>                         |
| TICS           | <complete description="" of="" reference="" the="" tics=""></complete>                         |
| PIXIT          | <complete description="" of="" pixit="" reference="" the=""></complete>                        |
| ICD            | <complete configuration="" description="" file="" icd="" of="" reference="" the=""></complete> |
| SCD            | <complete cid<="" description="" of="" or="" reference="" scd="" td="" the=""></complete>      |
|                | configuration file>                                                                            |
| TEST INITIATOR | <the address,="" contact="" initiator="" name,="" of="" person="" test,="" the=""></the>       |
| TEST FACILITY  | <test facility="" name=""></test>                                                              |
|                | <accredited a="" b="" c="" certificates="" issue="" level="" recognized="" to=""></accredited> |
| TEST ENGINEER  | <name address="" and="" e-mail="" engineer="" of="" test=""></name>                            |
| TEST SESSION   | <date and="" location(s)="" of="" session="" test="" the=""></date>                            |
| SIMULATOR      | <name and="" conformance="" simulator<="" td="" test="" type=""></name>                        |
|                | version X.Y with reference test suite, version X.Y                                             |
|                | and Test parameters file>                                                                      |
| ANALYSER       | <name analyzer,="" and="" type="" version="" x.y=""></name>                                    |
| EQUIPMENT      | <name and="" equipment="" simulator="" type=""></name>                                         |
| SIMULATOR      |                                                                                                |
| TIME MASTER    | <name and="" master="" of="" time="" type=""></name>                                           |

NOTE; the TEST FACILITY or MANUFACTURER can provide the documents in digital or printed format

-7-

#### 1.2 Background

<OPTIONAL, short description on the environment where the DUT will be used>

The TEST FACILITY's assignment was to answer the following question:

"Does the protocol implementation of the DUT, conform to the IEC 61850 standard and the PICS, MICS, PIXIT and ICD specifications as configured with SCD?"

To answer this question, *TEST FACILITY* has performed a **conformance test** of the IEC 61850 implementation in the *DUT*. This test has been performed according procedures and conditions set forth in IEC 61850 part 10 and UCA IUG Quality Assurance Program. *TEST FACILITY* is accredited/recognized by the UCA IUG to perform formal UCA conformance tests and issue the Level A/B UCA certificate.

#### 1.3 **Purpose of this document**

The purpose of this document is to describe the conformance test procedure and results of the *TEST SESSION* concerning the IEC 61850 implementation in the *DUT*.

The test results are the basis of the conformance statement.

#### 1.4 **Contents of this document**

Chapter 2 shows the list of relevant normative and other references, used to provide input for the conformance test.

Chapter 3 describes the various relevant components for the conformance test and their configuration as used in the conformance test, including the DUT. This chapter also gives an overview and introduction to the various test groups that together constitute the conformance test.

Chapter 4 and 5 give an overview and summary of the test results, the conclusion(s) and recommendations.

Annex A specifies the detailed test procedures and their outcome. Annex B contains detailed comments on test results, for instance when a defect is detected, including the actual message flow if appropriate. Annex C provides a template for TICS documents. This template also specifies the mandatory technical issues. Annex D and E provide templates for the PIXIT document and UCA IEC 61850 Server certificate.

#### 1.5 Glossary

| DUT    | Device Under Test                                              |
|--------|----------------------------------------------------------------|
| ICD    | IED configuration description in SCL-format                    |
| MICS   | Model Implementation Conformance Statement                     |
| PICS   | Protocol Implementation Conformance Statement                  |
| TICS   | Technical Issues Implementation Conformance Statement          |
| PIXIT  | Protocol Implementation eXtra Information for Testing          |
| SCD    | Substation configuration description in SCL-format             |
| SCL    | Substation Configuration Language                              |
| SNTP   | Simple Network Time Protocol                                   |
| TISSUE | Technical issue                                                |
| TPAA   | Two-Party Application Association (Client-Server relationship) |
| UCAIUG | UCA International Users Group                                  |

### 2 **REFERENCES**

#### 2.1 Normative

The tests defined in this document are based on the following IEC 61850 documents.

IEC/TR 61850-1, Communication networks and systems in substations – Part 1: Introduction and overview; First edition 2003-04

IEC/TS 61850-2, Communication networks and systems in substations – Part 2: Glossary; First edition 2003-08

IEC 61850-3, Communication networks and systems in substations – Part 3: General requirements; First edition 2003-01.

IEC 61850-4, Communication networks and systems in substations – Part 4: System and project management; First edition 2003-01

-9-

IEC 61850-5, Communication networks and systems in substations – Part 5: Communication requirements for functions and device models; First edition 2003-07

IEC 61850-6, Communication networks and systems in substations – Part 6: Substation Automation System configuration language; First edition 2004-03

IEC 61850-7-1, Communication networks and systems in substations – Part 7-1: Basic communication structure for substation and feeder equipment – Principles and models; First edition 2003-07

IEC 61850-7-2, Communication networks and systems in substations – Part 7-2: Basic communication structure for substation and feeder equipment – Abstract communication service interface (ACSI); First edition 2003-05

IEC 61850-7-3, Communication networks and systems in substations – Part 7-3: Basic communication structure for substation and feeder equipment – Common data classes and attributes; First edition 2003-05

IEC 61850-7-4, Communication networks and systems in substations – Part 7-4: Basic communication structure for substation and feeder equipment – Compatible logical node and data object addressing; First edition 2003-05

IEC 61850-8-1, Communication networks and systems in substations – Part 8-1: Specific communication service mapping (SCSM) – Mappings to MMS (ISO/IEC 9506-1 and ISO/IEC 9506-2) and to ISO/IEC 8802-3; First edition 2004-05

IEC 61850-10, Communication networks and systems in substations – Part 10: Conformance testing; First edition 2005-05

#### 2.2 Other

IS 9646 – OSI – Conformance testing methodology and framework

UCA International User Group: Conformance Test Procedures for Server Devices with IEC 61850-8-1 Interface Revision 2.3, April, 2011

UCA International User Group: Test Procedures Change List (TPCL) for IEC 61850 server test procedures revision 2.3, Version XX, <date>

UCA International User Group: Quality Assurance Program for IEC Device Implementation Testing and Test System Accreditation and Recognition, Version 2.0, 17 June, 2006

UCA International User Group: Quality Assurance Program Addendum for IEC 61850 Specific Product Testing, Version 1.0, March 8, 2006

http://tissues.iec61850.com/

### 3 THE CONFORMANCE TEST

### 3.1 **Components in the test environment**

The test environment consists of the following components:

- DUT
- SIMULATOR
- ANALYSER
- EQUIPMENT SIMULATOR
- Ethernet switching HUB
- SCL engineering tools
- Time master

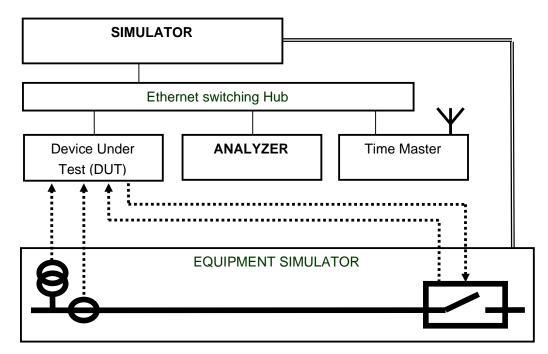

Figure 3.1 The test environment

#### 3.2 **Overview of the test suite**

The server test cases are structured as follows:

- Documentation and version control (IEC 61850-4)
- Device performance (IEC 61850-5)
- Configuration file (IEC 61850-6)
- Data model (IEC 61850-7-3 and IEC 61850-7-4)
- Mapping of ACSI models and services (IEC 61850-7-2 and IEC 61850-8-1)
  - Application association
  - o Server & Logical Device & Logical Node & Data
  - o Data set
  - o Substitution
  - Setting group control
  - Reporting
  - o Logging
  - o Generic Substation events
  - o Control
  - o Time and time synchronization
  - o File transfer
  - o Combinations

The PICS is used to select the applicable test procedures to be included in the test.

### 4 **TEST RESULTS**

Tables 4.1 and 4.2 in this Chapter give an overview of the conformance test results. References shown in the table columns refer to the individual test procedures in Annex A. The Mandatory column indicates the mandatory test cases and the Conditional column indicates the same for the conditional test cases. The Inconclusive column indicates those test cases that did not pass nor fail.

| Conformance Block               | Mandatory                                                                                                    | Conditional                                                                   |  |
|---------------------------------|----------------------------------------------------------------------------------------------------|-------------------------------------------------------------------------------|--|
| 1: Basic Exchange               | Ass1, Ass2, Ass3, AssN2, AssN3, AssN4,<br>AssN5                                                                                         | AssN6<br>Srv6, Srv7, Srv8, Srv9, Srv10,                                       |  |
|                                 | Srv1, Srv2, Srv3, Srv4, Srv5, SrvN1abcd,<br>SrvN4                                                                                       | SrvN1e, SrvN1f, SrvN2, SrvN3                                                  |  |
| 2: Data Sets                    | Dset1, Dset10a, DsetN1ae                                                                                                    | Dset10b, DsetN1b, DsetN16                                                     |  |
| 2+: Data Set Definition         | Dset2, Dset3, Dset4, Dset5, Dset6, Dset7, Dset8, Dset9                                                                                  |                                                                               |  |
|                                 | DsetN1cd, DsetN2, DsetN3, DsetN4,<br>DsetN5, DsetN6, DsetN7, DsetN8, DsetN9,<br>DsetN10, DsetN11, DsetN12, DsetN13,<br>DsetN14, DsetN15 |                                                                               |  |
| 3: Substitution                 | Sub1, Sub2, Sub3, SubN1                                                                                                    |                                                                               |  |
| 4: Setting Group Selection      | Sg1, SgN1a                                                                                                    | Sg3                                                                           |  |
| 4+: Setting Group Definition    | Sg2, Sg4, SgN1b, SgN2, SgN3, SgN4,<br>SgN5                                                                                              |                                                                               |  |
| 5: Unbuffered Reporting         | Rp1, Rp2, Rp3, Rp4, Rp7, Rp10, Rp12<br>RpN1, RpN2, RpN3, RpN4                                                                           | Rp5, Rp6, Rp8, Rp9, Rp11, RpN5,<br>RpN6, RpN7                                 |  |
| 6: Buffered Reporting           | Br1, Br2, Br3, Br4, Br7, Br8, Br9, Br12, Br14<br>BrN1, BrN2, BrN3, BrN4, BrN5                                                           | Br5, Br6, Br10, Br11, Br13, BrN6,<br>BrN7                                     |  |
| 6+: Enhanced buffered reporting | BrE1, BrE2, BrE3, BrE6, BrE7, BrE8, BrE9,<br>BrE10, BrE11                                                                               | BrE4, BrE5, BrE12                                                             |  |
| 9a: GOOSE publish               | Gop2, Gop3, Gop4, Gop7, Gop10a                                                                                                    | Gop1, Gop5, Gop6, Gop8, Gop9,<br>Gop10b, GopN1, GopN2                         |  |
| 9b: GOOSE subscribe             | Gos1a, Gos2, Gos3, GosN1, GosN2,<br>GosN3, GosN4, GosN5, GosN6                                                                          | Gos1b, Gos4                                                                   |  |
| 12a: Direct control             | CtlN3, CtlN8                                                                                                    | Ctl2, Ctl4, Ctl7, CtlN10, CtlN11                                              |  |
|                                 | DOns1, DOns3                                                                                                    | DOns2, DOns4, DOns5                                                           |  |
| 12b: SBO control                | Ctl3, CtlN1, CtlN2, CtlN3, CtlN4,                                                                                                    | Ctl2, Ctl4, Ctl7, CtlN10, CtlN11                                              |  |
|                                 | SBOns2                                                                                                    | SBOns3, SBOns4, SBOns5                                                        |  |
| 12c: Enhanced Direct Control    | CtIN3, CtIN8                                                                                                    | Ctl2, Ctl4, Ctl7, CtlN6, CtlN10,                                              |  |
|                                 | DOes2, DOes5                                                                                                    | CtlN11, DOes1, DOes3, DOes4                                                   |  |
| 12d: Enhanced SBO control       | Ctl3, CtlN1, CtlN2, CtlN3, CtlN4, CtlN9<br>SBOes1, SBOes2, SBOes3                                                                       | Ctl2, Ctl4, Ctl7, CtlN6, CtlN10,<br>CtlN11, SBOes4, SBOes5,<br>SBOes6, SBOes7 |  |
| 13: Time sync                   | Tm1, Tm2, TmN1                                                                                                    | Tm3, TmN2                                                                     |  |
| 14: File transfer               | Ft1, Ft2ab, Ft4, FtN1ab                                                                                                    | Ft2c, Ft3, FtN1c                                                              |  |

Table 4.1 Overview of applicable test cases passed for DUT

| Conformance Block | Inconclusive          | Failed                | Comment               |
|-------------------|-----------------------|-----------------------|-----------------------|
| <block></block>   | <testcase></testcase> | <testcase></testcase> | <testcase></testcase> |

-14-

### 5 CONCLUSIONS AND RECOMMENDATIONS

Based on the test results described in this report, TEST FACILITY declares the tested IEC 61850 implementation in the DUT has **shown/not shown to be non-conforming** to IEC 61850-6, 7-1, 7-2, 7-3, 7-4 and 8-1 as specified in the PICS, MICS, PIXIT, TICS and ICD and configured according to the SCD.

### 5.1 **Recommendations following from the test**

The following comments and recommendations apply for the DUT:

<Comments and Recommendations from TEST FACILITY>

### ANNEX A – Detailed Test procedures and results

### A1. Documentation (IEC 61850-4)

| Id   | Test procedure                                                                                                    | Verdict                                                          |
|------|----------------------------------------------------------------------------------------------------|------------------------------------------------------------------|
| Doc1 | Check if the manufacturer documentation and hardware /<br>software versions of the DUT do match:<br>a) PICS<br>b) MICS<br>c) PIXIT<br>d) TICS<br>e) Hardware/software versions match | <ul> <li>Passed</li> <li>Failed</li> <li>Inconclusive</li> </ul> |
| Doc2 | Verify the MICS describes the semantics of all non-standard<br>Logical Nodes, Data Objects, Data Attributes and enumerations                                                         | □ Passed<br>□ Failed<br>□ Inconclusive                           |

### A2. Configuration file (IEC 61850-6)

| Id   | Test procedure                                                                                                    | Verdict                                                            |
|------|----------------------------------------------------------------------------------------------------|--------------------------------------------------------------------|
| Cnf1 | Test if the ICD configuration file conforms to the SCL schema (IEC 61850-6)                                                                                                    | <ul><li>□ Passed</li><li>□ Failed</li><li>□ Inconclusive</li></ul> |
| Cnf2 | Check if the ICD configuration file corresponds with the actual data names, data types, data-sets, pre-defined data values exposed by the DUT on the network.<br>When more data or services are exposed, attach a list and set the test result to Passed. When less data or services are exposed the test result is Failed.                                                                                                    | <ul> <li>Passed</li> <li>Failed</li> <li>Inconclusive</li> </ul>   |
| Cnf3 | Change at least 5 end-user configurable parameters that are<br>exposed by the DUT on the network in the SCD configuration<br>file, configure the DUT using the SCD configuration file (using<br>the supplied configuration tool) and check the updated<br>configuration using online services corresponds with the<br>updated SCD file. Restore the original SCD file and re-<br>configure the DUT to its original state. Check that the | <ul> <li>Passed</li> <li>Failed</li> <li>Inconclusive</li> </ul>   |

|      | configuration is changed back.                                                                    |                |
|------|---------------------------------------------------------------------------------------------------|----------------|
| Cnf4 | Check if the server capabilities in the ICD "services" section do match with the IED capabilities |                |
|      | match with the IED capabilities                                                                   | Failed         |
|      |                                                                                                   | Inconclusive   |
| Cnf5 | In case the control model is fixed (not configurable) check if                                    | □ Passed       |
|      | the ICD correctly initializes the ctlModel values for all                                         | □ Failed       |
|      | controllable objects                                                                              | □ Inconclusive |

### A3. Data model (IEC 61850-7-3 and IEC 61850-7-4)

| Id   | Test procedure                                                                                                    | Verdict                                                                |
|------|----------------------------------------------------------------------------------------------------|------------------------------------------------------------------------|
| Mdl1 | Verify presence of mandatory objects for each LN<br>Passed when all objects/attributes are present, when failed<br>attach a list                                                          | Passed Failed Inconclusive                                             |
| MdI2 | Verify presence of conditional presence true objects for each LN<br>Passed when all objects/attributes are present, when failed attach a list                                             | <ul> <li>□ Passed</li> <li>□ Failed</li> <li>□ Inconclusive</li> </ul> |
| MdI3 | Verify non-presence of conditional presence false objects.<br>Passed when these objects/attributes are not present, when<br>failed attach a list                                          | Passed Failed Inconclusive                                             |
| Mdl4 | Verify data model mapping according to applicable SCSM concerning name length and object expansion<br>Passed when mapping is according to applicable SCSM, when failed attach a list      | Passed Failed Inconclusive                                             |
| MdI5 | Verify data model mapping according to applicable SCSM concerning organisation of functional components<br>Passed when mapping is according to applicable SCSM, when failed attach a list | <ul> <li>Passed</li> <li>Failed</li> <li>Inconclusive</li> </ul>       |

| Id    | Test procedure                                                                                                    | Verdict                                                            |
|-------|----------------------------------------------------------------------------------------------------|--------------------------------------------------------------------|
| Mdl6  | Verify data model mapping according to applicable SCSM concerning naming of control blocks and logs<br>Passed when mapping is according to applicable SCSM, when failed attach a list                                                                                                    | <ul> <li>Passed</li> <li>Failed</li> <li>Inconclusive</li> </ul>   |
| MdI7  | <ul> <li>Verify data type of all objects for each LN.</li> <li>Passed when data type of all objects/attributes do match with the IEC 61850-7-3, IEC 61850-7-4 and the applicable SCSM, when failed attach a list</li> <li>Data types should also match the Approved technical issues: <ul> <li>IEC 61850-7-2 Tissue #35, #37, #38, #39, #40, #42</li> <li>IEC 61850-7-3 Tissue #58</li> <li>IEC 61850-7-4 Tissue #72, #75, #76</li> <li>IEC 61850-8-1 Tissue #114, #120</li> </ul> </li> </ul> | <ul> <li>Passed</li> <li>Failed</li> <li>Inconclusive</li> </ul>   |
| Mdl8  | Verify data attribute values from the device are in specified<br>range (this is a continuous effort during the whole conformance<br>test)<br>Passed when all values are in range, when failed attach a list                                                                                                    | <ul><li>□ Passed</li><li>□ Failed</li><li>□ Inconclusive</li></ul> |
| MdI9  | Check if manufacturer specific data model extensions are<br>implemented according to the extension rules in IEC 61850-7-4<br>Annex A. (only when extension are implemented)<br>Passed when all extensions are implemented according to the<br>rules, when failed attach a list                                                                                                    | Passed Failed Inconclusive                                         |
| MdI10 | Check if the order of the data attributes within the Data Object<br>types match with IEC 61850-7-3<br>Passed when all attributes are in matching order                                                                                                    | Passed     Failed     Inconclusive                                 |
| MdI11 | Check if the order of the data objects within the Logical Node<br>types match with IEC 61850-7-4<br>Passed when all objects are in matching order                                                                                                    | Passed Failed Inconclusive                                         |

Note: the attached list(s) should indicate the complete object reference, data type/common data class/data attribute type, M/O/Condition presence indication (from IEC 61850-7-3 and IEC 61850-7-4), attribute value and applicable error indication.

A4. Mapping of ACSI models and services (IEC 61850-7-2 and applicable SCSM)

- A4.1 Application association
- A4.2 Server & Logical Device & Logical Node & Data
- A4.3 Data set
- A4.4 Substitution
- A4.5 Setting group control
- A4.6 Unbuffered Reporting
- A4.7 Buffered Reporting
- A4.8 Logging [FUTURE]
- A4.9 Generic object oriented substation events (GOOSE)
- A4.10 Control
- A4.11 Time and time synchronization
- A4.12 File transfer
- A4.13 Combinations & Free testing

The following table specifies which ACSI services are mandatory/optional for each conformance block.

| Conformance Block       | Mandatory                            | Optional         |
|-------------------------|--------------------------------------|------------------|
| 1: Basic Exchange       | Associate, Abort, Release            | GetAllDataValues |
|                         | GetServerDirectory                   | SetDataValues    |
|                         | GetLogicalDeviceDirectory            |                  |
|                         | GetLogicalNodeDirectory (DATA)       |                  |
|                         | GetDataValues                        |                  |
|                         | GetDataDirectory, GetDataDefinition  |                  |
| 2: Data Set             | GetLogicalNodeDirectory (DATA-SET)   | SetDataSetValues |
|                         | GetDataSetValues GetDataSetDirectory |                  |
| 2+: Data Set Definition | CreateDataSet                        |                  |
|                         | DeleteDataSet                        |                  |
| 3: Substitution         | SetDataValues                        |                  |
|                         | GetDataValues                        |                  |
| 4: Setting Group        | SelectActiveSG                       | GetSGValues      |
| Selection               | GetSGCBValues                        |                  |

| Conformance Block       | Mandatory                                  | Optional             |
|-------------------------|--------------------------------------------|----------------------|
| 4+: Setting Group       | SelectEditSG                               |                      |
| Definition              | GetSGValues                                |                      |
|                         | SetSGValues                                |                      |
|                         | ConfirmEditSGValues                        |                      |
| 5: Unbuffered Reporting | Report                                     |                      |
|                         | GetURCBValues                              |                      |
|                         | SetURCBValues                              |                      |
| 6: Buffered Reporting   | Report                                     |                      |
|                         | GetBRCBValues                              |                      |
|                         | SetBRCBValues                              |                      |
| 6+: Enhanced buffered   | When tissue #453 is implemented            |                      |
| reporting               |                                            |                      |
| 7: Logging              | GetLCBValues                               | SetLCBValues         |
|                         | GetLogicalNodeDirectory (LOG)              |                      |
|                         | QueryLogByTime or QueryLogAfter            |                      |
|                         | GetLogStatusValues                         |                      |
| 9a: GOOSE publish       | SendGOOSEMessage (publish)                 | GetGoCBValues        |
|                         |                                            | SetGoCBValues        |
| 9b: GOOSE subscribe     | SendGOOSEMessage (subscribe)               |                      |
| 9c: GOOSE mngt          | GetGoReference                             |                      |
|                         | GetGOOSEElementNumber                      |                      |
| 10: Sampled values      | <no acsi="" associated="" service=""></no> |                      |
| part 9-1 pub/sub        |                                            |                      |
| 11: Sampled values      | SendUSVMessage or SendMSVMessage           | GetxSVCBValues       |
| part 9-2 pub/sub        |                                            | SetxSVCBValues       |
| 12a: Direct control     | Operate                                    | TimeActivatedOperate |
| 12b: SBO control        | Select, Cancel, Operate                    | TimeActivatedOperate |
| 12c: Enhanced Direct    | Operate                                    | TimeActivatedOperate |
| Control                 | CommandTermination                         |                      |
| 12d: Enhanced SBO       | SelectWithValue, Cancel, Operate           | TimeActivatedOperate |
| control                 | CommandTermination                         |                      |
| 13: Time sync           | TimeSynchronization                        |                      |
| 14: File transfer       | GetFile                                    | SetFile              |
|                         | GetFileAttributeValues                     | DeleteFile           |

The following table specifies which test procedures are mandatory/conditional for each conformance block (defined in Quality Assurance Plan, QAP). Conditions refer to the SCL: IED - Services section, the PICS or PIXIT.

| Conformance       | Mandatory                     | Conditional                             |
|-------------------|-------------------------------|-----------------------------------------|
| Block             |                               |                                         |
| 1: Basic Exchange | Ass1, Ass2, Ass3, AssN2,      | AssN6                                   |
|                   | AssN3, AssN4, AssN5           | Semantics: Srv9, Srv10                  |
|                   | Srv1, Srv2, Srv3, Srv4, Srv5, | PICS-AlternateAccess: Srv8, SrvN1f      |
|                   | SrvN1abcd, SrvN4              | PICS-SetDataValues: Srv6, Srv7, SrvN1e, |
|                   |                               | SrvN2, SrvN3                            |
| 2: Data Sets      | Dset1, Dset10a, DsetN1ae      | SCL-SetDataSetValues: Dset10b,          |
|                   |                               | DsetN1b, DsetN16                        |
| 2+: Data Set      | Dset2, Dset3, Dset4, Dset5,   |                                         |
| Definition        | Dset6, Dset7, Dset8, Dset9    |                                         |
| (SCL-DynDataSet)  | DsetN1cd, DsetN2, DsetN3,     |                                         |
|                   | DsetN4, DsetN5, DsetN6,       |                                         |
|                   | DsetN7, DsetN8, DsetN9,       |                                         |
|                   | DsetN10, DsetN11, DsetN12,    |                                         |
|                   | DsetN13, DsetN14, DsetN15     |                                         |
| 3: Substitution   | Sub1, Sub2, Sub3, SubN1       |                                         |
| 4: Setting Group  | Sg1, SgN1a                    | PICS-GetSGValues: Sg3                   |
| Selection (SCL-   |                               |                                         |
| ConfSG)           |                               |                                         |
| 4+: Setting Group | Sg2, Sg4, SgN1b, SgN2,        |                                         |
| Definition        | SgN3, SgN4, SgN5              |                                         |
| (SCL-SGEdit)      |                               |                                         |
| 5: Unbuffered     | Rp1, Rp2, Rp3, Rp4, Rp7,      | PICS-Segmentation: Rp5                  |
| Reporting         | Rp10,Rp12, RpN1, RpN2,        | SCL-RCB.DatSet=dyn: Rp6                 |
|                   | RpN3, RpN4                    | PIXIT-URCB visible to all clients: RpN5 |
|                   |                               | PIXIT-Unsupported options: RpN6         |
|                   |                               | PIXIT-data objects: Rp8                 |
|                   |                               | PIXIT-data attributes: Rp9              |
|                   |                               | Controllable mode: Rp11                 |
|                   |                               | Assign: RpN7                            |

Table A.4.2: Test procedures per conformance block

| Conformance          | Mandatory                     | Conditional                        |  |
|----------------------|-------------------------------|------------------------------------|--|
| Block                |                               |                                    |  |
| 6: Buffered          | Br1, Br2, Br3, Br4, Br7, Br8, | PICS-Segmentation: Br5             |  |
| Reporting            | Br9, Br12. Br14, BrN1, BrN2,  | SCL-RCB.DatSet=dyn: Br6            |  |
|                      | BrN3, BrN4, BrN5              | PIXIT-Unsupported options: BrN6    |  |
|                      |                               | PIXIT-data objects: Br10           |  |
|                      |                               | PIXIT-data attributes: Br11        |  |
|                      |                               | Controllable mode: Br13            |  |
|                      |                               | Assign: BrN7                       |  |
| 6+: Enhanced         | BrE1, BrE2, BrE3, BrE6,       | ResvTms: BrE4, BrE5                |  |
| buffered reporting   | BrE7, BrE8, BrE9, BrE10,      | SCL-RCB.DatSet=dyn: BrE12          |  |
| (when tissue #453 is | BrE11                         |                                    |  |
| implemented)         |                               |                                    |  |
| 7: Logging           | To be defined                 |                                    |  |
| 9a: GOOSE publish    | Gop2, Gop3, Gop4, Gop7,       | PICS-GetGoCBValues: Gop1           |  |
|                      | Gop10a                        | PIXIT-Test mode: Gop5              |  |
|                      |                               | PICS-SetGoCBValues: Gop6, Gop8,    |  |
|                      |                               | Gop9, GopN1                        |  |
|                      |                               | Dataset to large: GopN2            |  |
|                      |                               | PIXIT-data objects: Gop10b         |  |
| 9b: GOOSE            | Gos1a, Gos2, Gos3, GosN1,     | No VLAN: Gos1b                     |  |
| subscribe            | GosN2, GosN3, GosN4,          | Support FCD: Gos4                  |  |
|                      | GosN5, GosN6                  |                                    |  |
| 9c: GOOSE mngt       | Gom1, GomN1                   |                                    |  |
| (SCL-GSEDir)         |                               |                                    |  |
| 12a Direct control   | CtIN3, CtIN8                  | PIXIT-Test mode: Ctl2              |  |
|                      | DOns1, DOns3                  | PIXIT-Check: Ctl7                  |  |
|                      |                               | PICS-TimeActivatedOperate: Ctl4,   |  |
|                      |                               | DOns2, DOns4, DOns5                |  |
|                      |                               | PIXIT-Mode: CtIN10                 |  |
|                      |                               | Local: CtIN11                      |  |
| 12b SBO control      | Ctl3, CtlN1, CtlN2, CtlN3,    | PIXIT-Test mode: Ctl2              |  |
|                      | CtIN4                         | PIXIT-Check: Ctl7                  |  |
|                      | SBOns2                        | PICS-TimeActivatedOperate: Ctl4,   |  |
|                      |                               | SBOns3, SBOns5                     |  |
|                      |                               | PIXIT-Operate-Many: SBOns4, SBOns5 |  |
|                      |                               | PIXIT-Mode: CtIN10                 |  |
|                      |                               | Local: CtIN11                      |  |

| Conformance      | Mandatory                  | Conditional                      |  |
|------------------|----------------------------|----------------------------------|--|
| Block            |                            |                                  |  |
| 12c Enhanced     | CtIN3, CtIN8               | PIXIT-Test mode: Ctl2            |  |
| Direct Control   | DOes2, DOes5               | PIXIT-Check: Ctl7                |  |
|                  |                            | PICS-TimeActivatedOperate: Ctl4, |  |
|                  |                            | DOes1, DOes3, DOes4              |  |
|                  |                            | AddCauses: CtIN6                 |  |
|                  |                            | PIXIT-Mode: CtIN10               |  |
|                  |                            | Local: CtIN11                    |  |
| 12d Enhanced SBO | Ctl3, CtlN1, CtlN2, CtlN3, | PIXIT-Test mode: Ctl2            |  |
| control          | CtIN4, CtIN9               | PIXIT-Check: Ctl7                |  |
|                  | SBOes1, SBOes2, SBOes3     | PICS-TimeActivatedOperate: Ctl4, |  |
|                  |                            | SBOes4, SBOes5, SBOes7           |  |
|                  |                            | PIXIT-Operate-Many: SBOes6       |  |
|                  |                            | AddCauses: CtIN6                 |  |
|                  |                            | PIXIT-Mode: CtIN10               |  |
|                  |                            | Local: CtlN11                    |  |
| 13 Time sync     | Tm1, Tm2, TmN1             | PIXIT-ClockFailure: TmN2         |  |
|                  |                            | PIXIT-Time zone: Tm3             |  |
| 14 File transfer | Ft1, Ft2ab, Ft4, FtN1ab    | PICS-SetFile: Ft3                |  |
|                  |                            | PICS-DeleteFile: Ft2c, FtN1c     |  |

Note that AssN1, Ctl5, Ctl6, CtlN5, CtlN7, SBOns1 are not applicable for IEC 61850 part 8-1 and not referenced in this table.

The following paragraphs describe the abstract test cases and corresponding detailed test procedures. New test cases should be added at the end of the table. The revision history shows the history of new/changed test procedures.

# A4.1 Application association

#### Abstract test cases

| Ass1 | Associate and release a TPAA association (IEC 61850-7-2 clause 7.4)    |
|------|------------------------------------------------------------------------|
| Ass2 | Associate and client-abort TPAA association (IEC 61850-7-2 clause 7.4) |
| Ass3 | Associate with maximum number of clients simultaneously (PIXIT)        |

| AssN1 | Check that with incorrect authentication parameters and authentication turned on at server the association fails, and with authentication turned off the server associates (IEC 61850-7-2 clause 7.4) |  |
|-------|----------------------------------------------------------------------------------------------------|--|
| AssN2 | Check that with incorrect association parameters at server or client the association fails (IEC 61850-7-2 clause 7.4, PIXIT)                                                                          |  |
| AssN3 | Set up maximum+1 associations, verify the last associate is refused                                                                                                    |  |
| AssN4 | Disconnect the communication interface, the DUT should detect link lost within a specified period                                                                                                    |  |
| AssN5 | Interrupt and restore the power supply, the DUT should accept an association request when ready                                                                                                    |  |
| AssN6 | Re-use of dropped association resource                                                                                                    |  |

#### Detailed test procedures

| Ass1                      | Associate and release a TPAA association             | □ Passed<br>□ Failed<br>□ Inconclusive |  |  |
|---------------------------|------------------------------------------------------|----------------------------------------|--|--|
| IEC 61850-7-2 c           | lause 7.4                                            |                                        |  |  |
| IEC 61850-8-1 c           | lause 10.2                                           |                                        |  |  |
| Expected result           |                                                      |                                        |  |  |
| 2. DUT sends /            | Associate response+                                  |                                        |  |  |
| 3. DUT sends I            | Release response+                                    |                                        |  |  |
|                           |                                                      |                                        |  |  |
| Test description          |                                                      |                                        |  |  |
| 1. Configure the          | ne SIMULATOR and DUT with the correct association an | d authentication                       |  |  |
| parameters                |                                                      |                                        |  |  |
| 2. Client reque           | 2. Client request Associate                          |                                        |  |  |
| 3. Client request Release |                                                      |                                        |  |  |
| 4. Repeat step            | 4. Repeat step 2 and 3 250 times                     |                                        |  |  |
|                           |                                                      |                                        |  |  |
| Comment                   |                                                      |                                        |  |  |
|                           |                                                      |                                        |  |  |
|                           |                                                      |                                        |  |  |

| Ass2             | Associate and client-abort TPAA association                                        | □ Passed<br>□ Failed |  |  |
|------------------|------------------------------------------------------------------------------------|----------------------|--|--|
|                  |                                                                                    | □ Inconclusive       |  |  |
| IEC 61850-7-2 c  | lause 7.4                                                                          |                      |  |  |
| IEC 61850-8-1 c  | lause 10.2                                                                         |                      |  |  |
| Expected result  |                                                                                    |                      |  |  |
| 2. DUT sends     | Associate response+                                                                |                      |  |  |
| 3. DUT sends     | Abort response+                                                                    |                      |  |  |
|                  |                                                                                    |                      |  |  |
| Test description |                                                                                    |                      |  |  |
| 1. Configure the | 1. Configure the SIMULATOR and DUT with the correct association and authentication |                      |  |  |
| parameters       |                                                                                    |                      |  |  |
| 2. Client reque  | 2. Client requests Associate                                                       |                      |  |  |
| 3. Client reque  | 3. Client requests Abort                                                           |                      |  |  |
| 4. Repeat step   | 4. Repeat step 2 and 3 250 times                                                   |                      |  |  |
|                  |                                                                                    |                      |  |  |
| Comment          |                                                                                    |                      |  |  |
|                  |                                                                                    |                      |  |  |
|                  |                                                                                    |                      |  |  |

|                  |                                                                                    | □ Passed       |  |  |
|------------------|------------------------------------------------------------------------------------|----------------|--|--|
| Ass3             | Associate with maximum number of clients simultaneously                            | □ Failed       |  |  |
|                  |                                                                                    | □ Inconclusive |  |  |
| IEC 61850-7-2 c  | lause 7.4,                                                                         |                |  |  |
| IEC 61850-8-1 c  | lause 10.2                                                                         |                |  |  |
| PIXIT            |                                                                                    |                |  |  |
| Expected result  |                                                                                    |                |  |  |
| 2. DUT sends     | Associate response+ for each client                                                |                |  |  |
| 3. DUT sends     | Release response+ for each client                                                  |                |  |  |
|                  |                                                                                    |                |  |  |
| Test description |                                                                                    |                |  |  |
| 1. Configure the | 1. Configure the SIMULATOR and DUT with the correct association and authentication |                |  |  |
| parameters       | parameters                                                                         |                |  |  |
| 2. Client 1 to r | 2. Client 1 to max requests Associate                                              |                |  |  |
| 3. Client 1 to r | 3. Client 1 to max requests Release                                                |                |  |  |
| 4. Repeat step   | 4. Repeat step 2 and 3 250 times                                                   |                |  |  |
|                  |                                                                                    |                |  |  |
| Comment          | Comment                                                                            |                |  |  |
|                  |                                                                                    |                |  |  |
|                  |                                                                                    |                |  |  |

|                   | 1                                                                                             |                                      |                 |  |
|-------------------|-----------------------------------------------------------------------------------------------|--------------------------------------|-----------------|--|
|                   |                                                                                               |                                      | Passed          |  |
| AssN2             | Associate with incorrect a                                                                    | association parameters               | □ Failed        |  |
|                   |                                                                                               |                                      | □ Inconclusive  |  |
| IEC 61850-7-2 c   | lause 7.4                                                                                     |                                      |                 |  |
| IEC 61850-8-1 c   | lause 10.2, PIXIT                                                                             |                                      |                 |  |
| Expected result   |                                                                                               |                                      |                 |  |
| 1. Client sends   | s Associate response+                                                                         |                                      |                 |  |
| 2. Client sends   | s Release response+                                                                           |                                      |                 |  |
| 4. DUT sends      | Associate response- whe                                                                       | en PIXIT indicates the DUT verifies  | the             |  |
| parameter,        | otherwise the DUT send                                                                        | s Associate response+                |                 |  |
| Test description  |                                                                                               |                                      |                 |  |
|                   | ne SIMULATOR and DU                                                                           | Γ with correct association and authe | ntication       |  |
| -                 | and request Associate                                                                         |                                      |                 |  |
| 2. Client reque   |                                                                                               |                                      |                 |  |
|                   |                                                                                               | Γ with correct authentication parame | ters and one of |  |
| -                 | g incorrect configurable                                                                      |                                      |                 |  |
|                   | / calling transport selector                                                                  |                                      |                 |  |
|                   | •                                                                                             |                                      |                 |  |
|                   | - called / calling session selector                                                           |                                      |                 |  |
|                   | <ul> <li>called / calling presentation selector</li> <li>called / calling AP title</li> </ul> |                                      |                 |  |
|                   | -                                                                                             |                                      |                 |  |
|                   | / calling AE qualifier                                                                        |                                      |                 |  |
| 4. Client reque   |                                                                                               |                                      |                 |  |
|                   | · ·                                                                                           | se+, Client sends Release request    |                 |  |
| 6. Repeat step    | o 1 to 5 for the next asso                                                                    | clation parameter                    |                 |  |
| Comment           |                                                                                               |                                      |                 |  |
|                   | ole indicates the associate                                                                   | response results with incorrect:     |                 |  |
| -                 | ng transport selector                                                                         | -/+                                  |                 |  |
|                   | ng session selector                                                                           | -/+                                  |                 |  |
|                   | ng presentation selector                                                                      | • •                                  |                 |  |
| - called / callin |                                                                                               | +/+                                  |                 |  |
|                   | •                                                                                             | +/+                                  |                 |  |
|                   |                                                                                               |                                      |                 |  |
| - 400001410       | succeeded, DUT sends response                                                                 |                                      |                 |  |
|                   |                                                                                               | SPUISET                              |                 |  |

| AssN3                                                                                                    | Associate with maximum+1 number of clients simultaneously                    | □ Passed<br>□ Failed<br>□ Inconclusive |  |  |
|----------------------------------------------------------------------------------------------------|------------------------------------------------------------------------------|----------------------------------------|--|--|
| IEC 61850-7-2 c                                                                                                    | lause 7.4,                                                                   |                                        |  |  |
| IEC 61850-8-1 c                                                                                                    | lause 10.2                                                                   |                                        |  |  |
| PIXIT                                                                                                    |                                                                              |                                        |  |  |
| Expected result                                                                                                    |                                                                              |                                        |  |  |
| 2. DUT sends                                                                                                    | Association response+ for a count of at least the maximum s                  | erver associate                        |  |  |
| value in the                                                                                                    | PIXIT                                                                        |                                        |  |  |
| 3. DUT sends                                                                                                    | Release response+                                                            |                                        |  |  |
|                                                                                                    |                                                                              |                                        |  |  |
| Test description                                                                                                   |                                                                              |                                        |  |  |
| <ol> <li>Configure the SIMULATOR and DUT with the correct association and authentication<br/>parameters</li> </ol> |                                                                              |                                        |  |  |
| 2. Client sends                                                                                                    | <ol> <li>Client sends Associate request until DUT sends response-</li> </ol> |                                        |  |  |
| 3. Client sends release for all accepted associations                                                              |                                                                              |                                        |  |  |
| 4. Repeat step 2 and 3 250 times                                                                                   |                                                                              |                                        |  |  |
|                                                                                                    |                                                                              |                                        |  |  |
| Comment                                                                                                    |                                                                              |                                        |  |  |
|                                                                                                    |                                                                              |                                        |  |  |
|                                                                                                    |                                                                              |                                        |  |  |

|           | AssN4                                                                               | Detection of lost link                                      | <ul> <li>Passed</li> <li>Failed</li> <li>Inconclusive</li> </ul> |  |
|-----------|-------------------------------------------------------------------------------------|-------------------------------------------------------------|------------------------------------------------------------------|--|
| IEC       | C 61850-7-2 c                                                                       | lause 7.4,                                                  |                                                                  |  |
| IEC       | C 61850-8-1 c                                                                       | lause 10.2                                                  |                                                                  |  |
| PD        | XIT                                                                                 |                                                             |                                                                  |  |
| Ex        | pected result                                                                       |                                                             |                                                                  |  |
| 2.        | DUT sends                                                                           | Associate response+                                         |                                                                  |  |
| 3.        | DUT sends                                                                           | GetDataValues response+                                     |                                                                  |  |
| 6.        | DUT sends                                                                           | no response                                                 |                                                                  |  |
| Te        | st description                                                                      |                                                             |                                                                  |  |
| 1.        | 1. Configure the SIMULATOR and DUT with the correct association and authentication  |                                                             |                                                                  |  |
| 2.        | 2. Client requests Associate                                                        |                                                             |                                                                  |  |
| 3.        | 3. Client requests a correct GetDataValues                                          |                                                             |                                                                  |  |
| 4.        | 4. Disconnect the physical link, between two Ethernet switches (preventing Ethernet |                                                             |                                                                  |  |
|           | hardware error detection at both client and server), some seconds longer than the   |                                                             |                                                                  |  |
|           | KEEP ALIVE timeout specified in the PIXIT                                           |                                                             |                                                                  |  |
| 5.        | 5. Connect the physical link                                                        |                                                             |                                                                  |  |
| 6.        | Verify the D                                                                        | UT has lost the association by sending a correct GetDataVal | ues request                                                      |  |
| <u>Co</u> | omment                                                                              |                                                             |                                                                  |  |

|                                                                            |                                                                                    | □ Passed       |  |
|----------------------------------------------------------------------------|------------------------------------------------------------------------------------|----------------|--|
| AssN5                                                                      | Power supply interrupt                                                             | □ Failed       |  |
|                                                                            |                                                                                    | □ Inconclusive |  |
| IEC 61850-7-2 c                                                            | lause 7.4,                                                                         |                |  |
| IEC 61850-8-1 c                                                            | lause 10.2                                                                         |                |  |
| PIXIT                                                                      |                                                                                    |                |  |
| Expected result                                                            |                                                                                    |                |  |
| 2. DUT sends                                                               | Associate response+                                                                |                |  |
| 4. The DUT ser                                                             | nds Associate response+                                                            |                |  |
| Test description                                                           |                                                                                    |                |  |
| 1. Configure the                                                           | 1. Configure the SIMULATOR and DUT with the correct association and authentication |                |  |
| parameters                                                                 |                                                                                    |                |  |
| 2. Client requests Associate                                               |                                                                                    |                |  |
| 3. Interrupt and restore the DUT power supply until the DUT is initialised |                                                                                    |                |  |
| 4. Client reque                                                            | ests Associate and DUT response+                                                   |                |  |
| <u>Comment</u>                                                             |                                                                                    |                |  |
|                                                                            |                                                                                    |                |  |

|           | AssN6                      | Re-use of dropped association resource                              | <ul> <li>Passed</li> <li>Failed</li> <li>Inconclusive</li> </ul> |
|-----------|----------------------------|---------------------------------------------------------------------|------------------------------------------------------------------|
| IEC       | C 61850-7-2 c              | lause 7.4,                                                          |                                                                  |
| IEC       | C 61850-8-1 c              | lause 10.2                                                          |                                                                  |
| PIX       | KIT                        |                                                                     |                                                                  |
| Ex        | pected result              |                                                                     |                                                                  |
| 2.        | DUT sends a                | at least one Associate response+                                    |                                                                  |
| 3.        | DUT sends /                | Abort response+                                                     |                                                                  |
| 5.        | DUT sends /                | Associate response+                                                 |                                                                  |
| 6.        | DUT sends (                | GetDataValues response+                                             |                                                                  |
| 7.        | Note: DUT s                | hould internally abort all stack layers, a half-open TCP connection | is not allowed                                                   |
| 9.        | DUT sends /                | Associate response+.                                                |                                                                  |
| 10.       | . DUT sends                | GetDataValues response+                                             |                                                                  |
|           |                            |                                                                     |                                                                  |
| Tes       | st description             |                                                                     |                                                                  |
| 1.        | Configure tl<br>parameters | he SIMULATOR and DUT with the correct association and au            | uthentication                                                    |
| 2.        | Client 1 requ              | lests associations until they are refused                           |                                                                  |
| 3.        | Client 1 abo               | rts the last association                                            |                                                                  |
| 4.        | DUT issues                 | keepalives on all associations                                      |                                                                  |
| 5.        | Client 2 requ              | lests association and sends keepalives                              |                                                                  |
| 6.        | Client 2 requ              | lests a correct GetDataValues                                       |                                                                  |
| 7.        | Disconnect p               | physical link between Client 2 and the switch, some seconds longe   | er than the                                                      |
|           | KEEPALIVE                  | timeout specified in the PIXIT                                      |                                                                  |
| 8.        | Connect the                | physical link to Client2                                            |                                                                  |
| 9.        | Client 2 requ              | lests association                                                   |                                                                  |
| 10.       | Client 2 requ              | iests a correct GetDataValues                                       |                                                                  |
| <u>Co</u> | <u>mment</u>               |                                                                     |                                                                  |

# A4.2 Server & Logical Device & Logical Node & Data

### Abstract test cases

| Srv1  | Request GetServerDirectory(LOGICAL-DEVICE) and check response (IEC 61850-7-2 clause 6.2.2)                                                     |  |
|-------|----------------------------------------------------------------------------------------------------|--|
| Srv2  | For each GetServerDirectory(LOGICAL-DEVICE) response issue a GetLogicalDeviceDirectory request and check response (IEC 61850-7-2 clause 8.2.1) |  |
| Srv3  | For each GetLogicalDeviceDirectory response issue a GetLogicalNodeDirectory(DATA) request and check response (IEC 61850-7-2 clause 9.2.2)      |  |
| Srv4  | For each GetLogicalNodeDirectory(DATA) response issue a                                                                                        |  |
|       | <ul> <li>GetDataDirectory request and check response (IEC 61850-7-2 clause 10.4.4)</li> </ul>                                                  |  |
|       | - GetDataDefinition request and check response (IEC 61850-7-2 clause 10.4.5)                                                                   |  |
|       | <ul> <li>GetDataValues request and check response (IEC 61850-7-2 clause 10.4.2)</li> </ul>                                                     |  |
| Srv5  | Issue one GetDataValues request with the maximum number of data values and check response                                                      |  |
| Srv6  | For each write enabled DATA object issue a SetDataValues request and check response (IEC 61850-7-2 clause 10.4.2)                              |  |
| Srv7  | Issue one SetDataValues request with the maximum number of data values and check response                                                      |  |
| Srv8  | Request GetAllDataValues for each functional constraint and check response (IEC 61850-7-2 clause 9.2.3)                                        |  |
| Srv9  | Evaluate the semantic of selected (volt/amp) analogue measurements:                                                                            |  |
|       | <ul> <li>Verify analogue value (plausibility check, not accuracy)</li> </ul>                                                                   |  |
|       | <ul> <li>Verify quality bits, force situations to set specific quality bits</li> </ul>                                                         |  |
|       | <ul> <li>Verify (UTC) timestamp value and quality (plausibility check, not accuracy)</li> </ul>                                                |  |
|       | <ul> <li>Verify scaling, range and units, change a setting and verify resulting value</li> </ul>                                               |  |
|       | <ul> <li>Verify dead band, change dead band and verify result</li> </ul>                                                                       |  |
|       | - Verify limit indications                                                                                                    |  |
| Srv10 | Evaluate the semantic of selected status points:                                                                                               |  |
|       | <ul> <li>Verify status value</li> </ul>                                                                                                    |  |
|       | <ul> <li>Verify quality bits, force situations to set specific quality bits</li> </ul>                                                         |  |
|       | - Verify (UTC) timestamp value and quality (plausibility check, not accuracy)                                                                  |  |

| SrvN1 | Request following data services with wrong parameters (unknown object, name case mismatch, wrong logical device or wrong logical node) and verify response- service error |                                                                 |
|-------|----------------------------------------------------------------------------------------------------|-----------------------------------------------------------------|
|       | -                                                                                                    | GetServerDirectory(LOGICAL-DEVICE) (IEC 61850-7-2 clause 6.2.2) |
|       | -                                                                                                    | GetLogicalDeviceDirectory (IEC 61850-7-2 clause 8.2.1)          |
|       | -                                                                                                    | GetLogicalNodeDirectory(DATA) (IEC 61850-7-2 clause 9.2.2)      |
|       | -                                                                                                    | GetAllDataValues (IEC 61850-7-2 clause 9.2.3)                   |
|       | -                                                                                                    | GetDataValues (IEC 61850-7-2 clause 10.4.2)                     |
|       | -                                                                                                    | SetDataValues (IEC 61850-7-2 clause 10.4.3)                     |

|       | - GetDataDirectory (IEC 61850-7-2 clause 10.4.4)                                                                                     |
|-------|----------------------------------------------------------------------------------------------------|
|       | <ul> <li>GetDataDefinition (IEC 61850-7-2 clause 10.4.5)</li> </ul>                                                                  |
| SrvN2 | Request SetDataValues of ENUMERATED data with out-of-range value and verify response-<br>service error (IEC 61850-7-2 clause 10.4.2) |
| SrvN3 | Request SetDataValues with mismatching data type (e.g. int-float) and verify response- service error (IEC 61850-7-2 clause 10.4.2)   |
| SrvN4 | Request SetDataValues for read-only data values and verify response- service error (IEC 61850-<br>7-2 clause 10.4.2)                 |

#### Detailed test procedures

|                  |                                                          | □ Passed       |  |  |
|------------------|----------------------------------------------------------|----------------|--|--|
| Srv1             | GetServerDirectory(LOGICAL-DEVICE)                       | □ Failed       |  |  |
|                  |                                                          | □ Inconclusive |  |  |
| IEC 61850-7-2 c  | lause 6.2.2                                              |                |  |  |
| IEC 61850-8-1 c  | lause 9.3                                                |                |  |  |
| Expected result  |                                                          |                |  |  |
| 1. DUT sends     | Association response+                                    |                |  |  |
| 2. DUT sends     | GetServerDirectory(LOGICAL-DEVICE) response+ with a list | of logical     |  |  |
| devices          |                                                          |                |  |  |
|                  |                                                          |                |  |  |
| Test description |                                                          |                |  |  |
| 1. Client reques | 1. Client requests correct Association                   |                |  |  |
| 2. Client reque  | 2. Client requests GetServerDirectory(LOGICAL-DEVICE)    |                |  |  |
| 3. Continue wi   | 3. Continue with Srv2                                    |                |  |  |
|                  |                                                          |                |  |  |
| Comment          |                                                          |                |  |  |
|                  |                                                          |                |  |  |
|                  |                                                          |                |  |  |
|                  |                                                          |                |  |  |
|                  |                                                          |                |  |  |
|                  |                                                          |                |  |  |

| Srv2             | GetLogicalDeviceDirectory                                       | <ul> <li>Passed</li> <li>Failed</li> <li>Inconclusive</li> </ul> |  |  |
|------------------|-----------------------------------------------------------------|------------------------------------------------------------------|--|--|
| IEC 61850-7-2 c  | lause 8.2.1                                                     |                                                                  |  |  |
| IEC 61850-8-1 c  | lause 11.1                                                      |                                                                  |  |  |
| Expected result  |                                                                 |                                                                  |  |  |
| 1. DUT sends     | GetLogicalDeviceDirectory response+ with a list of logical node | S                                                                |  |  |
| Test description |                                                                 |                                                                  |  |  |
| 1. For each re   | sponded logical device Client requests GetLogicalDeviceDire     | ectory                                                           |  |  |
| 2. Continue wi   | th Srv3                                                         |                                                                  |  |  |
|                  |                                                                 |                                                                  |  |  |
| <u>Comment</u>   |                                                                 |                                                                  |  |  |
|                  |                                                                 |                                                                  |  |  |
|                  |                                                                 |                                                                  |  |  |
|                  |                                                                 |                                                                  |  |  |
|                  |                                                                 |                                                                  |  |  |

| Srv3                                                                                      | GetLogicalNodeDirectory(DATA)                               | <ul> <li>□ Passed</li> <li>□ Failed</li> <li>□ Inconclusive</li> </ul> |  |  |
|-------------------------------------------------------------------------------------------|-------------------------------------------------------------|------------------------------------------------------------------------|--|--|
| IEC 61850-7-2 c                                                                           | lause 9.2.2                                                 |                                                                        |  |  |
| IEC 61850-8-1 c                                                                           | lause 12.3.1                                                |                                                                        |  |  |
| Expected result                                                                           |                                                             |                                                                        |  |  |
| 1. DUT sends                                                                              | GetLogicalNodeDirectory(DATA) response+ with a list of data |                                                                        |  |  |
|                                                                                           |                                                             |                                                                        |  |  |
| Test description                                                                          |                                                             |                                                                        |  |  |
| 1. For each re                                                                            | sponded logical node directory Client requests              |                                                                        |  |  |
| GetLogicalNodeDirectory(DATA)                                                             |                                                             |                                                                        |  |  |
| 2. Continue with Srv4                                                                     |                                                             |                                                                        |  |  |
|                                                                                           |                                                             |                                                                        |  |  |
| Comment                                                                                   |                                                             |                                                                        |  |  |
| Note: IEC 61850-8-1 maps both GetLogicalNodeDirectory(DATA) and GetLogicalDeviceDirectory |                                                             |                                                                        |  |  |
| to GetNameList service.                                                                   |                                                             |                                                                        |  |  |
|                                                                                           |                                                             |                                                                        |  |  |
|                                                                                           |                                                             |                                                                        |  |  |
|                                                                                           |                                                             |                                                                        |  |  |

|                                                                                                    |                                                                                               | □ Passed       |  |  |
|----------------------------------------------------------------------------------------------------|-----------------------------------------------------------------------------------------------|----------------|--|--|
| Srv4                                                                                                    | GetDataDirectory, GetDataDefinition and GetDataValues                                         | Failed         |  |  |
|                                                                                                    |                                                                                               | □ Inconclusive |  |  |
| IEC 61850-7-2 c                                                                                         | lause 10.4.4, 10.4.5 and 10.4.2                                                               |                |  |  |
| IEC 61850-8-1 c                                                                                         | lause 13.2.3, 13.2.4 and 13.2.1                                                               |                |  |  |
| Expected result                                                                                         |                                                                                               |                |  |  |
| 1. DUT sends                                                                                            | GetDataDirectory response+                                                                    |                |  |  |
| 2. DUT sends                                                                                            | GetDataDefinition response+                                                                   |                |  |  |
| 3. DUT sends                                                                                            | GetDataValues response+                                                                       |                |  |  |
|                                                                                                    |                                                                                               |                |  |  |
| Test description                                                                                        |                                                                                               |                |  |  |
| For each respo                                                                                          | nded data object Client requests a:                                                           |                |  |  |
| 1. GetDataDire                                                                                          | ectory                                                                                        |                |  |  |
| 2. GetDataDefinition                                                                                    |                                                                                               |                |  |  |
| 3. GetDataValues                                                                                        |                                                                                               |                |  |  |
|                                                                                                    |                                                                                               |                |  |  |
| Comment                                                                                                 |                                                                                               |                |  |  |
| Note1: IEC 6185                                                                                         | Note1: IEC 61850-8-1 maps the functional constraint between the Logical Node and Data Object. |                |  |  |
| As such Srv4 issues requests including the functional constraint: <ld>/<ln><fc><do></do></fc></ln></ld> |                                                                                               |                |  |  |
| Note2: IEC 61850-8-1 maps both GetDataDirectory and GetDataDefinition to                                |                                                                                               |                |  |  |
| GetVariableAccessAttributes                                                                             |                                                                                               |                |  |  |
|                                                                                                    |                                                                                               |                |  |  |
|                                                                                                    |                                                                                               |                |  |  |
|                                                                                                    |                                                                                               |                |  |  |

| Srv5          | GetDataValues with multiple data and data hierarchy                                 | □ Passed<br>□ Failed |  |  |
|---------------|-------------------------------------------------------------------------------------|----------------------|--|--|
|               |                                                                                     |                      |  |  |
| IEC 61850-    | 7-2 clause 10.4.2                                                                   |                      |  |  |
| IEC 61850-    | IEC 61850-8-1 clause 13.2.1                                                         |                      |  |  |
| Expected re   | <u>esult</u>                                                                        |                      |  |  |
| 1. DUT se     | nds GetDataValues response+ with equal number of data value                         | S                    |  |  |
| 2. DUT se     | nds GetDataValues response+ with requested data hierarchy                           |                      |  |  |
| Note: It is a | llowed that the GetDataValues on logical node level may fail for large              | logical nodes        |  |  |
| caused by s   | erver MMS PDU size limitations.                                                     |                      |  |  |
|               |                                                                                     |                      |  |  |
| Test descrip  | ption                                                                               |                      |  |  |
| 1. Client r   | equests one GetDataValues with multiple data objects                                |                      |  |  |
| 2. Client r   | 2. Client requests one GetDataValues of at least the following data objects for the |                      |  |  |
| support       | supported data hierarchy level:                                                     |                      |  |  |
| -             | Functional constrained data: LLN0\$ST\$Mod                                          |                      |  |  |
| _             | Functional constrained data attribute: LLN0\$ST\$Mod\$stVal                         |                      |  |  |
| _             | Functional constrained data attribute type attribute                                |                      |  |  |
|               |                                                                                     |                      |  |  |
| Comment       |                                                                                     |                      |  |  |
|               |                                                                                     |                      |  |  |
|               |                                                                                     |                      |  |  |
|               |                                                                                     |                      |  |  |

| Srv6                                                                   | SetDataValues                                                          | <ul> <li>□ Passed</li> <li>□ Failed</li> <li>□ Inconclusive</li> </ul> |  |
|------------------------------------------------------------------------|------------------------------------------------------------------------|------------------------------------------------------------------------|--|
| IEC 61850-7-2 c                                                        | lause 10.4.3                                                           |                                                                        |  |
| IEC 61850-8-1 c                                                        | ause 13.2.2                                                            |                                                                        |  |
| PIXIT                                                                  |                                                                        |                                                                        |  |
| Expected result                                                        |                                                                        |                                                                        |  |
| 1. DUT sends                                                           | SetDataValues response-                                                |                                                                        |  |
| 2. DUT sends                                                           | SetDataValues response- for read-only data and response+ f             | or write enabled                                                       |  |
| data (as sp                                                            | ecified in the standard, ICD or PIXIT)                                 |                                                                        |  |
| 3. and 5. DUT                                                          | sends SetDataValues response+                                          |                                                                        |  |
| 4. and 6. DUT                                                          | sends GetDataValues response+ with requested value, the v              | alue does                                                              |  |
| match                                                                  |                                                                        |                                                                        |  |
| Test description                                                       |                                                                        |                                                                        |  |
| For each data                                                          | object with functional constraint ST, MX, EX                           |                                                                        |  |
| 1. Client sends                                                        | 1. Client sends a SetDataValues with the current value                 |                                                                        |  |
| For each data                                                          | object with functional constraint CF, SP, DC                           |                                                                        |  |
| 2. Client sends                                                        | s a SetDataValues with the current value                               |                                                                        |  |
| For the first wr                                                       | te-enabled data object (if any)                                        |                                                                        |  |
| 3. Client sends                                                        | s a SetDataValues with a valid new value                               |                                                                        |  |
| 4. Client sends                                                        | 4. Client sends a GetDataValues request and check the value does match |                                                                        |  |
| 5. Client sends a SetDataValues with the original value                |                                                                        |                                                                        |  |
| 6. Client sends a GetDataValues request and check the value does match |                                                                        |                                                                        |  |
|                                                                        |                                                                        |                                                                        |  |
| <u>Comment</u>                                                         |                                                                        |                                                                        |  |
|                                                                        |                                                                        |                                                                        |  |
|                                                                        |                                                                        |                                                                        |  |
|                                                                        |                                                                        |                                                                        |  |

| Srv7                                                                                  | SetDataValues with multiple data objects                 | □ Passed<br>□ Failed<br>□ Inconclusive |  |
|---------------------------------------------------------------------------------------|----------------------------------------------------------|----------------------------------------|--|
| IEC 61850-7-2 c                                                                       | lause 10.4.3                                             |                                        |  |
| IEC 61850-8-1 c                                                                       | lause 13.2.2                                             |                                        |  |
| Expected result                                                                       |                                                          |                                        |  |
| 1. DUT sends                                                                          | GetDataValues response+ with original values             |                                        |  |
| 2. DUT sends                                                                          | SetDataValues response+                                  |                                        |  |
| 3. DUT sends                                                                          | 3. DUT sends GetDataValues response+ with the new values |                                        |  |
|                                                                                       |                                                          |                                        |  |
| Test description                                                                      |                                                          |                                        |  |
| 1. Client requests one GetDataValues with multiple data objects                       |                                                          |                                        |  |
| 2. Client requests one SetDataValues with multiple data objects with new valid values |                                                          |                                        |  |
| 3. Client request one GetDataValues                                                   |                                                          |                                        |  |
|                                                                                       |                                                          |                                        |  |
| Comment                                                                               |                                                          |                                        |  |
| Tested with o                                                                         | bjects                                                   |                                        |  |
|                                                                                       |                                                          |                                        |  |
|                                                                                       |                                                          |                                        |  |
|                                                                                       |                                                          |                                        |  |

| 0.0                                                                                          |                                                                                   | □ Passed       |  |
|----------------------------------------------------------------------------------------------|-----------------------------------------------------------------------------------|----------------|--|
| Srv8                                                                                         | GetAllDataValues                                                                  | □ Failed       |  |
|                                                                                              |                                                                                   | □ Inconclusive |  |
| IEC 61850-7-2                                                                                | IEC 61850-7-2 clause 9.2.3                                                        |                |  |
| IEC 61850-8-1                                                                                | IEC 61850-8-1 clause 12.3.2                                                       |                |  |
| Expected result                                                                              |                                                                                   |                |  |
| 1. DUT sends                                                                                 | <ol> <li>DUT sends GetAllDataValues response+</li> </ol>                          |                |  |
| 2. DUT sends GetAllDataValues response+                                                      |                                                                                   |                |  |
| <b>T</b> ( <b>1</b> ) (                                                                      |                                                                                   |                |  |
| Test description                                                                             | <u>l</u>                                                                          |                |  |
| 1. For each L                                                                                | 1. For each Logical Node and supported functional constraint the Client sends a   |                |  |
| GetAllDataValues request using MMS Alternate Access where the alternate access               |                                                                                   |                |  |
| contains a                                                                                   | contains at least an allowed Data FC: ST, MX, CF, SP, DC, EX.                     |                |  |
| 2. For each L                                                                                | 2. For each Logical node the Client sends a GetAllDataValues request using object |                |  |
| reference <ied><ld>/<ln>\$<fc> where FC can be: ST, MX, CF, SP, DC, EX.</fc></ln></ld></ied> |                                                                                   |                |  |
| Comment                                                                                      |                                                                                   |                |  |
|                                                                                              |                                                                                   |                |  |
|                                                                                              |                                                                                   |                |  |

| Srv9                                                                                   | Semantic of measured value (MV)                                                                        | <ul> <li>□ Passed</li> <li>□ Failed</li> <li>□ Inconclusive</li> </ul> |  |
|----------------------------------------------------------------------------------------|----------------------------------------------------------------------------------------------------|------------------------------------------------------------------------|--|
| IEC 61850-7-3 c                                                                        | lause 6.2, 6.3, 6.4, 6.5, 7.4.2, PIXIT                                                                 |                                                                        |  |
| Expected result                                                                        |                                                                                                    |                                                                        |  |
| 1 to 4:                                                                                |                                                                                                    |                                                                        |  |
|                                                                                        | amp accuracy should match with the PICS time stamp accura                                              | су                                                                     |  |
|                                                                                        | amp value should match the actual time (plausibility check)                                            |                                                                        |  |
| -                                                                                      | ality attribute value should be supplied when the functionality                                        | of the related                                                         |  |
|                                                                                        | bute is not supported (PIXIT)                                                                          |                                                                        |  |
| <ul> <li>When supp<br/>supplied.</li> </ul>                                            | orted the scaling, range, units and dead band functionality sh                                         |                                                                        |  |
| Supplied.                                                                              |                                                                                                    |                                                                        |  |
| Test description                                                                       |                                                                                                    |                                                                        |  |
| 1. Force EQU                                                                           | PMENT SIMULATOR to change the measured value, Client i                                                 | request                                                                |  |
| GetDataVal                                                                             | ues and checks the instantaneous / dead banded value does                                              | match the                                                              |  |
| forced chan                                                                            | ge                                                                                                    |                                                                        |  |
| 2. Force situat                                                                        | tions to set specific quality bits, Client request GetDataValue                                        | s and checks                                                           |  |
| the quality of                                                                         | does match the forced situation                                                                        |                                                                        |  |
| -                                                                                      | validity: good, invalid, questionable                                                                  |                                                                        |  |
|                                                                                        | detail: overflow, out of range, bad reference, oscillatory, failu inaccurate, inconsistent             | ire, old data,                                                         |  |
|                                                                                        | source: process or substituted                                                                         |                                                                        |  |
|                                                                                        | test                                                                                                   |                                                                        |  |
| -                                                                                      | operator blocked                                                                                       |                                                                        |  |
| 3. Change the scale, range and units and repeat step 1                                 |                                                                                                    |                                                                        |  |
| -                                                                                      | dead band and repeat step 1 and verify differences in the in                                           | stantaneous                                                            |  |
| -                                                                                      | and dead banded value                                                                                  |                                                                        |  |
|                                                                                        |                                                                                                    |                                                                        |  |
| Comment                                                                                |                                                                                                    |                                                                        |  |
| PIXIT indicates the following quality bits are supported: <to be="" completed=""></to> |                                                                                                    |                                                                        |  |
| The following qu                                                                       | The following quality bits could be forced for the specified data object: <to be="" completed=""></to> |                                                                        |  |
|                                                                                        |                                                                                                    |                                                                        |  |
| Scaling, range,                                                                        | units and dead band are supported <to adjusted="" be="">.</to>                                         |                                                                        |  |

| Srv10                                                                                                    | Semantic of single and double point status (SPS, DPS)             | <ul> <li>□ Passed</li> <li>□ Failed</li> <li>□ Inconclusive</li> </ul> |  |  |
|----------------------------------------------------------------------------------------------------|-------------------------------------------------------------------|------------------------------------------------------------------------|--|--|
| IEC 61850-7-3 d                                                                                                    | lause 6.2, 7.3.2 and 7.3.3                                        | 1                                                                      |  |  |
| PIXIT                                                                                                    | ,<br>,                                                            |                                                                        |  |  |
| Expected result                                                                                                    |                                                                   |                                                                        |  |  |
| <ol> <li>DUT sends GetDataValues Response+, values matches the forced changes</li> <li>The timestamp accuracy should match with the PICS time stamp accuracy. Default quality attribute value should be supplied when the functionality of the related quality</li> </ol> |                                                                   |                                                                        |  |  |
| attribute is                                                                                                    | not supported (PIXIT)                                             |                                                                        |  |  |
| Test description                                                                                                    |                                                                   |                                                                        |  |  |
| 1. Force EQU                                                                                                    | PMENT SIMULATOR to change a single and double point st            | atus value,                                                            |  |  |
| Client reque                                                                                                    | est GetDataValues and checks the value does match the force       | ed change                                                              |  |  |
| 2. Force situat                                                                                                    | tions to set specific quality bits, Client request GetDataValue   | s and checks                                                           |  |  |
|                                                                                                    | does match the forced situation                                   |                                                                        |  |  |
|                                                                                                    | validity: good, invalid, questionable                             |                                                                        |  |  |
|                                                                                                    | detail: bad reference, oscillatory, failure, old data, inaccurate | inconsistent                                                           |  |  |
|                                                                                                    | source: process or substituted                                    | , moonsistent                                                          |  |  |
|                                                                                                    | test                                                              |                                                                        |  |  |
|                                                                                                    |                                                                   |                                                                        |  |  |
|                                                                                                    | operator blocked                                                  |                                                                        |  |  |
| 3. For 1 and 2                                                                                                    | verify the time stamp value and time stamp accuracy (PICS)        |                                                                        |  |  |
|                                                                                                    |                                                                   |                                                                        |  |  |
| Comment                                                                                                    |                                                                   |                                                                        |  |  |
| PIXIT indicates the following quality bits are supported: <to be="" completed=""></to>                                                                                                    |                                                                   |                                                                        |  |  |
| The following quality bits could be forced for the specified data object: <to be="" completed=""></to>                                                                                                    |                                                                   |                                                                        |  |  |

| SrvN1                                                                                         | LD/LN/Data services with incorrect parameters                                                                                                    | <ul> <li>Passed</li> <li>Failed</li> <li>Inconclusive</li> </ul> |  |  |
|-----------------------------------------------------------------------------------------------|----------------------------------------------------------------------------------------------------|------------------------------------------------------------------|--|--|
| IEC 61850-7-2 c                                                                               | lause 6.2.2, 8.2.1, 9.2-3, 10.4.2-5                                                                                                    |                                                                  |  |  |
| IEC 61850-8-1 c                                                                               | lause 9.3, 12.3.1-2, 13.2.1-4, Table 27, Table 23                                                                                                    |                                                                  |  |  |
| Tissue #116                                                                                   |                                                                                                    |                                                                  |  |  |
| Expected result                                                                               |                                                                                                    |                                                                  |  |  |
| <ul><li>b) DUT sends</li><li>c) DUT sends</li><li>d) DUT sends</li><li>e) DUT sends</li></ul> | <ul> <li>c) DUT sends MMS service error with error class access object-non existent (table 27)</li> <li>d) DUT sends response with Access result "object-non-existent" (table 23)</li> <li>e) DUT sends response with Access result "object-non-existent" (table 23)</li> </ul> |                                                                  |  |  |
| Test description                                                                              |                                                                                                    |                                                                  |  |  |
| Client requests                                                                               | s the following data services with wrong parameters (unknow                                                                                                    | n object, logical                                                |  |  |
| device and/or l                                                                               | ogical node, known object but with a name case mismatch w                                                                                                    | hen                                                              |  |  |
| applicable):                                                                                  |                                                                                                    |                                                                  |  |  |
| a) GetLogicalD                                                                                | eviceDirectory                                                                                                    |                                                                  |  |  |
| b) GetLogicalN                                                                                | odeDirectory (for part 8-1 same as a))                                                                                                    |                                                                  |  |  |
| c) GetDataDire                                                                                | ctory / GetDataDefinition (same for part 8-1)                                                                                                    |                                                                  |  |  |
| d) GetDataValu                                                                                | les                                                                                                    |                                                                  |  |  |
| e) SetDataValu                                                                                | e) SetDataValues                                                                                                    |                                                                  |  |  |
| f) GetAllDataValues                                                                           |                                                                                                    |                                                                  |  |  |
| Comment                                                                                       |                                                                                                    |                                                                  |  |  |
|                                                                                               |                                                                                                    |                                                                  |  |  |
|                                                                                               |                                                                                                    |                                                                  |  |  |

|                  |                                                               | □ Passed         |  |  |
|------------------|---------------------------------------------------------------|------------------|--|--|
| SrvN2            | SetDataValues with out-of-range ENUMERATED value              | □ Failed         |  |  |
|                  |                                                               | □ Inconclusive   |  |  |
| IEC 61850-7-2 c  | clause 10.4.3                                                 |                  |  |  |
| IEC 61850-8-1 c  | clause 13.2.1-4                                               |                  |  |  |
| Expected result  |                                                               |                  |  |  |
| 1. DUT sends     | response with data access error "object-value-invalid" (see n | note below table |  |  |
| 23)              |                                                               |                  |  |  |
|                  |                                                               |                  |  |  |
| Test description |                                                               |                  |  |  |
| 1. Client sends  | s a SetDataValues request of an ENUMERATED data object        | with an out-of-  |  |  |
| range value      |                                                               |                  |  |  |
|                  |                                                               |                  |  |  |
| Comment          |                                                               |                  |  |  |
|                  |                                                               |                  |  |  |
|                  |                                                               |                  |  |  |
|                  |                                                               |                  |  |  |

| 0.140                                                                                   |                                                                                       | □ Passed       |  |
|-----------------------------------------------------------------------------------------|---------------------------------------------------------------------------------------|----------------|--|
| SrvN3                                                                                   | SetDataValues with mismatching data type                                              | □ Failed       |  |
|                                                                                         |                                                                                       | □ Inconclusive |  |
| IEC 61850-7-2 c                                                                         | lause 10.4.3                                                                          |                |  |
| IEC 61850-8-1 c                                                                         | lause 13.2.1-4, Table 23                                                              |                |  |
| Expected result                                                                         |                                                                                       |                |  |
| 1 to 4: DUT ser                                                                         | nds response with data access error "type-inconsistent"                               |                |  |
|                                                                                         |                                                                                       |                |  |
| Test description                                                                        |                                                                                       |                |  |
| 1. Client sends                                                                         | s a SetDataValues request with an integer data object with a                          | float value    |  |
| 2. Client sends                                                                         | s a SetDataValues request with a float data object with an int                        | teger value    |  |
| 3. Client sends                                                                         | 3. Client sends a SetDataValues request with a boolean data object with a float value |                |  |
| 4. Client sends a SetDataValues request with a bitstring data object with a float value |                                                                                       |                |  |
|                                                                                         |                                                                                       |                |  |
| <u>Comment</u>                                                                          |                                                                                       |                |  |
|                                                                                         |                                                                                       |                |  |
|                                                                                         |                                                                                       |                |  |

| SrvN4                                                                 | SetDataValues of read-only data objects                             | <ul> <li>□ Passed</li> <li>□ Failed</li> <li>□ Inconclusive</li> </ul> |  |  |
|-----------------------------------------------------------------------|---------------------------------------------------------------------|------------------------------------------------------------------------|--|--|
| IEC 61850-7-2 c                                                       | lause 10.4.3                                                        |                                                                        |  |  |
| IEC 61850-8-1 c                                                       | lause 13.2.1-4, Table 23                                            |                                                                        |  |  |
| Expected result                                                       |                                                                     |                                                                        |  |  |
| 1. DUT sends                                                          | 1. DUT sends response with data access error "object-access-denied" |                                                                        |  |  |
| Test description                                                      |                                                                     |                                                                        |  |  |
| 1. Client sends a SetDataValues request with an read-only data object |                                                                     |                                                                        |  |  |
| Comment                                                               |                                                                     |                                                                        |  |  |
| Compare Srv6                                                          |                                                                     |                                                                        |  |  |

## A4.3 Data set

#### Abstract test cases

| Dset1  | Request GetLogicalNodeDirectory(DATA-SET) and check response (IEC 61850-7-2 clause 9.2.2)                    |
|--------|----------------------------------------------------------------------------------------------------|
|        | For each response issue a                                                                                    |
|        | <ul> <li>GetDataSetValues request and check response (IEC 61850-7-2 clause 11.3.2)</li> </ul>                |
|        | - GetDataSetDirectory request and check response (IEC 61850-7-2 clause 11.3.6)                               |
| Dset2  | Request a persistent CreateDataSet with one member and with maximum possible members and check               |
|        | response (IEC 61850-7-2 clause 11.3.4) and verify that the persistent data set is visible for another client |
| Dset3  | Request a non-persistent CreateDataSet with one, maximum members and check response (IEC 61850-              |
|        | 7-2 clause 11.3.4) and verify that the persistent data set is not visible for another client                 |
| Dset4  | Create and delete a persistent dataset, create the dataset again with the same name with one extra data      |
|        | value / re-ordered member and check the members                                                              |
| Dset5  | Create and delete a non-persistent dataset, create the dataset again with the same name with one extra       |
|        | data value / re-ordered member and check the members                                                         |
| Dset6  | Create a non-persistent dataset, release/abort the association, associate again and check the dataset has    |
|        | been deleted (IEC 61850-7-2 clause 11.1)                                                                     |
| Dset7  | Create a persistent dataset, release/abort the association, associate again and check the dataset is still   |
|        | present (IEC 61850-7-2 clause 11.1)                                                                          |
| Dset8  | Create and delete a persistent data set several times and verify every data set can be created normally      |
| Dset9  | Create and delete a non-persistent data set several times and verify every data set can be created           |
|        | normally                                                                                                    |
| Dset10 | Verify SetDataSetValues / GetDataSetValues with GetDataValues and SetDataValues                              |
|        |                                                                                                    |

| DsetN1 | Request following data set services with wrong parameters (unknown object, name case mismatch, wrong |
|--------|----------------------------------------------------------------------------------------------------|
|        | logical device or wrong logical node) and verify response- service error :                           |
|        | GetDataSetValues (IEC 61850-7-2 clause 11.3.2)                                                       |
|        | SetDataSetValues (IEC 61850-7-2 clause 11.3.3)                                                       |
|        | CreateDataSet (IEC 61850-7-2 clause 11.3.4)                                                          |
|        | DeleteDataSet (IEC 61850-7-2 clause 11.3.5)                                                          |
|        | GetDataSetDirectory (IEC 61850-7-2 clause 11.3.6)                                                    |
| DsetN2 | Create a persistent dataset with the same name twice, and verify response- service error             |
| DsetN3 | Create a non-persistent dataset with the same name twice, and verify response- service error         |
| DsetN4 | Create more than maximum number of persistent data sets and verify response- service error           |
| DsetN5 | Create more than maximum number of non-persistent datasets and verify response- service error        |
| DsetN6 | Create a persistent dataset with more than maximum number of members and verify response- service    |
|        | error                                                                                                |
| DsetN7 | Create a non-persistent dataset with more than maximum number of members and verify response-        |
|        | service error                                                                                        |

| DsetN8  | Create a persistent dataset with unknown member verify response- service error                                          |
|---------|----------------------------------------------------------------------------------------------------|
| DsetN9  | Create a non-persistent dataset with unknown member verify response- service error                                      |
| DsetN10 | Create a persistent dataset with no member, and verify response- service error                                          |
| DsetN11 | Create a non-persistent dataset with no member, and verify response- service error                                      |
| DsetN12 | Delete a (pre-defined) non-deletable dataset, and verify response- service error                                        |
| DsetN13 | Delete a persistent dataset twice, and verify response- service error                                                   |
| DsetN14 | Delete a non-persistent dataset twice, and verify response- service error                                               |
| DsetN15 | Delete a dataset referenced by a (report) control class, and verify response- service error (IEC 61850-7-2 clause 11.1) |
| DsetN16 | Request SetDataSetValues with a dataset with one or more read-only members, and verify response-<br>service error       |

#### Detailed test procedures

|                                                            | Passed                                                                                                    |  |  |
|------------------------------------------------------------|----------------------------------------------------------------------------------------------------|--|--|
| GetLogicalNodeDirectory, GetDataSetDirectory,              | □ Failed                                                                                                    |  |  |
| GetDataSetValues                                           | □ Inconclusive                                                                                                    |  |  |
| lause 9.2.2, 11.3.2, 11.3.6                                |                                                                                                    |  |  |
| lause 14.3                                                 |                                                                                                    |  |  |
|                                                            |                                                                                                    |  |  |
| a GetLogicalNodeDirectory (DATA-SET) response+             |                                                                                                    |  |  |
| a GetDataSetDirectory response+                            |                                                                                                    |  |  |
| a GetDataSetValues response+                               |                                                                                                    |  |  |
|                                                            |                                                                                                    |  |  |
|                                                            |                                                                                                    |  |  |
| gical node Client requests a GetLogicalNodeDirectory (DATA | -SET)                                                                                                    |  |  |
| urned data set, Client requests a GetDataSetDirectory      |                                                                                                    |  |  |
| urned data set, Client requests a GetDataSetValues         |                                                                                                    |  |  |
|                                                            |                                                                                                    |  |  |
| Comment                                                    |                                                                                                    |  |  |
|                                                            |                                                                                                    |  |  |
|                                                            |                                                                                                    |  |  |
|                                                            |                                                                                                    |  |  |
|                                                            |                                                                                                    |  |  |
|                                                            | GetDataSetValues<br>ause 9.2.2, 11.3.2, 11.3.6<br>ause 14.3<br>a GetLogicalNodeDirectory (DATA-SET) response+<br>a GetDataSetDirectory response+<br>a GetDataSetValues response+<br>gical node Client requests a GetLogicalNodeDirectory (DATA<br>urned data set, Client requests a GetDataSetDirectory |  |  |

|                                                                   |                                                         | □ Passed       |  |
|-------------------------------------------------------------------|---------------------------------------------------------|----------------|--|
| Dset2                                                             | Persistent data set, one and max no. of members and     | □ Failed       |  |
|                                                                   | accessibility                                           | □ Inconclusive |  |
| IEC 61850-7-2 c                                                   | lause 9.2.2, 11.1, 11.3.4                               |                |  |
| IEC 61850-8-1 c                                                   | lause 12.3.1, 14.3.3, PICS, PIXIT                       |                |  |
| Expected result                                                   |                                                         |                |  |
| 1. DUT sends                                                      | CreateDataSet response+                                 |                |  |
| 2. DUT respor                                                     | nds GetLogicalNodeDirectory(DATA-SET) response+. The re | esponse        |  |
| includes the data set name to Client2                             |                                                         |                |  |
| 3. See result 1 and 2                                             |                                                         |                |  |
| Test description                                                  |                                                         |                |  |
| 1. Client1 requ                                                   | lests a persistent CreateDataSet with one member        |                |  |
| 2. Client2 requests GetLogicalNodeDirectory(DATA-SET)             |                                                         |                |  |
| 3. Repeat step 1 and 2 but now with the maximum number of members |                                                         |                |  |
| Comment                                                           |                                                         |                |  |
|                                                                   |                                                         |                |  |

|                  |                                                         | □ Passed       |  |
|------------------|---------------------------------------------------------|----------------|--|
| Dset3            | Non-persistent data set, one and max no. of members     | □ Failed       |  |
|                  | and accessibility                                       | □ Inconclusive |  |
| IEC 61850-7-2 c  | lause 9.2.2, 11.1, 11.3.4                               |                |  |
| IEC 61850-8-1 c  | lause 12.3.1, 14.3.3                                    |                |  |
| PIXIT            |                                                         |                |  |
| Expected result  |                                                         |                |  |
| 1. DUT sends     | CreateDataSet response+                                 |                |  |
| 2. DUT sends     | GetLogicalNodeDirectory(DATA-SET) response+, but does r | not list the   |  |
| created data     | a set in the response                                   |                |  |
| 3. See result 1  | 3. See result 1 and 2                                   |                |  |
|                  |                                                         |                |  |
| Test description |                                                         |                |  |
| 1. Repeat Dse    | 1. Repeat Dset2 but now for a non-persistent data set   |                |  |
|                  |                                                         |                |  |
| Comment          |                                                         |                |  |
|                  |                                                         |                |  |
|                  |                                                         |                |  |
|                  |                                                         |                |  |

|                                          |                                                                                    |                                                                             | □ Passed      |  |
|------------------------------------------|------------------------------------------------------------------------------------|-----------------------------------------------------------------------------|---------------|--|
|                                          | Dset4                                                                              | Create and delete persistent data set with same name,                       | □ Failed      |  |
| one extra member, and re-ordered members |                                                                                    | □ Inconclusive                                                              |               |  |
| IEC                                      | C 61850-7-2 c                                                                      | lause 9.2.2, 11.1, 11.3.4, 11.3.5, 11.3.6                                   |               |  |
| IEC                                      | C 61850-8-1 c                                                                      | lause 12.3.1, 14.3.3, 14.3.4, 14.3.5                                        |               |  |
|                                          | pected result                                                                      |                                                                             |               |  |
| 1.                                       | DUT sends                                                                          | a CreateDataSet response+                                                   |               |  |
| 2.                                       | DUT sends:                                                                         |                                                                             |               |  |
|                                          | Ũ                                                                                  | alNodeDirectory(DATA-SET) response+, the data set is pre                    |               |  |
|                                          |                                                                                    | ds GetDataSetDirectory response+ and contains the membe                     | rs as defined |  |
|                                          |                                                                                    | a DeleteDataSet response+                                                   |               |  |
| 4.                                       | DUT sends:                                                                         |                                                                             |               |  |
|                                          |                                                                                    | ataSet response+                                                            |               |  |
|                                          | -                                                                                  | alNodeDirectory(DATA-SET) response+, the data set is pre                    |               |  |
|                                          |                                                                                    | SetDirectory response+ and contains the members as define                   | d members as  |  |
| F                                        |                                                                                    | The extra member is available                                               |               |  |
|                                          |                                                                                    | a DeleteDataSet response+                                                   |               |  |
| о.                                       | DUT sends:                                                                         |                                                                             |               |  |
|                                          |                                                                                    | ataSet response+<br>alNodeDirectory(DATA-SET) response+,the data set is pre | sont          |  |
|                                          | - GetDataSetDirectory response+ and contains the members in the order as defined   |                                                                             |               |  |
|                                          | Ocidata                                                                            |                                                                             |               |  |
| Tes                                      | st description                                                                     |                                                                             |               |  |
| 1.                                       | Client reque                                                                       | ests a persistent CreateDataSet with a number of members (                  | at least two) |  |
| 2.                                       | For this just                                                                      | created data set, Client requests a GetLogicalNodeDirector                  | y(DATA-SET)   |  |
|                                          | and a GetDa                                                                        | ataSetDirectory                                                             |               |  |
| 3.                                       | Client reque                                                                       | ests a DeleteDataSet on the just created data set                           |               |  |
| 4.                                       | Client reque                                                                       | ests again a persistent CreateDataSet but now with one extra                | a member.     |  |
|                                          | Clients requ                                                                       | ests a GetLogicalNodeDirectory(DATA-SET) and a GetData                      | SetDirectory  |  |
| 5.                                       | <ol><li>Client requests a DeleteDataSet on the just created data set</li></ol>     |                                                                             |               |  |
|                                          |                                                                                    | ests again a persistent CreateDataSet with the same membe                   |               |  |
|                                          | with the first two members reordered (the first member is now listed as the second |                                                                             |               |  |
|                                          | member, the second member is now listed as the first member). Request a            |                                                                             |               |  |
|                                          | GetLogicalNodeDirectory(DATA-SET) and a GetDataSetDirectory                        |                                                                             |               |  |
| Car                                      | mmont                                                                              |                                                                             |               |  |
| 00                                       | Comment                                                                            |                                                                             |               |  |
|                                          |                                                                                    |                                                                             |               |  |

| Dset5            | Create and delete non-persistent data set with same |                |  |
|------------------|-----------------------------------------------------|----------------|--|
| DSelo            | •                                                   | □ Failed       |  |
|                  | name, one extra member, and re-ordered members      | □ Inconclusive |  |
| IEC 61850-7-2 c  | lause 9.2.2, 11.1, 11.3.4, 11.3.5, 11.3.6           |                |  |
| IEC 61850-8-1 c  | lause 12.3.1, 14.3.3, 14.3.4, 14.3.5                |                |  |
| Expected result  |                                                     |                |  |
| 1. See Dset4     |                                                     |                |  |
|                  |                                                     |                |  |
| Test description |                                                     |                |  |
| 1. Repeat Dse    | t4 but now with a non-persistent data set           |                |  |
|                  |                                                     |                |  |
| Comment          |                                                     |                |  |
|                  |                                                     |                |  |
|                  |                                                     |                |  |

|                                                                     |                                                                            | □ Passed       |  |
|---------------------------------------------------------------------|----------------------------------------------------------------------------|----------------|--|
| Dset6                                                               | Deletion of non-persistent dataset after Release                           | □ Failed       |  |
|                                                                     |                                                                            | □ Inconclusive |  |
| IEC 61850-7-2 c                                                     | lause 9.2.2, 11.1, 11.3.2, 11.3.4, 11.3.5                                  |                |  |
| IEC 61850-8-1 c                                                     | lause 12.3.1, 14.3.1, 14.3.3, 14.3.4                                       |                |  |
| Expected result                                                     |                                                                            |                |  |
| 1. DUT sends                                                        | a response+                                                                |                |  |
| 2. DUT sends                                                        | a response+                                                                |                |  |
| 3. The data se                                                      | t is not available, it is deleted. DUT sends MMS service error             | r with error   |  |
| class acces                                                         | s object-non-existent (table 23)                                           |                |  |
| 4. See result 1                                                     | , 2 and 3                                                                  |                |  |
|                                                                     |                                                                            |                |  |
| Test description                                                    |                                                                            |                |  |
| 1. Client reque                                                     | 1. Client requests a non-persistent CreateDataSet with at least one member |                |  |
| 2. Client requests Release and then Associate                       |                                                                            |                |  |
| 3. Client requests a GetDataSetValues for the just created data set |                                                                            |                |  |
| 4. Repeat step                                                      | 4. Repeat step 1, 2 and 3 but in 2 use Abort instead of Release            |                |  |
|                                                                     |                                                                            |                |  |
| Comment                                                             |                                                                            |                |  |
|                                                                     |                                                                            |                |  |
|                                                                     |                                                                            |                |  |

| Dset7                                             | Non-deletion of persistent dataset after Release          | □ Passed<br>□ Failed<br>□ Inconclusive |  |
|---------------------------------------------------|-----------------------------------------------------------|----------------------------------------|--|
| IEC 61850-7-2 c                                   | lause 9.2.2, 11.1, 11.3.2,11.3.4, 11.3.5                  |                                        |  |
| IEC 61850-8-1 c                                   | lause 12.3.1, 14.3.1, 14.3.3, 14.3.4                      |                                        |  |
| Expected result                                   |                                                           |                                        |  |
| 1. DUT sends                                      | a response+                                               |                                        |  |
| 2. DUT sends                                      | a response+                                               |                                        |  |
| 3. DUT sends                                      | a response+. The data set is available, it is not deleted |                                        |  |
| 4. See result 1                                   | , 2 and 3                                                 |                                        |  |
|                                                   |                                                           |                                        |  |
| Test description                                  |                                                           |                                        |  |
| 1. Repeat Dset6 but now for a persistent data set |                                                           |                                        |  |
|                                                   |                                                           |                                        |  |
| Comment                                           |                                                           |                                        |  |
|                                                   |                                                           |                                        |  |
|                                                   |                                                           |                                        |  |
|                                                   |                                                           |                                        |  |

| Dset8            | Create and delete persistent data set several times         | <ul> <li>Passed</li> <li>Failed</li> <li>Inconclusive</li> </ul> |  |
|------------------|-------------------------------------------------------------|------------------------------------------------------------------|--|
| IEC 61850-7-2 c  | lause 11.1, 11.3.4, 11.3.5                                  |                                                                  |  |
| IEC 61850-8-1 c  | lause 14.3.3, 14.3.4                                        |                                                                  |  |
| Expected result  |                                                             |                                                                  |  |
| 1. DUT respor    | ds with a CreateDataSet response+                           |                                                                  |  |
| 2. DUT respor    | ids with a DeleteDataSet response+                          |                                                                  |  |
| 3. Every data    | set can be created and deleted without problems             |                                                                  |  |
|                  |                                                             |                                                                  |  |
| Test description |                                                             |                                                                  |  |
| 1. Client reque  | ests a persistent CreateDataSet with a number of members (a | at least two)                                                    |  |
| 2. Client reque  | ests a DeleteDataSet on the just created data set           |                                                                  |  |
| 3. Repeat step   | 1 and 2 250 times                                           |                                                                  |  |
|                  |                                                             |                                                                  |  |
| Comment          |                                                             |                                                                  |  |
|                  |                                                             |                                                                  |  |
|                  |                                                             |                                                                  |  |
|                  |                                                             |                                                                  |  |
|                  |                                                             |                                                                  |  |

| Dset9            | Create and delete non-persistent data set several times | <ul> <li>□ Passed</li> <li>□ Failed</li> <li>□ Inconclusive</li> </ul> |  |
|------------------|---------------------------------------------------------|------------------------------------------------------------------------|--|
| IEC 61850-7-2 c  | lause 11.1, 11.3.4, 11.3.5                              |                                                                        |  |
| IEC 61850-8-1 c  | lause 12.3.1, 14.3.3, 14.3.4                            |                                                                        |  |
| Expected result  |                                                         |                                                                        |  |
| 1. See Dset8     |                                                         |                                                                        |  |
|                  |                                                         |                                                                        |  |
| Test description |                                                         |                                                                        |  |
| 1. Repeat Dse    | 1. Repeat Dset8 but now for a non-persistent data set   |                                                                        |  |
|                  |                                                         |                                                                        |  |
| Comment          |                                                         |                                                                        |  |
|                  |                                                         |                                                                        |  |
|                  |                                                         |                                                                        |  |
|                  |                                                         |                                                                        |  |

| Dset10           | GetDataSetValues, SetDataSetValues                                                  | □ Passed<br>□ Failed                  |  |
|------------------|-------------------------------------------------------------------------------------|---------------------------------------|--|
|                  |                                                                                     | □ Inconclusive                        |  |
|                  | 2 clause 9.2.2, 11.1, 11.3.2,11.3.4, 11.3.5                                         |                                       |  |
|                  | clause 12.3.1, 14.3.1, 14.3.3, 14.3.4                                               |                                       |  |
| Expected results | <u>u</u><br>returns the corresponding values for GetDataSetValues and Ge            | otDoto\/oluoo                         |  |
|                  | e SetDataSetValues:                                                                 | elDalavalues                          |  |
|                  | alues returned by GetDataSetValues and GetDataValues corre<br>SetDataSetValues:     | spond                                 |  |
|                  | alues returned by GetDataSetValues and GetDataValues corre                          | spond and                             |  |
|                  | in the new values as set with SetDataSetValues and SetDataVa                        | •                                     |  |
|                  | e request results in a corresponding response+                                      | , , , , , , , , , , , , , , , , , , , |  |
|                  |                                                                                     |                                       |  |
| Test description | <u>n</u>                                                                            |                                       |  |
| a) Select or     | create a data set with read-only elements                                           |                                       |  |
| – Clien          | requests a GetDataSetValues                                                         |                                       |  |
| – Clien          | <ul> <li>Client requests a GetDataValues for each member of the dataset.</li> </ul> |                                       |  |
| b) Select or     | create a data set with writable elements                                            |                                       |  |
| – Clien          | <ul> <li>Client requests a GetDataSetValues</li> </ul>                              |                                       |  |
| – Clien          | requests a GetDataValues for each member of the dataset.                            |                                       |  |
| – Clien          | requests a SetDataSetValues with different values than receiv                       | red by                                |  |
|                  | ataValues                                                                           |                                       |  |
| – Clien          | requests a GetDataSetValues                                                         |                                       |  |
|                  | <ul> <li>Client requests a SetDataValues for each member of the dataset.</li> </ul> |                                       |  |
| – Clien          | request GetDataSetValues                                                            |                                       |  |
| Comment          |                                                                                     |                                       |  |
|                  |                                                                                     |                                       |  |
|                  |                                                                                     |                                       |  |

| Devible                                              |                                                                                         | Passed          |  |
|------------------------------------------------------|-----------------------------------------------------------------------------------------|-----------------|--|
| DsetN1                                               | DataSet services with illegal parameters                                                | □ Failed        |  |
|                                                      |                                                                                         | □ Inconclusive  |  |
|                                                      | clause 11.3.2, 11.3.3, 11.3.4, 11.3.5, 11.3.6                                           |                 |  |
|                                                      | clause 14.3.1, 14.3.2, 14.3.3, 14.3.4, 14.3.5,                                          |                 |  |
| Tissue #165, #3                                      | 77                                                                                      |                 |  |
| Expected result                                      |                                                                                         |                 |  |
| · ·                                                  | erviceError with errorClass access "object-non-existent" (Tissue #                      | ,               |  |
| · ·                                                  | erviceError with errorClass access "object-non-existent" (Tissue #                      | 165)            |  |
| c) DUT sends S                                       | erviceError with errorClass definition "invalid-address" (table 31)                     |                 |  |
| d) DUT sends D                                       | eleteDataSet with numberMatched 0, numberDeleted 0 (Tissue #                            | 377)            |  |
| e) DUT sends S                                       | erviceError with errorClass definition "object-undefined" (table 35)                    |                 |  |
|                                                      |                                                                                         |                 |  |
| Test description                                     |                                                                                         |                 |  |
| Test a)                                              |                                                                                         |                 |  |
| 1. Client reque                                      | ests a GetDataSetValues with an unknown data set name as                                |                 |  |
| DataSetRef                                           | erence.                                                                                 |                 |  |
| 2. Client reque                                      | ests a GetDataSetValues for a known data set but with the fir                           | st character of |  |
| the DataSe                                           | Reference in opposite case. E.g. if the first character is 'M',                         | use 'm' now. If |  |
| it was 'm', u                                        | ise 'M'                                                                                 |                 |  |
| 3. Client reque                                      | ests a GetDataSetValues with a non-existing Logical Device i                            | n the           |  |
| DataSetRef                                           | erence                                                                                  |                 |  |
| 4. Client reque                                      | 4. Client requests a GetDataSetValues where the Logical Device in the DataSetReference  |                 |  |
| is replaced                                          | is replaced by another, existing Logical Device in this DUT, but which does not contain |                 |  |
| a dataset w                                          | ith the same name                                                                       |                 |  |
| 5. Client reque                                      | 5. Client requests a GetDataSetValues with a non-existing Logical Node in the           |                 |  |
| DataSetRef                                           | DataSetReference                                                                        |                 |  |
| 6. Client reque                                      | 6. Client requests a GetDataSetValues where the Logical Node in the DataSetReference    |                 |  |
| is replaced                                          | by another, existing Logical Node in another Logical Device                             | in the DUT      |  |
| -                                                    | step 1 to 6 for SetDataSetValues                                                        |                 |  |
| Test c) Repeat step 1 to 6 for CreateDataSet         |                                                                                         |                 |  |
| Test d) Repeat step 1 to 6 for DeleteDataSet         |                                                                                         |                 |  |
| Test e) Repeat step 1 to 6 for GetDataSetDirectory   |                                                                                         |                 |  |
|                                                      |                                                                                         |                 |  |
| Comment                                              |                                                                                         |                 |  |
| 4. Only if DUT contains more than one Logical Device |                                                                                         |                 |  |
| -                                                    | 6. Only if DUT contains more than one Logical Device                                    |                 |  |

| DeetN2                                          | Create a newsistant deteast twice                                                     |                |  |
|-------------------------------------------------|---------------------------------------------------------------------------------------|----------------|--|
| DsetN2                                          | Create a persistent dataset twice                                                     | □ Failed       |  |
|                                                 |                                                                                       | □ Inconclusive |  |
| IEC 61850-7-2 c                                 | lause 11.1, 11.3.4                                                                    |                |  |
| IEC 61850-8-1 c                                 | lause 14.3.3                                                                          |                |  |
| Expected result                                 |                                                                                       |                |  |
| 1. DUT sends                                    | a response+,                                                                          |                |  |
| 2. DUT sends                                    | MMS service error with error class definition object-exists (ta                       | able 31)       |  |
|                                                 |                                                                                       |                |  |
| Test description                                |                                                                                       |                |  |
| 1. Client reque                                 | 1. Client requests a CreateDataSet for a persistent data set with at least one member |                |  |
| 2. Client requests the same CreateDataSet again |                                                                                       |                |  |
|                                                 |                                                                                       |                |  |
| Comment                                         |                                                                                       |                |  |
|                                                 |                                                                                       |                |  |
|                                                 |                                                                                       |                |  |
|                                                 |                                                                                       |                |  |

| DsetN3                                                 | Create a non-persistent dataset twice | □ Passed<br>□ Failed<br>□ Inconclusive |  |  |
|--------------------------------------------------------|---------------------------------------|----------------------------------------|--|--|
| IEC 61850-7-2 c                                        | lause 11.1, 11.3.4                    |                                        |  |  |
| IEC 61850-8-1 c                                        | lause 14.3.3                          |                                        |  |  |
| Expected result                                        |                                       |                                        |  |  |
| See DsetN2                                             | See DsetN2                            |                                        |  |  |
| Test description                                       |                                       |                                        |  |  |
| 1. Repeat DsetN2 but now for a non-persistent data set |                                       |                                        |  |  |
| Comment                                                |                                       |                                        |  |  |

| DsetN4                                                                        | Create more than max no. of data sets, persistent            | <ul> <li>Passed</li> <li>Failed</li> <li>Inconclusive</li> </ul> |  |  |
|-------------------------------------------------------------------------------|--------------------------------------------------------------|------------------------------------------------------------------|--|--|
| IEC 61850-7-2 c                                                               | lause 11.1, 11.3.4                                           |                                                                  |  |  |
| IEC 61850-8-1 c                                                               | lause 14.3.3, PICS, PIXIT                                    |                                                                  |  |  |
| Expected result                                                               |                                                              |                                                                  |  |  |
| 1. The DUT re                                                                 | sponds with a CreateDataSet response+ for every created date | ata set                                                          |  |  |
| 2. The DUT re                                                                 | sponds with a CreateDataSet response-                        |                                                                  |  |  |
| Test description                                                              |                                                              |                                                                  |  |  |
| 1. Client requests as many persistent CreateDataSet's as supported by the DUT |                                                              |                                                                  |  |  |
| 2. Client requests one more CreateDataSet                                     |                                                              |                                                                  |  |  |
|                                                                               |                                                              |                                                                  |  |  |
| <u>Comment</u>                                                                |                                                              |                                                                  |  |  |
|                                                                               |                                                              |                                                                  |  |  |
|                                                                               |                                                              |                                                                  |  |  |
|                                                                               |                                                              |                                                                  |  |  |

| DsetN5           | Create more than max no. of data sets, non-persistent | <ul> <li>□ Passed</li> <li>□ Failed</li> <li>□ Inconclusive</li> </ul> |  |
|------------------|-------------------------------------------------------|------------------------------------------------------------------------|--|
| IEC 61850-7-2 c  | lause 11.1, 11.3.4                                    |                                                                        |  |
| IEC 61850-8-1 c  | lause 14.3.3                                          |                                                                        |  |
| PIXIT            |                                                       |                                                                        |  |
| Expected result  |                                                       |                                                                        |  |
| 1. See DsetN4    | L                                                     |                                                                        |  |
|                  |                                                       |                                                                        |  |
| Test description |                                                       |                                                                        |  |
| 1. Repeat Dse    | 1. Repeat DsetN4 with non-persistent datasets         |                                                                        |  |
|                  |                                                       |                                                                        |  |
| Comment          |                                                       |                                                                        |  |
|                  |                                                       |                                                                        |  |
|                  |                                                       |                                                                        |  |
|                  |                                                       |                                                                        |  |

|                                                                                                    |                                                           | □ Passed       |  |
|----------------------------------------------------------------------------------------------------|-----------------------------------------------------------|----------------|--|
| DsetN6                                                                                                    | Create persistent data set with more than max. no of data | □ Failed       |  |
|                                                                                                    | members                                                   | □ Inconclusive |  |
| IEC 61850-7-2 c                                                                                                    | lause 11.1, 11.3.4                                        |                |  |
| IEC 61850-8-1 c                                                                                                    | clause 14.3.3                                             |                |  |
| PIXIT                                                                                                    |                                                           |                |  |
| Expected result                                                                                                    |                                                           |                |  |
| 1. The DUT re                                                                                                    | sponds with a CreateDataSet response-                     |                |  |
| Test description                                                                                                    |                                                           |                |  |
| <ol> <li>Client requests a persistent CreateDataSet with the maximum number + 1 of data<br/>members as supported by the DUT</li> </ol> |                                                           |                |  |
| Comment                                                                                                    |                                                           |                |  |

|                                               |                                                               | □ Passed       |  |
|-----------------------------------------------|---------------------------------------------------------------|----------------|--|
| DsetN7                                        | Create non-persistent data set with more than max. no of data | □ Failed       |  |
|                                               | members                                                       | □ Inconclusive |  |
| IEC 61850-7-2 c                               | clause 11.1, 11.3.4                                           |                |  |
| IEC 61850-8-1 c                               | clause 14.3.3                                                 |                |  |
| PIXIT                                         |                                                               |                |  |
| Expected result                               |                                                               |                |  |
| 1. See DsetN6                                 | 6                                                             |                |  |
|                                               |                                                               |                |  |
| Test description                              | Test description                                              |                |  |
| 1. Repeat DsetN6 with non-persistent datasets |                                                               |                |  |
|                                               |                                                               |                |  |
| Comment                                       |                                                               |                |  |
|                                               |                                                               |                |  |
|                                               |                                                               |                |  |
|                                               |                                                               |                |  |
|                                               |                                                               |                |  |

| DsetN8                                                                                   | Create persistent data set with unknown data reference | <ul> <li>□ Passed</li> <li>□ Failed</li> <li>□ Inconclusive</li> </ul> |  |
|------------------------------------------------------------------------------------------|--------------------------------------------------------|------------------------------------------------------------------------|--|
| IEC 61850-7-2 c                                                                          | lause 11.1, 11.3.4                                     |                                                                        |  |
| IEC 61850-8-1 c                                                                          | lause 14.3.3                                           |                                                                        |  |
| Expected result                                                                          |                                                        |                                                                        |  |
| 1. The DUT re                                                                            | sponds with a CreateDataSet response-                  |                                                                        |  |
|                                                                                          |                                                        |                                                                        |  |
| Test description                                                                         | Test description                                       |                                                                        |  |
| 1. Client requests a persistent CreateDataSet with at least two data references of which |                                                        |                                                                        |  |
| one is unknown                                                                           |                                                        |                                                                        |  |
|                                                                                          |                                                        |                                                                        |  |
| Comment                                                                                  |                                                        |                                                                        |  |
|                                                                                          |                                                        |                                                                        |  |
|                                                                                          |                                                        |                                                                        |  |
|                                                                                          |                                                        |                                                                        |  |

| DsetN9                                                 | Create non-persistent data set with unknown data reference | □ Passed<br>□ Failed<br>□ Inconclusive |  |
|--------------------------------------------------------|------------------------------------------------------------|----------------------------------------|--|
| IEC 61850-7-2 c                                        | lause 11.1, 11.3.4                                         |                                        |  |
| IEC 61850-8-1 c                                        | lause 14.3.3, PICS                                         |                                        |  |
| Expected result                                        |                                                            |                                        |  |
| 1. See DsetN8                                          | }                                                          |                                        |  |
|                                                        |                                                            |                                        |  |
| Test description                                       |                                                            |                                        |  |
| 1. Repeat DsetN8 but now for a non-persistent data set |                                                            |                                        |  |
|                                                        |                                                            |                                        |  |
| Comment                                                |                                                            |                                        |  |
|                                                        |                                                            |                                        |  |
|                                                        |                                                            |                                        |  |
|                                                        |                                                            |                                        |  |

| DsetN10                                                               | Create persistent data set without data references | □ Passed<br>□ Failed<br>□ Inconclusive |  |
|-----------------------------------------------------------------------|----------------------------------------------------|----------------------------------------|--|
| IEC 61850-7-2 c                                                       | lause 11.1, 11.3.4                                 |                                        |  |
| IEC 61850-8-1 c                                                       | lause 14.3.3, PICS                                 |                                        |  |
| Expected result                                                       |                                                    |                                        |  |
| 1. The DUT re                                                         | sponds with a CreateDataSet response-              |                                        |  |
|                                                                       |                                                    |                                        |  |
| Test description                                                      |                                                    |                                        |  |
| 1. Client requests a persistent CreateDataSet without data references |                                                    |                                        |  |
|                                                                       |                                                    |                                        |  |
| Comment                                                               |                                                    |                                        |  |
|                                                                       |                                                    |                                        |  |
|                                                                       |                                                    |                                        |  |
|                                                                       |                                                    |                                        |  |

| DsetN11                                                 | Create non-persistent data set without data references | □ Passed<br>□ Failed |
|---------------------------------------------------------|--------------------------------------------------------|----------------------|
|                                                         |                                                        | □ Inconclusive       |
|                                                         | lause 11.1, 11.3.4                                     |                      |
| IEC 61850-8-1 c                                         | lause 14.3.3, PICS                                     |                      |
| Expected result                                         |                                                        |                      |
| 1. See DsetN1                                           | 0                                                      |                      |
|                                                         |                                                        |                      |
| Test description                                        |                                                        |                      |
| 1. Repeat DsetN10 but now for a non-persistent data set |                                                        |                      |
|                                                         |                                                        |                      |
| Comment                                                 |                                                        |                      |
|                                                         |                                                        |                      |
|                                                         |                                                        |                      |
|                                                         |                                                        |                      |

|                                                                                            |                                                        | □ Passed       |
|--------------------------------------------------------------------------------------------|--------------------------------------------------------|----------------|
| DsetN12                                                                                    | Delete a pre-configured data set                       | □ Failed       |
|                                                                                            |                                                        | □ Inconclusive |
| IEC 61850-7-2 c                                                                            | lause 11.1, 11.3.5                                     |                |
| IEC 61850-8-1 c                                                                            | lause 14.3.4, PICS, MICS, PIXIT                        |                |
| Expected result                                                                            |                                                        |                |
| 1. The DUT se                                                                              | ends a DeleteDataSet response+ with Number deleted = 0 |                |
|                                                                                            |                                                        |                |
| Test description                                                                           |                                                        |                |
| 1. Client requests a DeleteDataSet to delete a pre-configured, non-deletable data set, not |                                                        |                |
| referenced in a report control block                                                       |                                                        |                |
|                                                                                            |                                                        |                |
|                                                                                            |                                                        |                |
| <u>Comment</u>                                                                             |                                                        |                |
|                                                                                            |                                                        |                |
|                                                                                            |                                                        |                |
|                                                                                            |                                                        |                |

|                  |                                                                       | Passed         |  |
|------------------|-----------------------------------------------------------------------|----------------|--|
| DsetN13          | Delete a persistent data set twice                                    | □ Failed       |  |
|                  |                                                                       | □ Inconclusive |  |
| IEC 61850-7-2 c  | lause 11.1, 11.3.4, 11.3.5                                            |                |  |
| IEC 61850-8-1 c  | lause 14.3.3, 14.3.4, PICS                                            |                |  |
| Expected result  |                                                                       |                |  |
| 1. DUT sends     | a CreateDataSet response+                                             |                |  |
| 2. DUT sends     | a response+ with Number deleted = 1                                   |                |  |
| 3. DUT sends     | a response+ with Number deleted = 0                                   |                |  |
|                  |                                                                       |                |  |
| Test description |                                                                       |                |  |
| 1. Client reque  | 1. Client requests a persistent CreateDataSet                         |                |  |
| 4. Client reque  | 4. Client requests a DeleteDataSet for the created data set in step 1 |                |  |
| 5. Client reque  | 5. Client requests the same DeleteDataSet                             |                |  |
|                  |                                                                       |                |  |
| Comment          |                                                                       |                |  |
|                  |                                                                       |                |  |
|                  |                                                                       |                |  |
|                  |                                                                       |                |  |
|                  |                                                                       |                |  |

| DsetN14                                                 | Delete a non-persistent data set twice | □ Passed<br>□ Failed<br>□ Inconclusive |  |
|---------------------------------------------------------|----------------------------------------|----------------------------------------|--|
| IEC 61850-7-2 c                                         | ause 11.1, 11.3.4, 11.3.5              |                                        |  |
| IEC 61850-8-1 c                                         | clause 14.3.3, 14.3.4, PICS            |                                        |  |
| Expected result                                         |                                        |                                        |  |
| See DsetN13                                             | See DsetN13                            |                                        |  |
|                                                         |                                        |                                        |  |
| Test description                                        |                                        |                                        |  |
| 1. Repeat DsetN13 but now for a non-persistent data set |                                        |                                        |  |
|                                                         |                                        |                                        |  |
| Comment                                                 |                                        |                                        |  |
|                                                         |                                        |                                        |  |
|                                                         |                                        |                                        |  |
|                                                         |                                        |                                        |  |

| DsetN15                                                                            | Delete referenced data set       | <ul> <li>□ Passed</li> <li>□ Failed</li> <li>□ Inconclusive</li> </ul> |
|------------------------------------------------------------------------------------|----------------------------------|------------------------------------------------------------------------|
| IEC 61850-7-2 c                                                                    | lause 11.1, 11.3.4, 11.3.5, 14.2 |                                                                        |
| IEC 61850-8-1 c                                                                    | lause 14.3.3, 14.3.4, 17.2, PICS |                                                                        |
| Expected result                                                                    |                                  |                                                                        |
| <ol> <li>DUT sends a CreateDataSet response+</li> </ol>                            |                                  |                                                                        |
| <ol><li>DUT sends a DeleteDataSet response+ with Number deleted = 0</li></ol>      |                                  |                                                                        |
| <ol><li>DUT sends a DeleteDataSet response+ with Number deleted = 0</li></ol>      |                                  |                                                                        |
|                                                                                    |                                  |                                                                        |
| Test description                                                                   |                                  |                                                                        |
| 1. Client requests a persistent CreateDataSet.                                     |                                  |                                                                        |
| 2. Client configures and enables a (buffered or unbuffered) RCB with this data set |                                  |                                                                        |
| 3. Client requests a DeleteDataSet on the data set created in step 1               |                                  |                                                                        |
|                                                                                    |                                  |                                                                        |

- 4. Client disables the RCB and requests a DeleteDataSet on the data set created in step 1
- 5. Repeat step 1 to 4 for non-persistent dataset and unbuffered RCB

#### Comment

| DsetN16                                                                               | SetDataSetValues on read-only data attribute           | □ Passed<br>□ Failed<br>□ Inconclusive |  |
|---------------------------------------------------------------------------------------|--------------------------------------------------------|----------------------------------------|--|
| IEC 61850-7-2 c                                                                       | lause 11.3.2, 11.3.4                                   |                                        |  |
| IEC 61850-8-1 c                                                                       | lause 14.3.1, 14.3.3, PICS, PIXIT                      |                                        |  |
| Expected result                                                                       |                                                        |                                        |  |
| 1. DUT sends                                                                          | a CreateDataSet response+                              |                                        |  |
| 2. DUT sends                                                                          | 2. DUT sends a SetDataSetValues response-              |                                        |  |
| Test description                                                                      |                                                        |                                        |  |
| 1. Client requests a persistent CreateDataSet where one or more of the members of the |                                                        |                                        |  |
| data set is a read-only data attribute                                                |                                                        |                                        |  |
| 2. Client reque                                                                       | ests a SetDataSetValues with data set created in step? |                                        |  |
| <u>Comment</u>                                                                        |                                                        |                                        |  |
|                                                                                       |                                                        |                                        |  |
|                                                                                       |                                                        |                                        |  |
|                                                                                       |                                                        |                                        |  |

# A4.4 Substitution

#### Abstract test cases

| Sub1 | Disable subEna and set subVal, subMag, subCMag, subQ and verify the substituted values are not transmitted when subEna is disabled and are transmitted when subEna enabled (IEC 61850-7-2 clause 12) |
|------|----------------------------------------------------------------------------------------------------|
| Sub2 | Verify that in case the association fails, the substituted values shall remain unchanged                                                                                                    |
| Sub3 | Verify transmission of substituted values after reboot                                                                                                    |

| SubN1 | Verify setting subVal, subMag, subCMag, subQ and subID when subEna is already enabled (clause 12) |
|-------|---------------------------------------------------------------------------------------------------|
|-------|---------------------------------------------------------------------------------------------------|

### Detailed test procedures

| Sub1             | Transmission of substituted values                 | □ Passed<br>□ Failed<br>□ Inconclusive |
|------------------|----------------------------------------------------|----------------------------------------|
| IEC 61850-7-2 d  | slause 12                                          |                                        |
| IEC 61850-8-1 c  | slause 15                                          |                                        |
| Expected result  |                                                    |                                        |
| 1. DUT sends     | GetDataValues response+ with process values        |                                        |
| 2. DUT sends     | SetDataValues response+                            |                                        |
| 3. DUT sends     | SetDataValues response+                            |                                        |
| 4. DUT sends     | GetDataValues response+ with substituted values    |                                        |
| 5. DUT sends     | SetDataValues response+                            |                                        |
| 6. DUT sends     | GetDataValues response+ with process values        |                                        |
|                  |                                                    |                                        |
| Test description |                                                    |                                        |
|                  | ests GetDataValues of ST/MX data value             |                                        |
| 2. Client requ   | ests SetDataValues of the SV data value attributes |                                        |
| 3. Client requ   | ests SetDataValues to enable substitution          |                                        |
| 4. Client requ   | ests GetDataValues of ST/MX data value             |                                        |
| 5. Client requ   | ests SetDataValues to disable substitution         |                                        |
| 6. Client requ   | ests GetDataValues of ST/MX data value             |                                        |
|                  |                                                    |                                        |
| Comment          |                                                    |                                        |
|                  |                                                    |                                        |
|                  |                                                    |                                        |
|                  |                                                    |                                        |
|                  |                                                    |                                        |

| Sub2             | Transmission of substituted values on failed association | □ Passed<br>□ Failed |
|------------------|----------------------------------------------------------|----------------------|
|                  |                                                          | □ Inconclusive       |
| IEC 61850-7-2 c  | clause 12                                                |                      |
| IEC 61850-8-1 c  | lause 15                                                 |                      |
| Expected result  |                                                          |                      |
| 1. DUT sends     | GetDataValues response+ with process values              |                      |
| 2. DUT sends     | SetDataValues response+                                  |                      |
| 3. DUT sends     | SetDataValues response+                                  |                      |
| 4. DUT aborts    | association                                              |                      |
| 5. DUT sends     | Associate response+                                      |                      |
| 6. DUT sends     | GetDataValues response+ with substituted values          |                      |
| 7. DUT sends     | SetDataValues response+                                  |                      |
| Test description |                                                          |                      |
| 1. Client reque  | ests GetDataValues of ST/MX data value                   |                      |
| 2. Client reque  | ests SetDataValues of the SV data value attributes       |                      |
| 3. Client reque  | ests SetDataValues to enable substitution                |                      |
| 4. Client reque  | ests Abort                                               |                      |
| 5. Client reque  | ests Associate                                           |                      |
| 6. Client reque  | ests GetDataValues of ST/MX data value                   |                      |
| 7. Client reque  | ests SetDataValues to disable substitution               |                      |
|                  |                                                          |                      |
| <u>Comment</u>   |                                                          |                      |
|                  |                                                          |                      |
|                  |                                                          |                      |
|                  |                                                          |                      |

|                                                     |                                                                                 | □ Passed        |  |  |
|-----------------------------------------------------|---------------------------------------------------------------------------------|-----------------|--|--|
| Sub3                                                | Transmission of substituted values after reboot                                 | □ Failed        |  |  |
|                                                     |                                                                                 | □ Inconclusive  |  |  |
| IEC 61850-7-2 c                                     |                                                                                 |                 |  |  |
| IEC 61850-8-1 c                                     | lause 15                                                                        |                 |  |  |
| PIXIT                                               |                                                                                 |                 |  |  |
| Expected result                                     |                                                                                 |                 |  |  |
| 1. DUT sends                                        | GetDataValues response+ with process values                                     |                 |  |  |
| 2. DUT sends                                        | SetDataValues response+                                                         |                 |  |  |
| 3. DUT sends                                        | SetDataValues response+                                                         |                 |  |  |
| 4. DUT reboot                                       | S                                                                               |                 |  |  |
| 5. DUT sends                                        | Associate response+                                                             |                 |  |  |
| 6. DUT sends                                        | GetDataValues response+ with substituted values when sub                        | stituted values |  |  |
| are Non-Vo                                          | latile and with process values when Volatile (PIXIT)                            |                 |  |  |
| 7. DUT sends                                        | SetDataValues response+                                                         |                 |  |  |
| Test description                                    |                                                                                 |                 |  |  |
| 1. Client reque                                     | ests GetDataValues of ST/MX data value                                          |                 |  |  |
| 2. Client reque                                     | 2. Client requests SetDataValues of the SV data value attributes                |                 |  |  |
| 3. Client reque                                     | ests SetDataValues to enable substitution                                       |                 |  |  |
| 4. Test engine                                      | er reboots DUT                                                                  |                 |  |  |
| 5. Client reque                                     | ests Associate                                                                  |                 |  |  |
| 6. Client reque                                     | ests GetDataValues of ST/MX data value                                          |                 |  |  |
| 7. Client reque                                     | ests SetDataValues to disable substitution                                      |                 |  |  |
| Comment                                             |                                                                                 |                 |  |  |
| In 7-2 the behaviour after reboot is not specified. |                                                                                 |                 |  |  |
| PIXIT may desc                                      | PIXIT may describe cases where a local automatic function disables substitution |                 |  |  |
|                                                     |                                                                                 |                 |  |  |
|                                                     |                                                                                 |                 |  |  |

| SubN1            | Substitute values when substitution is already enabled      | <ul> <li>□ Passed</li> <li>□ Failed</li> <li>□ Inconclusive</li> </ul> |
|------------------|-------------------------------------------------------------|------------------------------------------------------------------------|
| IEC 61850-7-2 c  | lause 12                                                    |                                                                        |
| IEC 61850-8-1 c  | lause 15                                                    |                                                                        |
| Expected result  |                                                             |                                                                        |
| 1. DUT sends     | GetDataValues response+ with process values                 |                                                                        |
| 2. DUT sends     | SetDataValues response+                                     |                                                                        |
| 3. DUT sends     | SetDataValues response+                                     |                                                                        |
| 4. DUT sends     | GetDataValues response+ with substituted values             |                                                                        |
| 5. DUT sends     | SetDataValues response+                                     |                                                                        |
| 6. DUT sends     | GetDataValues response+ with new substituted values         |                                                                        |
| 7. DUT sends     | SetDataValues response+                                     |                                                                        |
| 8. DUT sends     | GetDataValues response+ with process values                 |                                                                        |
|                  |                                                             |                                                                        |
| Test description |                                                             |                                                                        |
| 1. Client reque  | ests GetDataValues of a ST and/or MX data object            |                                                                        |
| 2. Client reque  | ests SetDataValues of the SV data value attributes          |                                                                        |
| 3. Client reque  | ests SetDataValues to enable substitution                   |                                                                        |
| 4. Client reque  | ests GetDataValues of a ST and/or MX data object            |                                                                        |
| 5. Client reque  | ests SetDataValues of the SV with new data value attributes |                                                                        |
| 6. Client reque  | ests GetDataValues of the ST and/or MX data object          |                                                                        |
| 7. Client reque  | ests SetDataValues to disable substitution                  |                                                                        |
| 8. Client reque  | ests GetDataValues of the ST and/or MX data object          |                                                                        |
| <u>Comment</u>   |                                                             |                                                                        |
|                  |                                                             |                                                                        |
|                  |                                                             |                                                                        |

# A4.5 Setting group control

## Abstract test cases

| Sg1 | Request GetLogicalNodeDirectory(SGCB) and check response+                                                                                         |  |
|-----|----------------------------------------------------------------------------------------------------|--|
| Sg2 | Verify the following setting group state machine path (IEC 61850-7-2 clause 13 figure 18);                                                        |  |
|     | – SelectEditSG                                                                                                    |  |
|     | - Use SetSGValues [FC=SE] to change values                                                                                                    |  |
|     | - Use GetSGValues [FC=SE] to verify the new values                                                                                                |  |
|     | - ConfirmEditSGValues                                                                                                    |  |
| Sg3 | Verify SelectActiveSG (IEC 61850-7-2 clause 13 figure 18);                                                                                        |  |
|     | - SelectActiveSG of the first setting group                                                                                                    |  |
|     | <ul> <li>GetSGCBValues to verify active setting group</li> </ul>                                                                                  |  |
|     | - Use GetSGValues [FC=SG] to verify the values are of first setting group                                                                         |  |
|     | <ul> <li>Repeat for all setting groups</li> </ul>                                                                                                 |  |
| Sg4 | Verify that after loss of association the client can use SelectEditSG again to copy the values to the edit buffer (IEC 61850 7-2 clause 13.3.3.1) |  |

| SgN1a | Request following setting group <u>selection</u> services with wrong parameters (out of range values, or non existent/null setting group) and verify response- service error  |  |  |  |  |
|-------|----------------------------------------------------------------------------------------------------|--|--|--|--|
|       | - SelectActiveSG (IEC 61850-7-2 clause 13.3.2)                                                                                                    |  |  |  |  |
|       | - GetSGValues [FC=SG] (IEC 61850-7-2 clause 13.3.6)                                                                                                    |  |  |  |  |
|       | - GetSGCBValues (IEC 61850-7-2 clause 13.3.7)                                                                                                    |  |  |  |  |
| SgN1b | Request following setting group definition services with wrong parameters (out of range values, or non existent/null setting group) and verify response- service error        |  |  |  |  |
|       | - SelectEditSG (IEC 61850-7-2 clause 13.3.3)                                                                                                    |  |  |  |  |
|       | - SetSGValues (IEC 61850-7-2 clause 13.3.4)                                                                                                    |  |  |  |  |
|       | - ConfirmEditSGValues (IEC 61850-7-2 clause 13.3.5)                                                                                                    |  |  |  |  |
|       | - GetSGValues [FC=SE] (IEC 61850-7-2 clause 13.3.6)                                                                                                    |  |  |  |  |
| SgN2  | Request SetSGValues (FC=SG), verify response- service error                                                                                                    |  |  |  |  |
| SgN3  | Request SetSGValues (FC=SE) when EditSG = 0, verify response- service error                                                                                                   |  |  |  |  |
| SgN4  | Request SelectEditSG of the first setting group, change one value and SelectEditSG of the second setting group without (ConfirmEditSGValues). Verify the changes will be lost |  |  |  |  |
| SgN5  | Verify that the values of the active setting group can be edited and confirmed                                                                                                |  |  |  |  |
|       |                                                                                                    |  |  |  |  |

Detailed test procedures

| Sg1                                                                    | GetLogicalNodeDirectory(SGCB)                             | <ul><li>□ Passed</li><li>□ Failed</li><li>□ Inconclusive</li></ul> |  |
|------------------------------------------------------------------------|-----------------------------------------------------------|--------------------------------------------------------------------|--|
| IEC 61850-7-2 c                                                        | lause 9.2.2, 13.3.7                                       |                                                                    |  |
| IEC 61850-8-1 c                                                        | lause 12.3.1, 16.2.6                                      |                                                                    |  |
| Expected result                                                        |                                                           |                                                                    |  |
| 1. DUT sends                                                           | GetLogicalNodeDirectory(SGCB) response+ with a list of SG | GCB's                                                              |  |
| 2. DUT sends                                                           | GetSGCBValues response+                                   |                                                                    |  |
| Test description                                                       |                                                           |                                                                    |  |
| 1. For each logical node Client requests GetLogicalNodeDirectory(SGCB) |                                                           |                                                                    |  |
| 2. For each SGCB Client requests GetSGCBValues()                       |                                                           |                                                                    |  |
| <u>Comment</u>                                                         |                                                           |                                                                    |  |

| Sg       | 12                                                                               | SelectEditSG, SetSGValues, ConfirmEditSGValues | □ Passed<br>□ Failed |  |  |
|----------|----------------------------------------------------------------------------------|------------------------------------------------|----------------------|--|--|
| 05       | <u>-</u>                                                                         |                                                |                      |  |  |
| IEC 618  | 50-7-2 c                                                                         | lause 13.2, 13.3                               |                      |  |  |
| IEC 618  | 50-8-1 c                                                                         | lause 16.2                                     |                      |  |  |
| Expecte  | d result                                                                         |                                                |                      |  |  |
| 1. DUT   | r sends                                                                          | SelectEditSG response+                         |                      |  |  |
| 2. DU1   | r sends                                                                          | SetSGValues [FC=SE] response+                  |                      |  |  |
| 3. DU1   | r sends                                                                          | GetSGValues [FC=SE] response+                  |                      |  |  |
| 4. DU1   | 4. DUT sends ConfirmEditSGValues response+, the value of CnfEdit shall return to |                                                |                      |  |  |
| FAL      | FALSE once the storage is completed.                                             |                                                |                      |  |  |
|          |                                                                                  |                                                |                      |  |  |
| Test des | scription                                                                        |                                                |                      |  |  |
| 1. Clie  | 1. Client requests SelectEditSG                                                  |                                                |                      |  |  |
| 2. Clie  | 2. Client requests SetSGValues [FC=SE] to change all values in the group         |                                                |                      |  |  |
| 3. Clie  | <ol><li>Client requests GetSGValues [FC=SE] to verify the new values</li></ol>   |                                                |                      |  |  |
| 4. Clie  | 4. Client requests ConfirmEditSGValues                                           |                                                |                      |  |  |
|          |                                                                                  |                                                |                      |  |  |
| Comme    | nt                                                                               |                                                |                      |  |  |

Note: Sg3 must be executed after Sg2 to verify changed values are active

-63-

|                  |                                                                                        | □ Passed       |  |  |
|------------------|----------------------------------------------------------------------------------------|----------------|--|--|
| Sg3              | SelectActiveSG and GetSGValues                                                         | □ Failed       |  |  |
|                  |                                                                                        | □ Inconclusive |  |  |
| IEC 61850-7-2 c  | lause 13.2, 13.3                                                                       |                |  |  |
| IEC 61850-8-1 c  | lause 16.2.1, 16.2.5                                                                   |                |  |  |
| PIXIT            |                                                                                        |                |  |  |
| Expected result  |                                                                                        |                |  |  |
| 1. DUT sends     | SelectActiveSG response+                                                               |                |  |  |
| 2. DUT has se    | t the activated setting group value                                                    |                |  |  |
| 3. DUT sends     | GetSGValues response+                                                                  |                |  |  |
|                  |                                                                                        |                |  |  |
| Test description |                                                                                        |                |  |  |
| 1. Client reque  | ests SelectActiveSG of the first setting group                                         |                |  |  |
| 2. Client reque  | 2. Client requests GetSGCBValues                                                       |                |  |  |
| 3. Client reque  | 3. Client requests GetSGValues [FC=SG] to verify the values in the first setting group |                |  |  |
| 4. repeat step   | 4. repeat step 1 and 2 for other setting groups for this SGCB                          |                |  |  |
|                  |                                                                                        |                |  |  |
| Comment          |                                                                                        |                |  |  |
|                  |                                                                                        |                |  |  |
|                  |                                                                                        |                |  |  |
|                  |                                                                                        |                |  |  |
|                  |                                                                                        |                |  |  |

|           |                                                                        |                                                              | □ Passed       |  |
|-----------|------------------------------------------------------------------------|--------------------------------------------------------------|----------------|--|
| Sg4       |                                                                        | SelectEditSG after lost association                          | □ Failed       |  |
|           |                                                                        |                                                              | □ Inconclusive |  |
|           |                                                                        | lause 13.3.3.1                                               |                |  |
| IEC 6185  | )-8-1 c                                                                | lause 16.2.2                                                 |                |  |
| PIXIT     |                                                                        |                                                              |                |  |
| Expected  | <u>result</u>                                                          |                                                              |                |  |
| 1. DUT :  | sends                                                                  | SelectEditSG response+                                       |                |  |
| 2. DUT :  | sends                                                                  | SetSGValues [FC=SE] response+                                |                |  |
| 3. DUT a  | aborts                                                                 | the association                                              |                |  |
| 4. DUT :  | send a                                                                 | ssociate response+                                           |                |  |
| 5. DUT :  | sends                                                                  | SelectEditSG response+ and the values in the edit buffer are | e refreshed.   |  |
| 6. DUT :  | sends                                                                  | SetSGValues [FC=SE] response+                                |                |  |
| 7. DUT :  | sends                                                                  | ConfirmEditSGValues response+                                |                |  |
|           |                                                                        |                                                              |                |  |
| Test desc |                                                                        |                                                              |                |  |
|           | •                                                                      | ests SelectEditSG of the first setting group                 |                |  |
| 2. Client | reque                                                                  | ests SetSGValues [FC=SE] to change values                    |                |  |
| 3. Client | s abo                                                                  | rts the association                                          |                |  |
| 4. Client | reque                                                                  | ests associate                                               |                |  |
| 5. Client | reque                                                                  | ests SelectEditSG of the first setting group                 |                |  |
| 6. Client | <ol><li>Client requests SetSGValues [FC=SE] to change values</li></ol> |                                                              |                |  |
| 7. Client | reque                                                                  | ests ConfirmEditSGValues                                     |                |  |
|           |                                                                        |                                                              |                |  |
| Comment   |                                                                        |                                                              |                |  |
|           |                                                                        |                                                              |                |  |
|           |                                                                        |                                                              |                |  |
|           |                                                                        |                                                              |                |  |

| SgN1a            | Setting group selection services with wrong parameters     | Passed     Failed     Inconclusive |  |
|------------------|------------------------------------------------------------|------------------------------------|--|
| IEC 61850-7-2 c  | slause 13.2, 13.3                                          |                                    |  |
| IEC 61850-8-1 c  | clause 16.2                                                |                                    |  |
| PIXIT            |                                                            |                                    |  |
| Expected result  |                                                            |                                    |  |
| a) DUT sends     | SelectActiveSG response-                                   |                                    |  |
| b) DUT sends     | GetSGValues response-                                      |                                    |  |
| c) DUT sends     | c) DUT sends GetSGCBValues response-                       |                                    |  |
|                  |                                                            |                                    |  |
| Test description |                                                            |                                    |  |
| a) Client reque  | ests SelectActiveSG with null / out-of-range setting group |                                    |  |
| b) Client reque  | ests GetSGValues with FC=SG unknown object                 |                                    |  |
| c) Client reque  | ests GetSGCBValues with unknown object                     |                                    |  |
|                  |                                                            |                                    |  |
| <u>Comment</u>   |                                                            |                                    |  |
|                  |                                                            |                                    |  |
|                  |                                                            |                                    |  |

| <b>A N U</b>     |                                                            | □ Passed       |  |
|------------------|------------------------------------------------------------|----------------|--|
| SgN1b            | Setting group definition services with wrong parameters    | □ Failed       |  |
|                  |                                                            | □ Inconclusive |  |
| IEC 61850-7-2    | clause 13.2, 13.3                                          |                |  |
| IEC 61850-8-1    | clause 16.2                                                |                |  |
| PIXIT            |                                                            |                |  |
| Expected result  |                                                            |                |  |
| a) DUT sends     | SelectEditSG response-                                     |                |  |
| b) DUT sends     | SetSGValues response- with applicable service error        |                |  |
| c) DUT sends     | ConfirmEditSGValues response-                              |                |  |
| d) DUT sends     | GetSGValues response-                                      |                |  |
| Test description |                                                            |                |  |
| a) Client requ   | ests SelectEditSG with out-of-range setting group          |                |  |
| b) Client requ   | ests SetSGValues with unknown object / wrong data type     |                |  |
| c) Client requ   | c) Client requests ConfirmEditSGValues with unknown object |                |  |
| D) Client requ   | ests GetSGValues with FC=SE unknown object                 |                |  |
| Comment          |                                                            |                |  |
|                  |                                                            |                |  |
|                  |                                                            |                |  |

| SgN2                                           | SetSGValues [FC=SG] | Passed     Failed |  |
|------------------------------------------------|---------------------|-------------------|--|
|                                                |                     | □ Inconclusive    |  |
| IEC 61850-7-2 c                                | clause 13.2, 13.3   |                   |  |
| IEC 61850-8-1 c                                | ause 16.2.3         |                   |  |
| Expected result                                |                     |                   |  |
| 1. DUT sends SetSGValues response-             |                     |                   |  |
| Test description                               |                     |                   |  |
| 1. Client requests a valid SetSGValues [FC=SG] |                     |                   |  |
| <u>Comment</u>                                 |                     |                   |  |

|                                                           |                           | □ Passed       |
|-----------------------------------------------------------|---------------------------|----------------|
| SgN3                                                      | SetSGValues when EditSG=0 | □ Failed       |
|                                                           |                           | □ Inconclusive |
| IEC 61850-7-2 d                                           | clause 13.2, 13.3         |                |
| IEC 61850-8-1 c                                           | clause 16.2.3             |                |
| Expected result                                           |                           |                |
| 2. DUT sends                                              | SetSGValues response-     |                |
|                                                           |                           |                |
| Test description                                          |                           |                |
| 1. Client requests SelectEditSG with edit setting group 0 |                           |                |
| 2. Client requests a valid SetSGValues [FC=SE]            |                           |                |
|                                                           |                           |                |
| Comment                                                   |                           |                |
|                                                           |                           |                |
|                                                           |                           |                |
|                                                           |                           |                |
|                                                           |                           |                |

| SgN4                                                                                | SelectEditSG without confirmation                                        | <ul> <li>Passed</li> <li>Failed</li> <li>Inconclusive</li> </ul> |  |
|-------------------------------------------------------------------------------------|--------------------------------------------------------------------------|------------------------------------------------------------------|--|
| IEC 61850-7-2                                                                       | clause 13.2, 13.3                                                        |                                                                  |  |
| IEC 61850-8-1                                                                       | clause 16.2.2, 16.2.3, 16.2.5                                            |                                                                  |  |
| Expected result                                                                     |                                                                          |                                                                  |  |
| 1. DUT sends                                                                        | SelectEditSG response+                                                   |                                                                  |  |
| 2. DUT sends                                                                        | GetSGValues [FC=SE] response+                                            |                                                                  |  |
| 3. DUT sends                                                                        | <ol><li>DUT sends SetSGValues [FC=SE] response+</li></ol>                |                                                                  |  |
| 4. DUT sends                                                                        | GetSGValues [FC=SE] response+                                            |                                                                  |  |
| 5. DUT sends                                                                        | SelectEditSG response+                                                   |                                                                  |  |
| 6. DUT sends                                                                        | 6. DUT sends GetSGValues [FC=SE] response+, note that changes are lost   |                                                                  |  |
| Test description                                                                    |                                                                          |                                                                  |  |
| 1. Client requ                                                                      | ests SelectEditSG of the first setting group                             |                                                                  |  |
| 2. Client requ                                                                      | 2. Client requests GetSGValues [FC=SE] to read the original values       |                                                                  |  |
| 3. Client requ                                                                      | 3. Client requests SetSGValues [FC=SE] to change all values in the group |                                                                  |  |
| <ol><li>Client requests GetSGValues [FC=SE] to verify the new values</li></ol>      |                                                                          |                                                                  |  |
| 5. Client requests SelectEditSG of the first setting group again                    |                                                                          |                                                                  |  |
| <ol><li>Client requests GetSGValues [FC=SE] to verify the original values</li></ol> |                                                                          |                                                                  |  |
| <u>Comment</u>                                                                      |                                                                          |                                                                  |  |
|                                                                                     |                                                                          |                                                                  |  |

|                                                                                    |                               | □ Passed       |  |
|------------------------------------------------------------------------------------|-------------------------------|----------------|--|
| SgN5                                                                               | Edit the active setting group | □ Failed       |  |
|                                                                                    |                               | □ Inconclusive |  |
| IEC 61850-7-2 c                                                                    | lause 13.2, 13.3              |                |  |
| IEC 61850-8-1 c                                                                    | lause 16.2.1, 16.2.5          |                |  |
| Expected result                                                                    |                               |                |  |
| 1. DUT sends                                                                       | SelectActiveSG response+      |                |  |
| 2. DUT sends                                                                       | SelectEditSG response+        |                |  |
| 3. DUT sends                                                                       | SetSGValues response+         |                |  |
| 4. DUT sends ConfirmEditSGValues response+ and the values in the active buffer are |                               |                |  |
| refreshed                                                                          | refreshed                     |                |  |
| Test description                                                                   |                               |                |  |
| 1. Client requests SelectActiveSG of the first setting group                       |                               |                |  |
| 2. Client requests SelectEditSG of the first setting group                         |                               |                |  |
| 3. Client requests SetSGValues [FC=SE]                                             |                               |                |  |
| 4. Client requests ConfirmEditSGValues                                             |                               |                |  |
| Comment                                                                            |                               |                |  |
|                                                                                    |                               |                |  |
|                                                                                    |                               |                |  |

# A4.6 Unbuffered Reporting

## Abstract test cases

| Rp1 | Request GetLogicalNodeDirectory(URCB) and check response                                                                                                    |  |  |
|-----|----------------------------------------------------------------------------------------------------|--|--|
|     | Request GetURCBValues of all responded URCB's                                                                                                    |  |  |
| Rp2 | Verify the reporting of optional fields of a URCB                                                                                                    |  |  |
|     | Configure/enable a URCB with all optional fields combinations: sequence-number, report-time-stamp, reason-for-inclusion, data-set-name, and/or data-reference (IEC 61850-7-2 clause 14.2.3.2.2.1), force/trigger a report and check the reports contain the enabled optional fields (7-1 clause 14.2.1) |  |  |
| Rp3 | Verify the trigger conditions of a URCB                                                                                                    |  |  |
|     | <ul> <li>Configure and enable a URCB with optional fields: sequence-number, report-time-stamp, reason-for-<br/>inclusion, data-set-name, data-reference, buffer-overflow, and entryID and check the reports are<br/>transmitted according to the following (supported) trigger conditions:</li> </ul>   |  |  |
|     | o on integrity                                                                                                    |  |  |
|     | o on update (dupd)                                                                                                    |  |  |
|     | o on update with integrity                                                                                                    |  |  |
|     | o on data change (dchg)                                                                                                    |  |  |
|     | o on data and quality change                                                                                                    |  |  |
|     | o on data and quality change with integrity period                                                                                                    |  |  |
|     | <ul> <li>Verify the validity of the ReasonCode (IEC 61850-7-2 clause 14.2.3.2.2.9)</li> </ul>                                                                                                    |  |  |
|     | <ul> <li>Verify that when more trigger conditions are met preferably only one report is generated (IEC 61850-7-2 clause 14.2.3.2.3.2)</li> </ul>                                                                                                    |  |  |
|     | <ul> <li>Verify that reports are only sent when RptEna is set to True. (IEC 61850-7-2 clause 14.2.2.5), when reporting is disabled no reports should be transmitted</li> </ul>                                                                                                    |  |  |
| Rp4 | General interrogation                                                                                                    |  |  |
|     | Setting the GI attribute of an URCB shall start the general-interrogation process. One report with the current data values will be sent. After initiation of the general-interrogation, the GI attribute is reset to False. (IEC 61850-7-2 clause 14.2.2.13)                                            |  |  |

| Rp5  | Segmentation of reports                                                                                                    |
|------|----------------------------------------------------------------------------------------------------|
|      | Verify that if a long report does not fit in one message, the report is split into sub-reports. Enable sequence-<br>number and report-time-stamp optional field and check validity of: (IEC 61850-7-2 clause 14.2.3.2.2.5)<br>– SeqNum (not changed)                                                                                                    |
|      | <ul> <li>SubSeqNum (lot charged)</li> <li>SubSeqNum (0 for first report, incrementing, roll-over)</li> <li>MoreSegmentsFollow</li> </ul>                                                                                                    |
|      | <ul> <li>TimeOfEntry (not changed as SeqNum is not altered) (IEC 61850-7-2 clause 14.2.3.2.2.9)</li> </ul>                                                                                                    |
|      | Verify that an update of a data value during sending of a segmented report caused by an integrity or general-interrogation trigger can be interrupted by a report with change of one of the data values with a new sequence number. (IEC 61850-7-2 clause 14.2.3.2.3.5)                                                                                                    |
|      | A new request for general-interrogation shall stop the sending of remaining segments of the GI-report that is still going on. A new GI-report shall start with a new sequence number and the sub-sequence number shall be 0 (IEC 61850-7-2 clause 14.2.3.2.3.4)                                                                                                    |
| Rp6  | Configuration revision (IEC 61850-7-2 clause 14.2.2.7)                                                                                                    |
|      | <ul> <li>Verify that ConfRev represents a count of the number of times the configuration of the data set<br/>referenced by DatSet has been changed. Changes that are counted are:</li> </ul>                                                                                                    |
|      | o deletion of a member of the data-set                                                                                                    |
|      | o re-ordering of members in the data-set                                                                                                    |
|      | ConfRev should never be 0 (zero).                                                                                                    |
|      | <ul> <li>Verify that after a restart of the server, the value of ConfRev remains unchanged (IEC 61850-7-2 clause 14.2.2.7)</li> </ul>                                                                                                    |
|      | <ul> <li>Verify that configuration changes data sets due to processing of services are not allowed, changes to<br/>be taken into account for the ConfRev are those made by local means like system configuration (IEC<br/>61850-7-2 clause 14.2.2.7. note 1)</li> </ul>                                                                                                    |
| Rp7  | Buffer Time (IEC 61850-7-2 clause 14.2.2.9)                                                                                                    |
|      | <ul> <li>Verify that in the case where a second internal notification of the same member of a DATA-SET has<br/>occurred prior to the expiration of BufTm, the server: (IEC 61850-7-2 clause 14.2.2.9)</li> </ul>                                                                                                    |
|      | <ul> <li>shall for status information behave as if BufTm has expired and immediately send the report,<br/>restart the timer with value BufTm and process the second notification or</li> </ul>                                                                                                    |
|      | <ul> <li>may for analogue information behave as if BufTm has expired and immediately transmit the report<br/>for transmission, restart the timer with value BufTm and process the second notification or</li> </ul>                                                                                                    |
|      | <ul> <li>may for analogue information substitute the current value in the pending report with the new one.</li> <li>Configure Buffer Time to 1000 milliseconds and force a data value change of multiple dataset<br/>members within buffer time. Server should send not more than one report per buffer time with all the<br/>data values changes since last report.</li> </ul> |
|      | <ul> <li>Verify that the value 0 for buffer time indicates that the buffer time attribute is not used. (IEC 61850-7-2 clause 14.2.2.9)</li> </ul>                                                                                                    |
|      | <ul> <li>Verify that the BufTm value can contain at least the value 3600000 (= one hour in milliseconds)</li> </ul>                                                                                                    |
| Rp8  | Verify the DUT can send reports with data objects                                                                                                    |
| Rp9  | Verify the DUT can send reports with data attributes                                                                                                    |
| Rp10 | Verify the DUT send any buffered events before the integrity and GI report                                                                                                    |
| Rp11 | Verify that when the LLN0 Behaviour value changes from On to Off or Blocked no reports should be transmitted anymore for this logical device (IEC 61850-7-4 page 80)                                                                                                    |

-71-

| RpN1 | Request GetURCBValues with wrong parameters and verify response- service error (IEC 61850-7-2 clause 14.2.5.3)                                                                                                    |
|------|----------------------------------------------------------------------------------------------------|
| RpN2 | Configure reporting but omit setting one of the trigger options (dchg, qchg, dupd, integrity). When enabled only one report is transmitted (the GI). No reports should be send when generating events (IEC 61850-7-2 clause 14.2.3.2.2.9) |
| RpN3 | Setting the integrity period to 0 with TrgOps = integrity will result in no integrity reports will be sent (IEC 61850-7-2 clause 14.2.2.12)                                                                                               |
| RpN4 | Incorrect configuration of a URCB: configure when enabled, configure ConfRev and SqNum and configure with unknown data set                                                                                                    |
| RpN5 | Exclusive use of URCB and lost association<br>Configure a URCB and set the Resv attribute and enable it. Verify another client can not set any attribute of<br>that URCB (IEC 61850-7-2 clause 14.2.4.5)                                  |
| RpN6 | Configure unsupported URCB options (PIXIT);<br>Configure unsupported trigger conditions, optional fields and related parameters                                                                                                    |
| RpN7 | Verify another client can not configure a pre-assigned URCB                                                                                                    |

### Detailed test procedures

| Rp1                                                                    | GetLogicalNodeDirectory(URCB) and GetURCBValues                            | <ul> <li>□ Passed</li> <li>□ Failed</li> <li>□ Inconclusive</li> </ul> |  |  |
|------------------------------------------------------------------------|----------------------------------------------------------------------------|------------------------------------------------------------------------|--|--|
| IEC 61850-7-2 c                                                        | lause 9.2.2 and 14.2.5.3                                                   |                                                                        |  |  |
| IEC 61850-8-1 c                                                        | lause 12.3.1 and 17.2.4                                                    |                                                                        |  |  |
| Expected result                                                        |                                                                            |                                                                        |  |  |
| 1. DUT sends                                                           | 1. DUT sends GetLogicalNodeDirectory(URCB) response+ with a list of URCB's |                                                                        |  |  |
| 2. DUT sends                                                           | GetURCBValues response+                                                    |                                                                        |  |  |
|                                                                        |                                                                            |                                                                        |  |  |
| Test description                                                       |                                                                            |                                                                        |  |  |
| 1. For each logical node Client requests GetLogicalNodeDirectory(URCB) |                                                                            |                                                                        |  |  |
| 2. For each URCB Client requests GetURCBValues()                       |                                                                            |                                                                        |  |  |
|                                                                        |                                                                            |                                                                        |  |  |
| Comment                                                                |                                                                            |                                                                        |  |  |
|                                                                        |                                                                            |                                                                        |  |  |
|                                                                        |                                                                            |                                                                        |  |  |
|                                                                        |                                                                            |                                                                        |  |  |

|       | Rp2                                                                                           | Reporting of optional fields for a URCB                                  | <ul> <li>□ Passed</li> <li>□ Failed</li> <li>□ Inconclusive</li> </ul> |  |  |
|-------|-----------------------------------------------------------------------------------------------|--------------------------------------------------------------------------|------------------------------------------------------------------------|--|--|
| IEC 6 | 61850-7-2 c                                                                                   | lause 14.2.2.8                                                           |                                                                        |  |  |
| IEC 6 | 61850-8-1 c                                                                                   | lause 17.1.1.1, 17.2.1, PIXIT                                            |                                                                        |  |  |
| Expe  | ected result                                                                                  |                                                                          |                                                                        |  |  |
| 1. D  | UT sends                                                                                      | SetURCBValues response+ for supported optional fields and                | response-                                                              |  |  |
| w     | hen one of                                                                                    | f the optional fields isn't supported                                    |                                                                        |  |  |
| 2. D  | UT sends                                                                                      | SetURCBValues response+                                                  |                                                                        |  |  |
| 3. D  | UT sends                                                                                      | a correct report according to trigger condition and IEC 61850            | -8-1 table 40                                                          |  |  |
| w     | ith all data                                                                                  | set members for reason integrity and otherwise only the cha              | nged                                                                   |  |  |
| m     | nembers. T                                                                                    | he configured and reported optional fields should match                  |                                                                        |  |  |
| _     | - the seq                                                                                     | uence number is incremented and starts with 0                            |                                                                        |  |  |
| _     | the repo                                                                                      | ort time stamp is in UTC format and matches the trigger time             |                                                                        |  |  |
| _     | the reas                                                                                      | son for inclusion matches the trigger condition                          |                                                                        |  |  |
| _     | <ul> <li>the configured and reported data set name do match</li> </ul>                        |                                                                          |                                                                        |  |  |
| _     | <ul> <li>the data-reference(s) match the data set member(s)</li> </ul>                        |                                                                          |                                                                        |  |  |
| _     | <ul> <li>Configuration revision matches the URCB configuration</li> </ul>                     |                                                                          |                                                                        |  |  |
| _     | <ul> <li>When segmentation is set the report includes sub sequence number and more</li> </ul> |                                                                          |                                                                        |  |  |
|       | segments follow                                                                               |                                                                          |                                                                        |  |  |
| 4. D  | •                                                                                             | SetURCBValues response+ and sends no reports anymore                     |                                                                        |  |  |
|       |                                                                                               |                                                                          |                                                                        |  |  |
|       | description                                                                                   |                                                                          |                                                                        |  |  |
|       | -                                                                                             | gures an available URCB using SetURCBValues with all com                 |                                                                        |  |  |
|       | •                                                                                             | upported) optional fields: sequence-number, report-time-stam             | p, reason-for-                                                         |  |  |
|       |                                                                                               | ata-set-name, data-reference and conf-rev                                |                                                                        |  |  |
|       |                                                                                               | es the URCB (set RptEna to True)                                         |                                                                        |  |  |
|       |                                                                                               | for a report (trigger condition integrity) or EQUIPMENT SIMU             | JLATOR                                                                 |  |  |
|       | triggers a report (trigger condition data change)                                             |                                                                          |                                                                        |  |  |
|       |                                                                                               | les the URCB (set RptEna to False)                                       |                                                                        |  |  |
| 5. R  | epeat step                                                                                    | 1 to 4 for next combination of optional field                            |                                                                        |  |  |
| Com   | ment                                                                                          |                                                                          |                                                                        |  |  |
|       |                                                                                               | he following optional fields are supported: <to be="" completed=""></to> |                                                                        |  |  |
|       | · · · · · · · · · · · · · · · · · · ·                                                         |                                                                          |                                                                        |  |  |

| Rp3                           | Trigger conditions for a URCB                                                                                   | <ul> <li>□ Passed</li> <li>□ Failed</li> <li>□ Inconclusive</li> </ul> |  |  |
|-------------------------------|----------------------------------------------------------------------------------------------------|------------------------------------------------------------------------|--|--|
| IEC 61850-7-2 c               | lause 14.2.2.11                                                                                                 |                                                                        |  |  |
| IEC 61850-8-1 c               | lause 8.1.3.8, 17.1.1.1, 17.2.1, PIXIT                                                                          |                                                                        |  |  |
| Expected result               |                                                                                                    |                                                                        |  |  |
| 1. DUT sends                  | SetURCBValues response+ for supported trigger conditions                                                        | and response-                                                          |  |  |
| when one o                    | f the trigger conditions isn't supported                                                                        |                                                                        |  |  |
| 2. DUT sends                  | SetURCBValues response+                                                                                         |                                                                        |  |  |
| 3. DUT sends                  | a report according to trigger condition                                                                         |                                                                        |  |  |
| <ul> <li>integrity</li> </ul> | reports should be transmitted immediately at timeout                                                            |                                                                        |  |  |
| <ul> <li>data ch</li> </ul>   | ange reports are transmitted immediately when BufTm=0                                                           |                                                                        |  |  |
| <ul> <li>data ch</li> </ul>   | ange reports are transmitted after BufTm of first data change                                                   | when BufTm>0                                                           |  |  |
| 4. The configu                | red and reported optional fields should match                                                                   |                                                                        |  |  |
| 6. DUT does n                 | ot sends reports                                                                                                |                                                                        |  |  |
|                               |                                                                                                    |                                                                        |  |  |
| Test description              |                                                                                                    |                                                                        |  |  |
| -                             | n available RCB using SetURCBValues with all supported op                                                       | tional fields                                                          |  |  |
|                               | the following (supported) trigger conditions:                                                                   |                                                                        |  |  |
| – on integ                    |                                                                                                    |                                                                        |  |  |
|                               | ate (dupd)]                                                                                                    |                                                                        |  |  |
|                               | ate with integrity]                                                                                             |                                                                        |  |  |
|                               | and quality change                                                                                              |                                                                        |  |  |
|                               | and quality change with integrity period                                                                        |                                                                        |  |  |
|                               | les the RCB, set RptEna to True                                                                                 |                                                                        |  |  |
|                               | T SIMULATOR forces several data changes of one or more of                                                       | lata set                                                               |  |  |
|                               | the data set within/outside BufTm                                                                               |                                                                        |  |  |
| -                             | eports are only transmitted according to trigger condition                                                      |                                                                        |  |  |
|                               | les the RCB, set RptEna to False                                                                                | _                                                                      |  |  |
|                               | T SIMULATOR forces several data changes of one or more of                                                       | lata set                                                               |  |  |
|                               | the data set within/outside BufTm                                                                               |                                                                        |  |  |
| 7. Repeat step                | o 1 to 6 for next trigger condition combination                                                                 |                                                                        |  |  |
|                               |                                                                                                    |                                                                        |  |  |
| Comment                       | han da Baranda an talanan ang ang kanang ang kanang ang kanang kanang kanang kanang kanang kanang kanang kanang |                                                                        |  |  |
| •                             | he following trigger conditions are supported:                                                                  |                                                                        |  |  |
|                               | ntegrity                                                                                                    |                                                                        |  |  |
| - 0                           | data/quality change                                                                                             |                                                                        |  |  |
|                               |                                                                                                    |                                                                        |  |  |

|                  |                                                         | □ Passed       |  |  |
|------------------|---------------------------------------------------------|----------------|--|--|
| Rp4              | General interrogation URCB                              | □ Failed       |  |  |
|                  |                                                         | □ Inconclusive |  |  |
| IEC 61850-7-2 c  | lause 14.2.2.13                                         |                |  |  |
| IEC 61850-8-1 c  | lause 8.1.3.8, 17.1.1.1, 17.2.1                         |                |  |  |
| Expected result  |                                                         |                |  |  |
| 3. DUT sends     | SetURCBValues() response+ and then sends GI report      |                |  |  |
| 4. DUT sends     | GetURCBValues() response+ with GI attribute not set     |                |  |  |
|                  |                                                         |                |  |  |
| Test description |                                                         |                |  |  |
| 1. Client config | gures an available URCB                                 |                |  |  |
| 2. Client enabl  | es the URCB                                             |                |  |  |
| 3. Client reque  | 3. Client requests SetURCBValues() to set the GI report |                |  |  |
| 4. Client reque  | 4. Client requests GetURCBValues()                      |                |  |  |
| 5. Client disab  | 5. Client disables the URCB                             |                |  |  |
|                  |                                                         |                |  |  |
| Comment          |                                                         |                |  |  |
|                  |                                                         |                |  |  |
|                  |                                                         |                |  |  |

| Rp5              | Segmentation of reports URCB                                                                | □ Passed<br>□ Failed |  |  |  |
|------------------|---------------------------------------------------------------------------------------------|----------------------|--|--|--|
| ·                |                                                                                             | □ Inconclusive       |  |  |  |
| IEC 61850-7-2 c  | lause 14.2.3.2.2.5 and 14.2.3.2.2.9                                                         |                      |  |  |  |
| IEC 61850-8-1 c  | lause 8.1.3.8, 17.1.1.1, 17.2.1, PIXIT                                                      |                      |  |  |  |
| Expected result  |                                                                                             |                      |  |  |  |
| 3. The segmen    | nted report messages have same SqNum, Incremented SubS                                      | eqNum starting       |  |  |  |
| with 0 and r     | nore segments follow is set and same report timestamp                                       |                      |  |  |  |
| Test description |                                                                                             |                      |  |  |  |
| 1. Create or us  | se a pre-configured data set which reported values do not fit                               | in one MMS           |  |  |  |
| PDU (reduc       | PDU (reduce the MMS PDU size when necessary)                                                |                      |  |  |  |
| 2. Client config | 2. Client configures an available URCB with the data set, with at least the optional fields |                      |  |  |  |
| sequence-n       | sequence-number and report timestamp                                                        |                      |  |  |  |
| 3. Client enab   | 3. Client enables the RCB and verify the segmentation of integrity reports                  |                      |  |  |  |
| 4. Client disab  | 4. Client disables the RCB                                                                  |                      |  |  |  |
| Comment          | Comment                                                                                     |                      |  |  |  |
|                  |                                                                                             |                      |  |  |  |
|                  |                                                                                             |                      |  |  |  |

| Rp6                                                                | Configuration revision URCB                              | □ Passed<br>□ Failed<br>□ Inconclusive |  |  |
|--------------------------------------------------------------------|----------------------------------------------------------|----------------------------------------|--|--|
| IEC 61850-7-2 c                                                    | lause 14.2.2.7                                           |                                        |  |  |
| IEC 61850-8-1 c                                                    | lause 17.2.1                                             |                                        |  |  |
| Expected result                                                    |                                                          |                                        |  |  |
| 2. DUT sends                                                       | GetURCBValues() response+ with ConfRev >0                |                                        |  |  |
| 4. The value o                                                     | f ConfRev is incremented                                 |                                        |  |  |
|                                                                    |                                                          |                                        |  |  |
| Test description                                                   |                                                          |                                        |  |  |
| 1. Client config                                                   | 1. Client configures an URCB with a data-set             |                                        |  |  |
| 2. Client reque                                                    | 2. Client request GetURCBValues()                        |                                        |  |  |
| 3. Client config                                                   | 3. Client configures the same URCB with another data-set |                                        |  |  |
| 4. Client reque                                                    | 4. Client request GetURCBValues()                        |                                        |  |  |
|                                                                    |                                                          |                                        |  |  |
| Comment                                                            |                                                          |                                        |  |  |
| Test procedure is mandatory when datSet of RCB is dynamic see ICD. |                                                          |                                        |  |  |

|                            |                                                                | □ Passed              |
|----------------------------|----------------------------------------------------------------|-----------------------|
| Rp7                        | Buffer time URCB                                               | □ Failed              |
|                            |                                                                | □ Inconclusive        |
| IEC 61850-7-2              |                                                                |                       |
|                            | clause 17.2.1, PIXIT                                           |                       |
| Expected result            |                                                                |                       |
|                            | data change in BufTm DUT sends the report of the first data    | -                     |
|                            | timer, at BufTm expiration DUT sends the report of the sec     | •                     |
|                            | data change in BufTm DUT sends the report of the first data    | -                     |
|                            | e timer and at BufTm expiration DUT sends the report of the    |                       |
| -                          | R DUT substitutes the current value in the pending report wit  | h the new one         |
|                            | it at BufTm expiration. Verify the behaviour matches PIXIT     |                       |
|                            | one report with both status events after BufTm expires         |                       |
|                            | one report with both analogue events after BufTm expires       |                       |
| 7. Each data               | change result in a report                                      |                       |
| 8. DUT accep               | ts BufTm value 3.600.000                                       |                       |
|                            |                                                                |                       |
| Test description           | -                                                              |                       |
|                            | gures an available URCB using SetURCBValues with a valion      |                       |
|                            | optional fields with the trigger conditions: data change and q | luality change        |
|                            | les the URCB, set RptEna to True                               |                       |
|                            | IT SIMULATOR forces two data changes of the same <u>status</u> | data set              |
|                            | the data set before expiration of BufTm                        |                       |
|                            | IT SIMULATOR forces two data changes of the same <u>analog</u> | <u>gue</u> data set   |
|                            | the data set before expiration of BufTm                        |                       |
|                            | IT SIMULATOR forces one data change of two different stat      | <u>us</u> data set    |
|                            | the data set before expiration of BufTm                        |                       |
| <ol><li>EQUIPMEN</li></ol> | IT SIMULATOR forces one data change of two different ana       | <u>logue</u> data set |
|                            | the data set before expiration of BufTm                        |                       |
|                            |                                                                |                       |
| 7. Client disal            | bles the URCB, sets BufTm to zero; repeat step 2, 3 and 4      |                       |
| 7. Client disal            | bles the URCB, sets BufTm to 3.600.000                         |                       |

| Rp8                                                                                    | Report data objects (FCD)                           | □ Passed<br>□ Failed |  |  |  |
|----------------------------------------------------------------------------------------|-----------------------------------------------------|----------------------|--|--|--|
|                                                                                        |                                                     | □ Inconclusive       |  |  |  |
| IEC 61850-7-2 c                                                                        | clause 14.2                                         |                      |  |  |  |
| IEC 61850-8-1 c                                                                        | clause 17.2                                         |                      |  |  |  |
| Expected result                                                                        |                                                     |                      |  |  |  |
| 2. Verify the                                                                          | 2. Verify the DUT does report the whole data object |                      |  |  |  |
| Test description                                                                       |                                                     |                      |  |  |  |
| <ol> <li>Configure DUT to report on data change of one or more data objects</li> </ol> |                                                     |                      |  |  |  |
| 2. Change the data portion of one data object                                          |                                                     |                      |  |  |  |
| Comment                                                                                |                                                     |                      |  |  |  |

|     | Rp9                                                                             | Report data attributes (FCDA)                                     | □ Passed<br>□ Failed |  |  |
|-----|---------------------------------------------------------------------------------|-------------------------------------------------------------------|----------------------|--|--|
|     |                                                                                 |                                                                   | □ Inconclusive       |  |  |
| IEC | 61850-7-2 c                                                                     | lause 14.2                                                        |                      |  |  |
| IEC | 61850-8-1 c                                                                     | lause 17.2                                                        |                      |  |  |
| PIX | (IT                                                                             |                                                                   |                      |  |  |
| Exp | pected result                                                                   |                                                                   |                      |  |  |
| 2.  | DUT reports                                                                     | the "data" attribute. Verify that the "timestamp" and "quality"   | ' attribute are      |  |  |
|     | not sent                                                                        |                                                                   |                      |  |  |
| 3.  | All attributes                                                                  | s are reported                                                    |                      |  |  |
| 4.  | All attributes                                                                  | s are reported                                                    |                      |  |  |
| Tes | st description                                                                  |                                                                   |                      |  |  |
| 1.  | Configure D                                                                     | UT to report a change on one or more data attributes includi      | ng the "data"        |  |  |
|     | attribute and                                                                   | d "quality" attribute of the same data object. If the PIXIT indic | ates                 |  |  |
|     | timestamps are supported as data set attributes, then configure the "timestamp" |                                                                   |                      |  |  |
|     | attribute for                                                                   | this object                                                       |                      |  |  |
| 2.  | Force a chai                                                                    | nge of the data attribute value                                   |                      |  |  |
| 3.  | Request a g                                                                     | eneral interrogation                                              |                      |  |  |
| 4.  | Wait for integ                                                                  | grity report                                                      |                      |  |  |
|     |                                                                                 |                                                                   |                      |  |  |
| Co  | Comment                                                                         |                                                                   |                      |  |  |
|     |                                                                                 |                                                                   |                      |  |  |
|     |                                                                                 |                                                                   |                      |  |  |

|                  |                                                                                      | Passed         |  |  |  |
|------------------|--------------------------------------------------------------------------------------|----------------|--|--|--|
| Rp10             | Send buffered events before integrity report                                         | □ Failed       |  |  |  |
|                  |                                                                                      | □ Inconclusive |  |  |  |
| IEC 61850-7-2 cl | ause 14.2.3.2.3.3                                                                    |                |  |  |  |
| IEC 61850-8-1 cl | ause 17.2                                                                            |                |  |  |  |
| Expected result  |                                                                                      |                |  |  |  |
| 3. DUT does se   | end 2 reports: first a report with the buffered data change ev                       | ent and then   |  |  |  |
| the integrity    | report                                                                               |                |  |  |  |
| Test description |                                                                                      |                |  |  |  |
| 1. Client config | ures an available URCB using SetURCBValues with a valid                              | BufTm, a valid |  |  |  |
| IntgPd whos      | IntgPd whose value is smaller than the BufTm value and all supported optional fields |                |  |  |  |
| with the trigg   | ger conditions: data change and integrity                                            |                |  |  |  |
| 2. Client enable | 2. Client enables the URCB, set RptEna to True                                       |                |  |  |  |
| 3. EQUIPMEN      | 3. EQUIPMENT SIMULATOR forces a data change in the data set                          |                |  |  |  |
| 4. Client disabl | 4. Client disables the URCB                                                          |                |  |  |  |
|                  |                                                                                      |                |  |  |  |
| Comment          | Comment                                                                              |                |  |  |  |
|                  |                                                                                      |                |  |  |  |
|                  |                                                                                      |                |  |  |  |

| Rp11             | Behaviour Off or Blocked stops reporting                                               | <ul> <li>□ Passed</li> <li>□ Failed</li> <li>□ Inconclusive</li> </ul> |  |  |  |
|------------------|----------------------------------------------------------------------------------------|------------------------------------------------------------------------|--|--|--|
| IEC 61850-7-2 c  | lause 14.2.3.2.3.3                                                                     |                                                                        |  |  |  |
| IEC 61850-7-4 p  | age 80                                                                                 |                                                                        |  |  |  |
| IEC 61850-8-1 c  | lause 17.2                                                                             |                                                                        |  |  |  |
| Expected result  |                                                                                        |                                                                        |  |  |  |
| 2. DUT sends     | reports                                                                                |                                                                        |  |  |  |
| 3. DUT should    | not report the process value change within the logical device                          | e                                                                      |  |  |  |
| 4. DUT sends     | reports                                                                                |                                                                        |  |  |  |
| 5. DUT should    | I not report the process value change within the logical devic                         | e                                                                      |  |  |  |
| 6. DUT sends     | reports                                                                                |                                                                        |  |  |  |
| Test description | Test description                                                                       |                                                                        |  |  |  |
| 1. Client config | gures an available URCB with trigger condition "dchg"                                  |                                                                        |  |  |  |
| 2. Client enab   | les the URCB, and force a process value data change                                    |                                                                        |  |  |  |
| 3. Client send   | 3. Client send Operate with LLN0 Mode = Off, and force a process value data change     |                                                                        |  |  |  |
| 4. Client send   | 4. Client send Operate with LLN0 Mode = On, and force a process value data change      |                                                                        |  |  |  |
| 5. Client send   | 5. Client send Operate with LLN0 Mode = Blocked, and force a process value data change |                                                                        |  |  |  |
| 6. Client send   | 6. Client send Operate with LLN0 Mode = On, and force a process value data change      |                                                                        |  |  |  |
| 7. Client disab  | 7. Client disables the URCB                                                            |                                                                        |  |  |  |
|                  |                                                                                        |                                                                        |  |  |  |
| <u>Comment</u>   | Comment                                                                                |                                                                        |  |  |  |
|                  |                                                                                        |                                                                        |  |  |  |

| Rp12                                                                                                    | Send buffered events before GI                                                         | <ul> <li>Passed</li> <li>Failed</li> <li>Inconclusive</li> </ul> |  |  |
|----------------------------------------------------------------------------------------------------|----------------------------------------------------------------------------------------|------------------------------------------------------------------|--|--|
| IEC 61850-7-2 C                                                                                                    |                                                                                        |                                                                  |  |  |
| Expected result                                                                                                    |                                                                                        |                                                                  |  |  |
| 3. DUT does s                                                                                                    | end 2 reports: first a report with the buffered data change ev<br>interrogation report | ent and then                                                     |  |  |
| Test description                                                                                                    |                                                                                        |                                                                  |  |  |
| <ol> <li>Client configures an available URCB using SetURCBValues with a valid BufTm and all<br/>supported optional fields with the trigger conditions: data change and general-<br/>interrogation</li> <li>Client enables the URCB, set RptEna to True</li> <li>EQUIPMENT SIMULATOR forces a change in the data set and then the Client requests<br/>SetURCBValues (GI=TRUE) before expiration of BufTm</li> <li>Client disables the URCB</li> </ol> |                                                                                        |                                                                  |  |  |
|                                                                                                    |                                                                                        |                                                                  |  |  |
| Comment                                                                                                    |                                                                                        |                                                                  |  |  |

| RpN1                                | Incorrect GetURCBValues |  | <ul> <li>Passed</li> <li>Failed</li> <li>Inconclusive</li> </ul> |  |
|-------------------------------------|-------------------------|--|------------------------------------------------------------------|--|
| IEC 61850-7-2 c                     | lause 14.2.5.3          |  |                                                                  |  |
| IEC 61850-8-1 c                     | lause 17.1.1.2          |  |                                                                  |  |
| Expected result                     |                         |  |                                                                  |  |
| 1. See SrvN1                        |                         |  |                                                                  |  |
|                                     |                         |  |                                                                  |  |
| Test description                    |                         |  |                                                                  |  |
| 1. Repeat SrvN1 for a GetURCBValues |                         |  |                                                                  |  |
|                                     |                         |  |                                                                  |  |
| Comment                             |                         |  |                                                                  |  |
|                                     |                         |  |                                                                  |  |
|                                     |                         |  |                                                                  |  |

| RpN2                                    | No trigger condition URCB                                                       | <ul> <li>□ Passed</li> <li>□ Failed</li> <li>□ Inconclusive</li> </ul> |  |  |
|-----------------------------------------|---------------------------------------------------------------------------------|------------------------------------------------------------------------|--|--|
| IEC 61850-7-2 c                         | lause 14.2.3.2.2.9                                                              |                                                                        |  |  |
| IEC 61850-8-1 c                         | lause 17.2                                                                      |                                                                        |  |  |
| Expected result                         |                                                                                 |                                                                        |  |  |
| 1. DUT does n                           | 1. DUT does not send reports when reporting is enabled and events are generated |                                                                        |  |  |
| Test description                        |                                                                                 |                                                                        |  |  |
| 1. Repeat Rp3 with no trigger condition |                                                                                 |                                                                        |  |  |
| <u>Comment</u>                          |                                                                                 |                                                                        |  |  |

| RpN3                                                                                    | Integrity period zero URCB                 | Passed     Failed     Inconclusive |  |
|-----------------------------------------------------------------------------------------|--------------------------------------------|------------------------------------|--|
| IEC 61850-7-2 c                                                                         | lause 14.2.3.2.2.9                         |                                    |  |
| IEC 61850-8-1 c                                                                         | ause 17.2                                  |                                    |  |
| Expected result                                                                         |                                            |                                    |  |
| 3. DUT does r                                                                           | not send reports when reporting is enabled |                                    |  |
| Test description                                                                        |                                            |                                    |  |
| 1. Configure an available URCB using SetURCBValues with trigger condition Integrity and |                                            |                                    |  |
| integrity period 0                                                                      |                                            |                                    |  |
| 2. Client enab                                                                          | les the URCB, set RptEna to True           |                                    |  |
| 3. Wait one minute                                                                      |                                            |                                    |  |
| 4. Client disables the URCB, set RptEna to False                                        |                                            |                                    |  |
| Comment                                                                                 |                                            |                                    |  |
|                                                                                         |                                            |                                    |  |

|                                                                               |                                                                                        | Passed            |  |
|-------------------------------------------------------------------------------|----------------------------------------------------------------------------------------|-------------------|--|
| RpN4                                                                          | Incorrect configuration of URCB                                                        | □ Failed          |  |
|                                                                               |                                                                                        | □ Inconclusive    |  |
| IEC 61850-7-2 c                                                               | lause 14.2.3.2.2.9                                                                     |                   |  |
| IEC 61850-8-1 c                                                               | lause 17.1.1.2, Table 23                                                               |                   |  |
| Expected result                                                               |                                                                                        |                   |  |
| 2. DUT sends                                                                  | SetURCBValues() response with data access error "tempora                               | rily-unavailable" |  |
| 4. DUT sends                                                                  | SetURCBValues() response with data access error "object-ac                             | ccess-denied"     |  |
| 5. DUT sends                                                                  | SetURCBValues() response with data access error "object-va                             | alue-invalid"     |  |
| Test description                                                              |                                                                                        |                   |  |
| 1. Client config                                                              | gures and enables an available URCB                                                    |                   |  |
| 2. Client reque                                                               | ests SetURCBValues() with one of the following "dyn" attribut                          | es RptID,         |  |
| DatSet, Opt                                                                   | Flds, BufTm, TrgOps, IntgPd                                                            |                   |  |
| 3. Client disab                                                               | les the URCB                                                                           |                   |  |
| 4. Client reque                                                               | 4. Client requests SetURCBValues() with one of the following attributes ConfRev, SqNum |                   |  |
| and DatSet (when "fix" or "conf")                                             |                                                                                        |                   |  |
| 5. Client requests SetURCBValues() with unknown DatSet (when DatSet is "dyn") |                                                                                        |                   |  |
| Comment                                                                       |                                                                                        |                   |  |
|                                                                               |                                                                                        |                   |  |
|                                                                               |                                                                                        |                   |  |

|           |                |                                                         | □ Passed       |
|-----------|----------------|---------------------------------------------------------|----------------|
|           | RpN5           | Exclusive use of URCB                                   | □ Failed       |
|           |                |                                                         | □ Inconclusive |
|           | C 61850-7-2 c  |                                                         |                |
|           |                | lause 17.1.1.2                                          |                |
| Tis       | ssue #114      |                                                         |                |
| <u>Ex</u> | pected result  |                                                         |                |
| 2.        | DUT sends      | SetURCBValues() response-                               |                |
| 4.        | DUT sends      | SetURCBValues() response+                               |                |
| 8.        | DUT sends      | SetURCBValues() response+                               |                |
|           |                |                                                         |                |
| Te        | st description |                                                         |                |
| 1.        | Client1 rese   | rves an available URCB                                  |                |
| 2.        | Client2 conf   | igures the same URCB by requesting SetURCBValues() with | one of the     |
|           | following att  | ributes RptID, DatSet, OptFlds, BufTm, TrgOps, IntgPd   |                |
| 3.        | Client1 rese   | ts the reservation of the URCB                          |                |
| 4.        | Client2 rese   | rves and configures the URCB                            |                |
| 5.        | Client2 rese   | ts the reservation of the URCB                          |                |
| 6.        | Client1 rese   | rves the URCB                                           |                |
| 7.        | Client1 abor   | ts and re-establishes the association                   |                |
| 8.        | Client1 conf   | igures the URCB                                         |                |
| 9.        | Client1 rese   | ts the reservation of the URCB                          |                |
|           |                |                                                         |                |
| Co        | omment         |                                                         |                |
|           |                |                                                         |                |
|           |                |                                                         |                |
|           |                |                                                         |                |
|           |                |                                                         |                |

| RpN6                                                                                                  | Configure unsupported URCB options                                             | <ul> <li>□ Passed</li> <li>□ Failed</li> <li>□ Inconclusive</li> </ul> |  |
|----------------------------------------------------------------------------------------------------|--------------------------------------------------------------------------------|------------------------------------------------------------------------|--|
| IEC 61850-7-2 c                                                                                       | lause 14.2.1                                                                   |                                                                        |  |
| IEC 61850-8-1 c                                                                                       | lause 17.1.1.2                                                                 |                                                                        |  |
| Expected result                                                                                       |                                                                                |                                                                        |  |
| 1 to 3:                                                                                               |                                                                                |                                                                        |  |
| DUT sends SetU                                                                                        | IRCBValues() response- with error "object-value-invalid"                       |                                                                        |  |
|                                                                                                    |                                                                                |                                                                        |  |
| Test description                                                                                      |                                                                                |                                                                        |  |
| 1. Client reque                                                                                       | ests SetURCBValues() with one of the unsupported optional t                    | fields                                                                 |  |
| 2. Client reque                                                                                       | ests SetURCBValues() with one of the unsupported trigger co                    | onditions                                                              |  |
| 3. Client reque                                                                                       | 3. Client requests SetURCBValues() with one of the unsupported URCB parameters |                                                                        |  |
|                                                                                                    |                                                                                |                                                                        |  |
| <u>Comment</u>                                                                                        |                                                                                |                                                                        |  |
| PIXIT specifies that the following optional fields are not supported: <to be="" completed=""></to>    |                                                                                |                                                                        |  |
| PIXIT specifies that the following trigger conditions are not supported: <to be="" completed=""></to> |                                                                                |                                                                        |  |
| PIXIT specifies that the following RCB parameters are not supported: <to be="" completed=""></to>     |                                                                                |                                                                        |  |
|                                                                                                    |                                                                                |                                                                        |  |
|                                                                                                    |                                                                                |                                                                        |  |

| RpN7                                                                | Pre-assigned URCB         | <ul> <li>□ Passed</li> <li>□ Failed</li> <li>□ Inconclusive</li> </ul> |
|---------------------------------------------------------------------|---------------------------|------------------------------------------------------------------------|
| IEC 61850-7-2 c                                                     | lause 14.2.1              |                                                                        |
| IEC 61850-8-1 c                                                     | lause 17.1.1.2            |                                                                        |
| Expected result                                                     |                           |                                                                        |
| 1. DUT sends                                                        | SetURCBValues() response- |                                                                        |
| Test description                                                    |                           |                                                                        |
| 1. Client configures an URCB that is pre-assigned to another client |                           |                                                                        |
| <u>Comment</u>                                                      |                           |                                                                        |

## Abstract test cases

| Br1 | Request GetLogicalNodeDirectory(BRCB) and check response                                                                                                    |
|-----|----------------------------------------------------------------------------------------------------|
|     | Request GetBRCBValues of all responded BRCB's                                                                                                    |
| Br2 | Verify the reporting of optional fields of a BRCB                                                                                                    |
|     | Configure/enable a BRCB with all optional fields combinations: sequence-number, report-time-stamp, reason-for-inclusion, data-set-name, data-reference, buffer-overflow, and/or entryID (IEC 61850-7-2 clause 14.2.3.2.2.1), force/trigger a report and check the reports contain the enabled optional fields (7-1 clause 14.2.1) |
| Br3 | Verify the trigger conditions of a BRCB                                                                                                    |
|     | <ul> <li>Configure and enable a BRCB with optional fields: sequence-number, report-time-stamp, reason-for-<br/>inclusion, data-set-name, data-reference, buffer-overflow, and entryID and check the reports are<br/>transmitted according to the following (supported) trigger conditions:</li> </ul>                             |
|     | o on integrity                                                                                                    |
|     | o on update (dupd)                                                                                                    |
|     | o on update with integrity                                                                                                    |
|     | o on data change (dchg)                                                                                                    |
|     | o on data and quality change                                                                                                    |
|     | o on data and quality change with integrity period                                                                                                    |
|     | - Verify the validity of the ReasonCode (IEC 61850-7-2 clause 14.2.3.2.2.9)                                                                                                    |
|     | <ul> <li>Verify that when more trigger conditions are met preferably only one report is generated (IEC 61850-7-2 clause 14.2.3.2.3.2)</li> </ul>                                                                                                    |
|     | <ul> <li>Verify that reports are only sent when RptEna is set to True. (IEC 61850-7-2 clause 14.2.2.5), when reporting is disabled no reports should be transmitted</li> </ul>                                                                                                    |
| Br4 | General interrogation                                                                                                    |
|     | Setting the GI attribute of a BRCB shall start the general-interrogation process. One report with the current data values will be sent. After initiation of the general-interrogation, the GI attribute is reset to False. (IEC 61850-7-2 clause 14.2.2.13)                                                                       |

| Br5 | Segmentation of reports                                                                                                    |
|-----|----------------------------------------------------------------------------------------------------|
|     | Verify that if a long report does not fit in one message, the report is split into sub-reports. Enable sequence-<br>number and report-time-stamp optional field and check validity of: (IEC 61850-7-2 clause 14.2.3.2.2.5)                                              |
|     | – SeqNum (not changed)                                                                                                    |
|     | <ul> <li>SubSeqNum (0 for first report, incrementing, roll-over)</li> </ul>                                                                                                    |
|     | - MoreSeqmentsFollow                                                                                                    |
|     | - TimeOfEntry (not changed as SeqNum is not altered) (IEC 61850-7-2 clause 14.2.3.2.2.9)                                                                                                    |
|     | Verify that an update of a data value during sending of a segmented report caused by an integrity or general-interrogation trigger can be interrupted by a report with change of one of the data values with a new sequence number. (IEC 61850-7-2 clause 14.2.3.2.3.5) |
|     | A new request for general-interrogation shall stop the sending of remaining segments of the GI-report that is still going on. A new GI-report shall start with a new sequence number and the sub-sequence number shall be 0 (IEC 61850-7-2 clause 14.2.3.2.3.4)         |
| Br6 | Configuration revision (IEC 61850-7-2 clause 14.2.2.7)                                                                                                    |
|     | <ul> <li>Verify that ConfRev represents a count of the number of times the configuration of the data set<br/>referenced by DatSet has been changed. Changes that are counted are:</li> </ul>                                                                            |
|     | o deletion of a member of the data-set                                                                                                    |
|     | o re-ordering of members in the data-set                                                                                                    |
|     | ConfRev should never be 0 (zero).                                                                                                    |
|     | <ul> <li>Verify that after a restart of the server, the value of ConfRev remains unchanged (IEC 61850-7-2 clause 14.2.2.7)</li> </ul>                                                                                                    |
| Br7 | Buffer Time (IEC 61850-7-2 clause 14.2.2.9)                                                                                                    |
|     | <ul> <li>Verify that in the case where a second internal notification of the same member of a DATA-SET has<br/>occurred prior to the expiration of BufTm, the server: (IEC 61850-7-2 clause 14.2.2.9)</li> </ul>                                                        |
|     | <ul> <li>shall for status information behave as if BufTm has expired and immediately send the report,<br/>restart the timer with value BufTm and process the second notification or</li> </ul>                                                                          |
|     | <ul> <li>may for analogue information behave as if BufTm has expired and immediately transmit the report<br/>for transmission, restart the timer with value BufTm and process the second notification or</li> </ul>                                                     |
|     | • may for analogue information substitute the current value in the pending report with the new one.                                                                                                    |
|     | <ul> <li>Configure Buffer Time to 1000 milliseconds and force a data value change of multiple dataset<br/>members within buffer time. Server should send not more than one report per buffer time with all the<br/>data values changes since last report.</li> </ul>    |
|     | <ul> <li>Verify that the value 0 for buffer time indicates that the buffer time attribute is not used. (IEC 61850-7-2 clause 14.2.2.9)</li> </ul>                                                                                                    |
|     | <ul> <li>Verify that the BufTm value can contain at least the value 3600000 (= one hour in milliseconds)</li> </ul>                                                                                                    |

| Br8  | Buffered reporting (BRCB) state machine (IEC 61850-7-2 clause 14.2.2.5 figure 20)                                                                                                    |
|------|----------------------------------------------------------------------------------------------------|
|      | <ul> <li>Verify events are buffered after the association is released</li> </ul>                                                                                                    |
|      | <ul> <li>Verify reporting is disabled after the association is lost</li> </ul>                                                                                                    |
|      | <ul> <li>Verify that not received reports while not associated are received now in the correct order (SOE) (IEC 61850-7-2 clause 14.2.1, IEC 61850-7-2 clause 14.2.2.5)</li> </ul>                                                                                                    |
|      | <ul> <li>Do the same but now set PurgeBuf to True before enabling the reporting. No stored buffered reports<br/>should be send (IEC 61850-7-2 clause 14.2.2.14)</li> </ul>                                                                                                    |
|      | - Verify that after changing DatSet, the report buffer is purged. (IEC 61850-7-2 clause 14.2.2.5)                                                                                                    |
|      | <ul> <li>Force buffer overflow, the OptFlds buffer-overflow should be set in the first report that is sent with<br/>events that occurred after the overflow. (IEC 61850-7-2 clause 14 2.3.2.2.8)</li> </ul>                                                                                                 |
| Br9  | Buffered reporting (BRCB); buffering events (IEC 61850-7-2 clause 14.2.3.2.3.6)                                                                                                    |
|      | <ul> <li>Verify that after the association is available again and after the client has set the EntryID, and enabled<br/>the BRCB, the BRCB shall start sending the reports of events that have been buffered. The BRCB<br/>shall use the sequence and subsequence numbers so that no gaps occur.</li> </ul> |
| Br10 | Verify the DUT can send reports with data objects                                                                                                    |
| Br11 | Verify the DUT can send reports with data attributes                                                                                                    |
| Br12 | Verify that all buffered events shall be sent before integrity and GI reports can be sent (IEC 61850-7-2 clause 14.2.3.2.3.3)                                                                                                    |
| Br13 | Verify that when the LLN0 behaviour value changes from On to Off or Blocked no reports should be transmitted anymore for this logical device (IEC 61850-7-4 page 80)                                                                                                    |

| BrN1 | Request GetBRCBValues with wrong parameters and verify response- service error (IEC 61850-7-2 clause 14.2.3.3.2)                                                                    |
|------|----------------------------------------------------------------------------------------------------|
| BrN2 | Configure reporting but omit setting one of the trigger options (dchg, qchg, dupd, integrity). No reports should be send when generating events (IEC 61850-7-2 clause 14.2.3.2.2.9) |
| BrN3 | Setting the integrity period to 0 with TrgOps = integrity will result in no integrity reports will be sent (IEC 61850-7-2 clause 14.2.2.12)                                         |
| BrN4 | Incorrect configuration of a BRCB: configure when enabled, configure ConfRev and SqNum and configure with unknown data set                                                          |
| BrN5 | Exclusive use of BRCB and lost association<br>Configure a BRCB and enable it. Verify another client can not set attributes value in this BRCB. (IEC 61850-<br>7-2 clause 14.2.1)    |
| BrN6 | Configure unsupported BRCB options (PIXIT);<br>Configure unsupported trigger conditions, optional fields and related parameters                                                     |
| BrN7 | Verify another client can not configure a pre-assigned BRCB                                                                                                    |

Detailed test procedures

| Br1              | GetLogicalNodeDirectory(BRCB) and GetBRCBValues           | <ul> <li>Passed</li> <li>Failed</li> <li>Inconclusive</li> </ul> |  |  |
|------------------|-----------------------------------------------------------|------------------------------------------------------------------|--|--|
| IEC 61850-7-2 c  | lause 9.2.2 and 14.2.3.3                                  |                                                                  |  |  |
| IEC 61850-8-1 c  | lause 12.3.1 and 17.2.2                                   |                                                                  |  |  |
| Expected result  |                                                           |                                                                  |  |  |
| 1. DUT sends     | GetLogicalNodeDirectory(BRCB) response+ with a list of BR | CB's                                                             |  |  |
| 2. DUT sends     | GetBRCBValues response+                                   |                                                                  |  |  |
|                  |                                                           |                                                                  |  |  |
| Test description |                                                           |                                                                  |  |  |
| 1. For each log  | gical node Client requests GetLogicalNodeDirectory(BRCB)  |                                                                  |  |  |
| 2. For each BF   | RCB Client requests GetBRCBValues()                       |                                                                  |  |  |
|                  |                                                           |                                                                  |  |  |
| <u>Comment</u>   | Comment                                                   |                                                                  |  |  |
|                  |                                                           |                                                                  |  |  |
|                  |                                                           |                                                                  |  |  |
|                  |                                                           |                                                                  |  |  |
| Comment          |                                                           |                                                                  |  |  |

| Br2                                                                                       | Reporting of optional fields for a BRCB                                  | <ul> <li>Passed</li> <li>Failed</li> <li>Inconclusive</li> </ul> |  |  |  |
|-------------------------------------------------------------------------------------------|--------------------------------------------------------------------------|------------------------------------------------------------------|--|--|--|
| IEC 61850-7-2 c                                                                           | IEC 61850-7-2 clause 14.2.2.8                                            |                                                                  |  |  |  |
| IEC 61850-8-1 c                                                                           | lause 17.1.1.1, 17.2.1                                                   |                                                                  |  |  |  |
| PIXIT, Tissue #2                                                                          | 297 and #301                                                             |                                                                  |  |  |  |
| Expected result                                                                           |                                                                          |                                                                  |  |  |  |
| 1. DUT sends                                                                              | SetBRCBValues response+                                                  |                                                                  |  |  |  |
| 2. DUT sends                                                                              | SetBRCBValues response+                                                  |                                                                  |  |  |  |
| 3. DUT sends                                                                              | a correct report according to trigger condition and IEC 61850            | )-8-1 table 40                                                   |  |  |  |
| with all data                                                                             | set members for reason integrity and otherwise only the cha              | anged                                                            |  |  |  |
| members. T                                                                                | he configured and reported optional fields should match                  |                                                                  |  |  |  |
| <ul> <li>the seq</li> </ul>                                                               | uence number is incremented and starts with 0 (Tissue #297               | and #301)                                                        |  |  |  |
| <ul> <li>the report</li> </ul>                                                            | ort time stamp is in binary time format and matches the trigge           | er time                                                          |  |  |  |
| <ul> <li>the reas</li> </ul>                                                              | son for inclusion matches the trigger condition                          |                                                                  |  |  |  |
| - the con                                                                                 | figured and reported data set name do match                              |                                                                  |  |  |  |
| <ul> <li>the data</li> </ul>                                                              | a-reference(s) match the data set member(s)                              |                                                                  |  |  |  |
| <ul> <li>buffer o</li> </ul>                                                              | verflow is false                                                         |                                                                  |  |  |  |
| <ul> <li>EntryID</li> </ul>                                                               | as specified in the PIXIT                                                |                                                                  |  |  |  |
| – Configu                                                                                 | ration revision matches the BRCB configuration                           |                                                                  |  |  |  |
|                                                                                           | egmentation is set the report includes sub sequence number<br>its follow | and more                                                         |  |  |  |
| 4. DUT sends                                                                              | SetBRCBValues response+ and sends no reports anymore                     |                                                                  |  |  |  |
| Test description                                                                          |                                                                          |                                                                  |  |  |  |
| 1. Client config                                                                          | gures an available BRCB using SetBRCBValues with all com                 | binations of the                                                 |  |  |  |
| following (s                                                                              | upported) optional fields: sequence-number, report-time-stan             | np, reason-for-                                                  |  |  |  |
| inclusion, da                                                                             | ata-set-name, data-reference, buffer overflow, entryID and co            | onf-rev                                                          |  |  |  |
| 2. Client enab                                                                            | es the BRCB (set RptEna to True)                                         |                                                                  |  |  |  |
| 3. Client waits                                                                           | for a report (trigger condition integrity) or EQUIPMENT SIMU             | JLATOR                                                           |  |  |  |
| triggers a re                                                                             | port (trigger condition data change)                                     |                                                                  |  |  |  |
| 4. Client disab                                                                           | <ol><li>Client disables the BRCB (set RptEna to False)</li></ol>         |                                                                  |  |  |  |
| 5. Repeat step 1 to 4 for next combination of optional field                              |                                                                          |                                                                  |  |  |  |
| Commont                                                                                   |                                                                          |                                                                  |  |  |  |
| Comment                                                                                   |                                                                          |                                                                  |  |  |  |
| PIXIT specifies the following optional fields are supported: <to be="" completed=""></to> |                                                                          |                                                                  |  |  |  |
|                                                                                           |                                                                          |                                                                  |  |  |  |
|                                                                                           |                                                                          |                                                                  |  |  |  |
|                                                                                           |                                                                          |                                                                  |  |  |  |

|                                 |                                                               | □ Passed        |  |  |  |
|---------------------------------|---------------------------------------------------------------|-----------------|--|--|--|
| Br3                             | Trigger conditions for a BRCB                                 | □ Failed        |  |  |  |
|                                 |                                                               |                 |  |  |  |
| IEC 61850-7-2 c                 |                                                               |                 |  |  |  |
|                                 | lause 8.1.3.8, 17.1.1.1, 17.2.1, PIXIT                        |                 |  |  |  |
| Expected result                 |                                                               |                 |  |  |  |
|                                 | SetBRCBValues response+ for supported trigger conditions      | and response-   |  |  |  |
|                                 | f the trigger conditions isn't supported                      |                 |  |  |  |
|                                 | SetBRCBValues response+                                       |                 |  |  |  |
|                                 | a report according to trigger condition                       |                 |  |  |  |
|                                 | reports should be transmitted immediately at timeout          |                 |  |  |  |
|                                 | ange reports are transmitted immediately when BufTm=0         |                 |  |  |  |
|                                 | ange reports are transmitted after BufTm of first data change | e when BufTm>0  |  |  |  |
| -                               | red and reported optional fields should match                 |                 |  |  |  |
| 6. DUT does n                   | ot sends reports                                              |                 |  |  |  |
| Test description                |                                                               |                 |  |  |  |
|                                 | n available BRCB using SetBRCBValues with all supported of    | optional fields |  |  |  |
| U U                             | he following (supported) trigger conditions:                  |                 |  |  |  |
| <ul> <li>on integral</li> </ul> |                                                               |                 |  |  |  |
| -                               | ate (dupd)]                                                   |                 |  |  |  |
|                                 | ate with integrity]                                           |                 |  |  |  |
|                                 | and quality change                                            |                 |  |  |  |
|                                 | and quality change with integrity period                      |                 |  |  |  |
|                                 | es the BRCB, set RptEna to True                               |                 |  |  |  |
|                                 | T SIMULATOR forces several data changes of one or more of     | data set        |  |  |  |
|                                 | the data set within/outside BufTm                             |                 |  |  |  |
| 4. Verify the re                | eports are only transmitted according to trigger condition    |                 |  |  |  |
| -                               | les the BRCB, set RptEna to False                             |                 |  |  |  |
|                                 | T SIMULATOR forces several data changes of one or more        | data set        |  |  |  |
| members in                      | the data set within/outside BufTm                             |                 |  |  |  |
| 7. Repeat step                  | 1 to 6 for next trigger condition combination                 |                 |  |  |  |
|                                 |                                                               |                 |  |  |  |
| Comment                         |                                                               |                 |  |  |  |
| PIXIT specifies t               | he following trigger conditions are supported:                |                 |  |  |  |
| – i                             | ntegrity                                                      |                 |  |  |  |
| - 0                             | data/quality change                                           |                 |  |  |  |

| Br4              | General interrogation BRCB                              | <ul><li>□ Passed</li><li>□ Failed</li><li>□ Inconclusive</li></ul> |  |
|------------------|---------------------------------------------------------|--------------------------------------------------------------------|--|
| IEC 61850-7-2 c  | lause 14.2.2.8, 14.2.2.13                               |                                                                    |  |
| IEC 61850-8-1 c  | lause 8.1.3.8, 17.1.1.1, 17.2.1                         |                                                                    |  |
| Expected result  |                                                         |                                                                    |  |
| 3. DUT sends     | SetBRCBValues() response+ and then sends GI report      |                                                                    |  |
| 4. DUT sends     | GetBRCBValues() response+ with GI attribute not set     |                                                                    |  |
| Test description |                                                         |                                                                    |  |
| 1. Client config | gures an available BRCB                                 |                                                                    |  |
| 2. Client enab   | 2. Client enables the BRCB                              |                                                                    |  |
| 3. Client reque  | 3. Client requests SetBRCBValues() to set the GI report |                                                                    |  |
| 4. Client reque  | ests GetBRCBValues()                                    |                                                                    |  |
| 5. Client disab  | les the BRCB                                            |                                                                    |  |
| Comment          |                                                         |                                                                    |  |
|                  |                                                         |                                                                    |  |
|                  |                                                         |                                                                    |  |

| Br5              | Segmentation of reports BRCB                                                                | <ul><li>□ Passed</li><li>□ Failed</li><li>□ Inconclusive</li></ul> |  |
|------------------|---------------------------------------------------------------------------------------------|--------------------------------------------------------------------|--|
| IEC 61850-7-2 c  | lause 14.2.2.8, 14.2.3.2.2.5, 14.2.3.2.2.9, 14.2.3.2.3.5, 14.2.3.2.3.                       | .4                                                                 |  |
| IEC 61850-8-1 c  | lause 8.1.3.8, 17.1.1.1, 17.2.1                                                             |                                                                    |  |
| PIXIT            |                                                                                             |                                                                    |  |
| Expected result  |                                                                                             |                                                                    |  |
| 3. The segment   | nted report messages have same SqNum, Incremented SubS                                      | eqNum starting                                                     |  |
| with 0 and r     | nore segments follow is set and same EntryTime <b>and EntryI</b>                            | D                                                                  |  |
| Test description |                                                                                             |                                                                    |  |
| 1. Create or us  | se a pre-configured data set which reported values do not fit                               | in one MMS                                                         |  |
| PDU (reduc       | e the MMS PDU size when necessary)                                                          |                                                                    |  |
| 2. Client config | 2. Client configures an available BRCB with the data set, with at least the optional fields |                                                                    |  |
| sequence-n       | umber and report timestamp                                                                  |                                                                    |  |
| 3. Client enab   | 3. Client enables the BRCB and verify the segmentation of (integrity) reports               |                                                                    |  |
| 4. Client disab  | les the BRCB                                                                                |                                                                    |  |
| Comment          |                                                                                             |                                                                    |  |
|                  |                                                                                             |                                                                    |  |
|                  |                                                                                             |                                                                    |  |

|                                                                    |                                           | □ Passed       |  |
|--------------------------------------------------------------------|-------------------------------------------|----------------|--|
| Br6                                                                | Configuration revision                    | □ Failed       |  |
|                                                                    |                                           | □ Inconclusive |  |
| IEC 61850-7-2 c                                                    | lause 14.2.2.7                            |                |  |
| IEC 61850-8-1 c                                                    | lause 17.2.1                              |                |  |
| Expected result                                                    |                                           |                |  |
| 2. DUT sends                                                       | GetBRCBValues() response+ with ConfRev >0 |                |  |
| 4. The value o                                                     | f ConfRev is incremented                  |                |  |
|                                                                    |                                           |                |  |
| Test description                                                   |                                           |                |  |
| 1. Client configures a BRCB to use a data-set                      |                                           |                |  |
| 2. Client reque                                                    | 2. Client request GetBRCBValues()         |                |  |
| 3. Client configures the same BRCB with another data-set           |                                           |                |  |
| 4. Client reque                                                    | 4. Client request GetBRCBValues()         |                |  |
|                                                                    |                                           |                |  |
| Comment                                                            |                                           |                |  |
| Test procedure is mandatory when datSet of RCB is dynamic see ICD. |                                           |                |  |
|                                                                    |                                           |                |  |
|                                                                    |                                           |                |  |

|           |                |                                                                                                    | Passed               |
|-----------|----------------|----------------------------------------------------------------------------------------------------|----------------------|
|           | Br7            | Buffer time                                                                                                    | □ Failed             |
|           | □ Inconclusiv  |                                                                                                    |                      |
|           |                | lause 14.2.2.9                                                                                                    |                      |
| IEC       | C 61850-8-1 c  | lause 17.2.1, PIXIT                                                                                                    |                      |
| <u>Ex</u> | pected result  |                                                                                                    |                      |
| 3.        |                | data change in BufTm DUT sends the report of the first data timer, at BufTm expiration DUT sends the report of the second | •                    |
| 4.        | On second      | data change in BufTm DUT sends the report of the first data                                                               | change,              |
|           | restarts the   | timer and at BufTm expiration DUT sends the report of the s                                                               | econd data           |
|           | change OR      | DUT substitutes the current value in the pending report with                                                              | the new one          |
|           | and sends i    | t at BufTm expiration. Verify the behaviour matches PIXIT                                                                 |                      |
| 5.        | DUT sends      | one report with both status events after BufTm expires                                                                    |                      |
|           |                | one report with both analogue events after BufTm expires                                                                  |                      |
| 7.        | Each data c    | hange result in a report                                                                                                  |                      |
| 8.        | DUT accept     | s BufTm value 3.600.000                                                                                                   |                      |
|           |                |                                                                                                    |                      |
|           | st description |                                                                                                    |                      |
| 1.        | Client config  | gures an available BRCB using SetBRCBValues with a valid                                                                  | BufTm and all        |
|           | supported o    | ptional fields with the trigger conditions: data change and qu                                                            | ality change         |
| 2.        | Client enabl   | es the BRCB, set RptEna to True                                                                                           |                      |
| 3.        | EQUIPMEN       | T SIMULATOR forces two data changes of the same <u>status</u> o                                                           | lata set             |
|           |                | he data set before expiration of BufTm                                                                                    |                      |
| 4.        |                | T SIMULATOR forces two data changes of the same <u>analogues</u>                                                          | <u>ie</u> data set   |
|           | element in t   | he data set before expiration of BufTm                                                                                    |                      |
| 5.        |                | T SIMULATOR forces one data change of two different statue                                                                | <u>s</u> data set    |
|           |                | the data set before expiration of BufTm                                                                                   |                      |
| 6.        | EQUIPMEN       | T SIMULATOR forces one data change of two different analo                                                                 | <u>ogue</u> data set |
|           | elements in    | the data set before expiration of BufTm                                                                                   |                      |
| 7.        | Client disab   | les the BRCB, sets BufTm to zero; repeat step 2, 3 and 4                                                                  |                      |
| 8.        | Client disab   | les the BRCB, sets BufTm to 3.600.000                                                                                     |                      |
| 9.        | Client disab   | les the BRCB                                                                                                    |                      |
|           |                |                                                                                                    |                      |
| Co        | <u>mment</u>   |                                                                                                    |                      |
|           |                |                                                                                                    |                      |

| Br8              | Buffered reporting                                                                                                    | <ul> <li>Passed</li> <li>Failed</li> <li>Inconclusive</li> </ul> |  |  |
|------------------|----------------------------------------------------------------------------------------------------|------------------------------------------------------------------|--|--|
| IEC 61850-7-2 c  | lause 14.2.1, 14.2.2.14, 14.2.2.5, 14.2.32.2.8                                                                                                  |                                                                  |  |  |
| IEC 61850-8-1 c  | lause 17.2.1, PIXIT                                                                                                    |                                                                  |  |  |
| Expected result  |                                                                                                    |                                                                  |  |  |
|                  | are buffered after the association is released / aborted and re                                                                                 | eporting is                                                      |  |  |
| disabled         |                                                                                                    |                                                                  |  |  |
|                  | d reports while not associated are received now in the correc                                                                                   |                                                                  |  |  |
|                  | d reports while not associated are received now in the correc                                                                                   | t order                                                          |  |  |
|                  | uffered reports should be send                                                                                                    |                                                                  |  |  |
|                  | uffered reports should be send                                                                                                    |                                                                  |  |  |
| -                | al field buffer-overflow should be set in the first report that is                                                                              | sent with                                                        |  |  |
| events that      | occurred after the overflow                                                                                                    |                                                                  |  |  |
|                  |                                                                                                    |                                                                  |  |  |
| Test description |                                                                                                    |                                                                  |  |  |
|                  | gures an available BRCB with all supported optional fields wi                                                                                   | th the trigger                                                   |  |  |
|                  | on data and quality change and BufTm                                                                                                    |                                                                  |  |  |
|                  | les the BRCB (set RptEna to True)                                                                                                    | a data aat                                                       |  |  |
|                  | T SIMULATOR forces several data changes of different statu                                                                                      | is data set                                                      |  |  |
| 4. Client reque  | the data set within BufTm                                                                                                    |                                                                  |  |  |
|                  | T SIMULATOR forces several more data changes                                                                                                    |                                                                  |  |  |
|                  | tablishes the association and requests GetBRCBValues()                                                                                          |                                                                  |  |  |
| 7. Client enab   |                                                                                                    |                                                                  |  |  |
|                  | 2-7, but Abort the association at step 4                                                                                                    |                                                                  |  |  |
|                  | <ol> <li>Repeat step 2-7, but Abort the association at step 4</li> <li>Repeat step 2-7, but set PurgeBuf before between step 6 and 7</li> </ol> |                                                                  |  |  |
|                  | 10. Repeat step 2-7, but change the data set name between step 6 and 7                                                                          |                                                                  |  |  |
|                  | 2-7, but generate more data changes then the PIXIT buffer                                                                                       | size at step 5.                                                  |  |  |
|                  |                                                                                                    |                                                                  |  |  |
| Comment          |                                                                                                    |                                                                  |  |  |
|                  |                                                                                                    |                                                                  |  |  |
|                  |                                                                                                    |                                                                  |  |  |

|                            |                                                                                                    | □ Passed       |  |  |
|----------------------------|----------------------------------------------------------------------------------------------------|----------------|--|--|
| Br9                        | Buffered events                                                                                                    | □ Failed       |  |  |
|                            |                                                                                                    | Inconclusive   |  |  |
| IEC 61850-7-2 c            | ause 14.2.3.2.3.6                                                                                                    |                |  |  |
| IEC 61850-8-1 c            | lause 17.2.1, PIXIT                                                                                                    |                |  |  |
| Tissues #297 ar            | nd #301                                                                                                    |                |  |  |
| Expected result            |                                                                                                    |                |  |  |
| the next eve               | hall start sending the reports of events that have been buffer<br>ent after the event specified in EntryID (see the note in Claus<br>shall use the sequence and subsequence numbers so that no | e 14.2.2.15).  |  |  |
| Test description           |                                                                                                    |                |  |  |
| 1. Client config           | gures an available BRCB with all supported optional fields wi                                                                                                    | th the trigger |  |  |
| condition: d               | ata change and BufTm                                                                                                    |                |  |  |
| 2. Client enab             | les the BRCB (set RptEna to True)                                                                                                    |                |  |  |
| 3. EQUIPMEN                | T SIMULATOR forces several data changes of different statu                                                                                                    | is data set    |  |  |
| members in                 | the data set within BufTm                                                                                                    |                |  |  |
| 4. Client reque            | ests Release                                                                                                    |                |  |  |
| 5. EQUIPMEN                | 5. EQUIPMENT SIMULATOR forces several more data changes                                                                                                    |                |  |  |
| 6. Client re-es            | 6. Client re-establishes the association and requests GetBRCBValues()                                                                                                    |                |  |  |
| 7. Client set a            | 7. Client set a valid EntryID in the BRCB                                                                                                    |                |  |  |
| 8. Client enables the BRCB |                                                                                                    |                |  |  |
| Comment                    | <u>Comment</u>                                                                                                    |                |  |  |
|                            |                                                                                                    |                |  |  |

| Br10                                                                  | Report data objects (FCD)               | □ Passed<br>□ Failed<br>□ Inconclusive |
|-----------------------------------------------------------------------|-----------------------------------------|----------------------------------------|
| IEC 61850-7-2 c                                                       | lause 14.2                              |                                        |
| IEC 61850-8-1 c                                                       | ause 17.2                               |                                        |
| Expected result                                                       |                                         |                                        |
| 2. Verify the                                                         | e DUT does report the whole data object |                                        |
|                                                                       |                                         |                                        |
| Test description                                                      |                                         |                                        |
| 1. Configure DUT to report on data change of one or more data objects |                                         |                                        |
| 2. Change the data portion of one data object                         |                                         |                                        |
|                                                                       |                                         |                                        |
| Comment                                                               |                                         |                                        |
|                                                                       |                                         |                                        |

| Br       | 11                                                                              | Report data attributes (FCDA)                                     | <ul> <li>□ Passed</li> <li>□ Failed</li> <li>□ Inconclusive</li> </ul> |  |
|----------|---------------------------------------------------------------------------------|-------------------------------------------------------------------|------------------------------------------------------------------------|--|
| JEC 618  | 350-7-2 c                                                                       | lause 14.2                                                        |                                                                        |  |
|          |                                                                                 | lause 17.2                                                        |                                                                        |  |
| Expecte  | d result                                                                        |                                                                   |                                                                        |  |
| 2. DU    | reports                                                                         | s the "data" attribute. Verify that the "timestamp" and "quality' | ' attribute are                                                        |  |
| not      | sent                                                                            |                                                                   |                                                                        |  |
| 3. All a | attribute                                                                       | s are reported                                                    |                                                                        |  |
| 4. All a | attribute                                                                       | s are reported                                                    |                                                                        |  |
|          |                                                                                 |                                                                   |                                                                        |  |
| Test de  | scription                                                                       |                                                                   |                                                                        |  |
| 1. Cor   | figure D                                                                        | UT to report a change on one or more data attributes includi      | ng the "data"                                                          |  |
| attri    | bute an                                                                         | d "quality" attribute of the same data object. If the PIXIT indic | ates                                                                   |  |
| time     | timestamps are supported as data set attributes, then configure the "timestamp" |                                                                   |                                                                        |  |
| attri    | attribute for this object                                                       |                                                                   |                                                                        |  |
| 2. For   | ce a cha                                                                        | nge of the data attribute value                                   |                                                                        |  |
| 3. Red   | 3. Request a general interrogation                                              |                                                                   |                                                                        |  |
| 4. Wa    | 4. Wait for integrity report                                                    |                                                                   |                                                                        |  |
|          |                                                                                 |                                                                   |                                                                        |  |
| Comme    | Comment                                                                         |                                                                   |                                                                        |  |
|          |                                                                                 |                                                                   |                                                                        |  |

| Br12             | Send buffered events before integrity report                   | <ul><li>□ Passed</li><li>□ Failed</li><li>□ Inconclusive</li></ul> |  |  |
|------------------|----------------------------------------------------------------|--------------------------------------------------------------------|--|--|
| IEC 61850-7-2 c  | lause 14.2.3.2.3.3                                             |                                                                    |  |  |
| IEC 61850-8-1 c  | lause 17.2                                                     |                                                                    |  |  |
| Expected result  |                                                                |                                                                    |  |  |
| 3. DUT does s    | end 2 reports: first a report with the buffered data change ev | ent and then                                                       |  |  |
| the integrity    | report                                                         |                                                                    |  |  |
| Test description |                                                                |                                                                    |  |  |
| 1. Client config | gures an available BRCB using SetBRCBValues with a valid       | BufTm, a valid                                                     |  |  |
| IntgPd whose     | se value is smaller than the BufTm value and all supported of  | otional fields                                                     |  |  |
| with the trig    | ger conditions: data change and integrity                      |                                                                    |  |  |
| 2. Client enab   | 2. Client enables the BRCB, set RptEna to True                 |                                                                    |  |  |
| 3. EQUIPMEN      | 3. EQUIPMENT SIMULATOR forces a data change in the data set    |                                                                    |  |  |
| 4. Client disab  | 4. Client disables the BRCB                                    |                                                                    |  |  |
|                  |                                                                |                                                                    |  |  |
| Comment          |                                                                |                                                                    |  |  |
|                  |                                                                |                                                                    |  |  |
|                  |                                                                |                                                                    |  |  |

|                  |                                                                                        | □ Passed       |  |
|------------------|----------------------------------------------------------------------------------------|----------------|--|
| Br13             | Behaviour Off or Blocked stops reporting                                               | □ Failed       |  |
|                  |                                                                                        | □ Inconclusive |  |
| IEC 61850-7-2 d  | lause 14.2.3.2.3.3                                                                     |                |  |
| IEC 61850-7-4 p  | page 80                                                                                |                |  |
| IEC 61850-8-1 o  | clause 17.2                                                                            |                |  |
| Expected result  |                                                                                        |                |  |
| 2. DUT sends     | reports                                                                                |                |  |
| 3. DUT should    | I not report the process value change within the logical device                        | е              |  |
| 4. DUT sends     | reports                                                                                |                |  |
| 5. DUT should    | d not report the process value change within the logical devic                         | е              |  |
| 6. DUT sends     | reports                                                                                |                |  |
| Test description |                                                                                        |                |  |
| 1. Client confi  | gures an available BRCB with trigger condition "dchg"                                  |                |  |
| 2. Client enab   | les the BRCB, and force a process value data change                                    |                |  |
| 3. Client send   | Operate with LLN0 Mode = Off, and force a process value da                             | ata change     |  |
| 4. Client send   | Operate with LLN0 Mode = On, and force a process value da                              | ata change     |  |
| 5. Client send   | 5. Client send Operate with LLN0 Mode = Blocked, and force a process value data change |                |  |
| 6. Client send   |                                                                                        |                |  |
| 7. Client disat  | 7. Client disables the BRCB                                                            |                |  |
|                  |                                                                                        |                |  |
| Comment          |                                                                                        |                |  |
|                  |                                                                                        |                |  |

| Br14             | Send buffered events before GI                                                      | <ul> <li>Passed</li> <li>Failed</li> <li>Inconclusive</li> </ul> |  |  |
|------------------|-------------------------------------------------------------------------------------|------------------------------------------------------------------|--|--|
| IEC 61850-7-2 d  | lause 14.2.3.2.3.3                                                                  |                                                                  |  |  |
| IEC 61850-8-1 c  | lause 17.2                                                                          |                                                                  |  |  |
| Expected result  |                                                                                     |                                                                  |  |  |
| 3. DUT does s    | end 2 reports: first a report with the buffered data change ev                      | ent and then                                                     |  |  |
| the general      | interrogation report                                                                |                                                                  |  |  |
| Test description |                                                                                     |                                                                  |  |  |
| 1. Client confi  | gures an available BRCB using SetBRCBValues with a valid                            | BufTm and all                                                    |  |  |
| supported of     | ptional fields with the trigger conditions: data change and ge                      | neral-                                                           |  |  |
| interrogatio     | n                                                                                   |                                                                  |  |  |
| 2. Client enab   | les the BRCB, set RptEna to True                                                    |                                                                  |  |  |
| 3. EQUIPMEN      | 3. EQUIPMENT SIMULATOR forces a change in the data set and then the Client requests |                                                                  |  |  |
| SetBRCBVa        | SetBRCBValues (GI=TRUE) before expiration of BufTm                                  |                                                                  |  |  |
| 4. Client disab  | 4. Client disables the BRCB                                                         |                                                                  |  |  |
|                  |                                                                                     |                                                                  |  |  |
| Comment          |                                                                                     |                                                                  |  |  |
|                  |                                                                                     |                                                                  |  |  |
|                  |                                                                                     |                                                                  |  |  |

| BrN1                                | Incorrect GetBRCBValues | □ Passed<br>□ Failed |  |  |
|-------------------------------------|-------------------------|----------------------|--|--|
|                                     |                         | □ Inconclusive       |  |  |
| IEC 61850-7-2 c                     | clause 14.2.3.3.2       |                      |  |  |
| IEC 61850-8-1 c                     | clause 17.2             |                      |  |  |
| Expected result                     |                         |                      |  |  |
| 1. See SrvN1                        | 1. See SrvN1            |                      |  |  |
| Test description                    |                         |                      |  |  |
| 1. Repeat SrvN1 for a GetBRCBValues |                         |                      |  |  |
|                                     |                         |                      |  |  |
| Comment                             |                         |                      |  |  |
|                                     |                         |                      |  |  |
|                                     |                         |                      |  |  |

|                                         |                                                             | □ Passed       |  |  |
|-----------------------------------------|-------------------------------------------------------------|----------------|--|--|
| BrN2                                    | No trigger condition                                        | □ Failed       |  |  |
|                                         |                                                             | □ Inconclusive |  |  |
| IEC 61850-7-2 c                         | lause 14.2.3.2.2.9                                          |                |  |  |
| IEC 61850-8-1 c                         | lause 17.2                                                  |                |  |  |
| Expected result                         |                                                             |                |  |  |
| 1. DUT does n                           | ot send reports when reporting is enabled and events are ge | nerated        |  |  |
|                                         |                                                             |                |  |  |
| Test description                        |                                                             |                |  |  |
| 1. Repeat Br3 with no trigger condition |                                                             |                |  |  |
|                                         |                                                             |                |  |  |
| Comment                                 |                                                             |                |  |  |
|                                         |                                                             |                |  |  |
|                                         |                                                             |                |  |  |
|                                         |                                                             |                |  |  |
| 1. Repeat Br3 with no trigger condition |                                                             |                |  |  |

|                             |                                                             | □ Passed         |  |
|-----------------------------|-------------------------------------------------------------|------------------|--|
| BrN3                        | Integrity period zero                                       | □ Failed         |  |
|                             |                                                             | □ Inconclusive   |  |
| IEC 61850-7-2 d             | lause 14.2.3.2.2.9                                          |                  |  |
| IEC 61850-8-1 c             | lause 17.2                                                  |                  |  |
| Expected result             |                                                             |                  |  |
| 4. DUT does r               | ot send integrity reports                                   |                  |  |
|                             |                                                             |                  |  |
| Test description            |                                                             |                  |  |
| 1. Configure a              | n available BRCB using SetBRCBValues with trigger condition | on Integrity and |  |
| integrity per               | integrity period 0                                          |                  |  |
| 2. Wait one m               | 2. Wait one minute                                          |                  |  |
| 3. Client sets              | he BRCB RptEna to True (without synchronizing the BRCB b    | by setting the   |  |
| BRCB Entry                  | BRCB EntryID)                                               |                  |  |
| 4. Wait one m               | 4. Wait one minute                                          |                  |  |
| 5. Client disables the BRCB |                                                             |                  |  |
|                             |                                                             |                  |  |
| Comment                     |                                                             |                  |  |
|                             |                                                             |                  |  |
|                             |                                                             |                  |  |

| BrN4                                                                                 | Incorrect configuration of BRCB                                | <ul> <li>□ Passed</li> <li>□ Failed</li> <li>□ Inconclusive</li> </ul> |  |
|--------------------------------------------------------------------------------------|----------------------------------------------------------------|------------------------------------------------------------------------|--|
| IEC 61850-7-2 d                                                                      | lause 14.2.3.2.2.9                                             |                                                                        |  |
| IEC 61850-8-1 c                                                                      | clause 17.1.1.1                                                |                                                                        |  |
| Expected result                                                                      |                                                                |                                                                        |  |
| 2. DUT sends                                                                         | SetBRCBValues() response with data access error "tempora       | rily-unavailable"                                                      |  |
| 4. DUT sends                                                                         | SetBRCBValues() response with data access error "object-a      | ccess-denied"                                                          |  |
|                                                                                      | SetBRCBValues() response with data access error "object-values |                                                                        |  |
| 5. DOT 30103                                                                         |                                                                |                                                                        |  |
| <b>—</b>                                                                             |                                                                |                                                                        |  |
| Test description                                                                     |                                                                |                                                                        |  |
| 1. Client confi                                                                      | gures and enable an available BRCB                             |                                                                        |  |
| 2. Client requests SetBRCBValues() with one of the following "dyn" attributes RptID, |                                                                |                                                                        |  |
| DatSet, Opt                                                                          | DatSet, OptFlds, BufTm, TrgOps, IntgPd, PurgeBuf, EntryID      |                                                                        |  |
| 3. Disable the                                                                       | BRCB                                                           |                                                                        |  |
| 4 Client reque                                                                       | ests SetBRCBValues() with one of the following attributes Co   | nfRev SaNum                                                            |  |
| -                                                                                    |                                                                |                                                                        |  |
|                                                                                      | TimeOfEntry (when "fix" or "conf")                             |                                                                        |  |
| 5. Client reque                                                                      | ests SetBRCBValues() with unknown DatSet (when DatSet is       | "dyn")                                                                 |  |
|                                                                                      |                                                                |                                                                        |  |
| Comment                                                                              |                                                                |                                                                        |  |
|                                                                                      |                                                                |                                                                        |  |
|                                                                                      |                                                                |                                                                        |  |
|                                                                                      |                                                                |                                                                        |  |

|                                                                                       |                           | □ Passed       |  |
|---------------------------------------------------------------------------------------|---------------------------|----------------|--|
| BrN5                                                                                  | Exclusive use of BRCB     | □ Failed       |  |
|                                                                                       |                           | □ Inconclusive |  |
| IEC 61850-7-2 c                                                                       | clause 14.2.1, 14.2.2.5   |                |  |
| IEC 61850-8-1 c                                                                       | clause 17.1.1.2           |                |  |
| Expected result                                                                       |                           |                |  |
| 2. DUT sends                                                                          | SetBRCBValues() response- |                |  |
| Test description                                                                      |                           |                |  |
| 1. Client1 configures and enables an available BRCB                                   |                           |                |  |
| 2. Client2 configures the same BRCB by requesting SetBRCBValues() with one of the     |                           |                |  |
| following attributes RptID, DatSet, OptFlds, BufTm, TrgOps, IntgPd, PurgeBuf, EntryID |                           |                |  |
| 3. Client1 disables the BRCB                                                          |                           |                |  |
| Comment                                                                               |                           |                |  |
|                                                                                       |                           |                |  |

| BrN6                                                                                                  | Configure unsupported BRCB options                             | <ul><li>□ Passed</li><li>□ Failed</li><li>□ Inconclusive</li></ul> |  |
|----------------------------------------------------------------------------------------------------|----------------------------------------------------------------|--------------------------------------------------------------------|--|
| IEC 61850-7-2 c                                                                                       | lause 14.2.1                                                   |                                                                    |  |
| IEC 61850-8-1 c                                                                                       | lause 17.1.1.1                                                 |                                                                    |  |
| Expected result                                                                                       |                                                                |                                                                    |  |
| 1 to 3:                                                                                               |                                                                |                                                                    |  |
| DUT sends Set                                                                                         | BRCBValues() response- with data access error "object-value-in | valid"                                                             |  |
| Test description                                                                                      |                                                                |                                                                    |  |
| 1. Client requests SetBRCBValues() with one of the unsupported optional fields                        |                                                                |                                                                    |  |
| 2. Client requests SetBRCBValues() with one of the unsupported trigger conditions                     |                                                                |                                                                    |  |
| 3. Client requests SetBRCBValues() with one of the unsupported BRCB parameters                        |                                                                |                                                                    |  |
|                                                                                                    |                                                                |                                                                    |  |
| Comment                                                                                               |                                                                |                                                                    |  |
| PIXIT specifies that the following optional fields are not supported: <to be="" completed=""></to>    |                                                                |                                                                    |  |
| PIXIT specifies that the following trigger conditions are not supported: <to be="" completed=""></to> |                                                                |                                                                    |  |
| PIXIT specifies that the following RCB parameters are not supported: <to be="" completed=""></to>     |                                                                |                                                                    |  |

| BrN7                                                                | Pre-assigned BRCB | □ Passed<br>□ Failed<br>□ Inconclusive |  |
|---------------------------------------------------------------------|-------------------|----------------------------------------|--|
| IEC 61850-7-2 c                                                     | lause 14.2.1      |                                        |  |
| IEC 61850-8-1 c                                                     | lause 17.1.1.2    |                                        |  |
| Expected result                                                     |                   |                                        |  |
| 1. DUT sends SetBRCBValues() response-                              |                   |                                        |  |
| Test description                                                    |                   |                                        |  |
| 1. Client configures an BRCB that is pre-assigned to another client |                   |                                        |  |
| <u>Comment</u>                                                      |                   |                                        |  |

Г

Т

-104-

## A4.7+ Enhanced Buffered Reporting

Abstract test cases for tissue: 49, 190, 191, 275, 278, 297, 300, 322, 329, 335, 349 as specified in annex "Reporting Version7.zip" of tissue #453

| BrE1  | Verify that integrity reports are buffered                                                                                                    |
|-------|----------------------------------------------------------------------------------------------------|
| BrE2  | Verify that the first report after RptEna is set to true always has SqNum=0                                                                                                   |
| BrE3  | Verify that BufOvI flag is set at the first report after the BRCB is enabled and reset at the following reports                                                               |
| BrE4  | Verify successful ResvTms behaviour                                                                                                    |
|       | • On ResvTms = -1 the BRCB can be used by the configured client                                                                                                    |
|       | • On ResvTms = 0 a client can reserve the BRCB by writing a value and configure the BRCB                                                                                      |
|       | On lost association the reserved BRCB is released after the ResvTms number of seconds                                                                                         |
| BrE5  | Verify that a SetBRCBValues request, for setting ResvTms, shall:                                                                                                    |
|       | • Generate a negative response if the BRCB's ResvTms value is -1.                                                                                                    |
|       | • Generate a negative response if the BRCB's ResvTms value is non-zero and if the SetBRCBValues request is being issued by another client for whom the BRCB is not reserved.  |
|       | Generate a negative response if the ResvTms value to be set is negative.                                                                                                    |
| BrE6  | Verify that TimeOfEntry and EntryID pair are consistent after restoring a lost association by setting the EntryID to zero to transmit the whole buffer again                  |
| BrE7  | Verify that a change of one of the following BRCB parameters purges the buffer: RptID, BufTm, TrgOps,<br>IntgPd, DatSet. A change of OptFlds should not purge the buffer      |
| BrE8  | Verify that after setting an invalid or non-existing EntryID the DUT sends all reports in the buffer                                                                          |
| BrE9  | Verify that without the GI trigger condition the DUT does not send GI reports                                                                                                 |
| BrE10 | Verify that when the BRCB state is RptEna=FALSE a GetBRCBValues shall return the EntryID value that represents the last (newest) entry that has been entered into the buffer. |
|       | And when the BRCB RptEna=TRUE: The value of EntryID, returned in a GetBRCBValues response, shall be the EntryID of the last EntryID formatted and queued for transmission.    |
| BrE11 | Verify that only the last buffered GI report is transmitted after restoring a lost association                                                                                |
| BrE12 | Verify the DUT increments ConfRev when the BRCB datset is changed using SetBRCBValues()                                                                                       |
|       |                                                                                                    |

| BrE1<br>BrE2<br>BrE3 | Buffer integrity reports<br>First report has Sequence number 0<br>BufOvI flag is set only at first report | <ul><li>□ Passed</li><li>□ Failed</li><li>□ Inconclusive</li></ul> |
|----------------------|----------------------------------------------------------------------------------------------------|--------------------------------------------------------------------|
| TISSUE 453           |                                                                                                    |                                                                    |

| BrE1Buffer integrity reports□ PassedBrE2First report has Sequence number 0□ FailedBrE3BufOvl flag is set only at first report□ Inconclust | sive |  |
|----------------------------------------------------------------------------------------------------|------|--|
| Expected result                                                                                                    |      |  |
| 1 to 6: Integrity reports are buffered after the association is released and reporting is                                                 |      |  |
| disabled                                                                                                    |      |  |
| 3. and 7. First report after BRCB is enabled has sequence number 0                                                                        |      |  |
| 8. First report after BRCB is enabled has sequence number 0 and BufOvI=True, following                                                    | ng   |  |
| reports have BufOvI=False                                                                                                    |      |  |
|                                                                                                    |      |  |
| Test description                                                                                                    |      |  |
| 1. Client configures a BRCB with all supported optional fields with the trigger condition                                                 |      |  |
| data change and integrity with a valid integrity period                                                                                   |      |  |
| 2. Client enables the BRCB (set RptEna to True)                                                                                           |      |  |
| 3. EQUIPMENT SIMULATOR forces several data changes of different status data set                                                           |      |  |
| members in the data set within BufTm                                                                                                    |      |  |
| 4. Client requests Release                                                                                                    |      |  |
| 5. EQUIPMENT SIMULATOR forces several more data changes                                                                                   |      |  |
| 6. Client re-establishes the association and requests GetBRCBValues()                                                                     |      |  |
| 7. Client enables the BRCB                                                                                                    |      |  |
| 8. Repeat step 3 to 7 and but force a buffer overflow at step 5                                                                           |      |  |
|                                                                                                    |      |  |
| Comment                                                                                                    |      |  |
|                                                                                                    |      |  |
|                                                                                                    |      |  |

| BrE4                                                        | Successful BRCB reservation | □ Passed<br>□ Failed |
|-------------------------------------------------------------|-----------------------------|----------------------|
|                                                             |                             | Inconclusive         |
| TISSUE 453                                                  |                             |                      |
|                                                             |                             |                      |
| Expected result                                             |                             |                      |
| 1. DUT accepts configuration and send reports as configured |                             |                      |
| 2. DUT accepts configuration and send reports as configured |                             |                      |
| 4. DUT respon                                               | ds ResvTms = 0              |                      |

-105-

| BrE4                                                                                   | Successful BRCB reservation                                | Passed Failed  |  |
|----------------------------------------------------------------------------------------|------------------------------------------------------------|----------------|--|
|                                                                                        |                                                            | □ Inconclusive |  |
| Test description                                                                       |                                                            |                |  |
| 1. The pre-ass                                                                         | igned client (compare ClientLN in SCL) configures and enab | les a pre-     |  |
| configured I                                                                           | configured BRCB with ResvTms = -1                          |                |  |
| 2. Client configures and enables a BRCB with ResvTms = 0 (no ClientLN in SCL) after it |                                                            |                |  |
| has set the ResvTms to a positive value                                                |                                                            |                |  |
| 3. Client requests Release and wait 2 seconds longer then the ResvTms period           |                                                            |                |  |
| 4. Client re-establishes the association and requests GetBRCBValues()                  |                                                            |                |  |
| Comment                                                                                |                                                            |                |  |
|                                                                                        |                                                            |                |  |

| BrE5                                                                                    | Failed BRCB reservation | <ul><li>Passed</li><li>Failed</li><li>Inconclusive</li></ul> |  |  |
|-----------------------------------------------------------------------------------------|-------------------------|--------------------------------------------------------------|--|--|
| TISSUE 453                                                                              |                         |                                                              |  |  |
| Expected result                                                                         |                         |                                                              |  |  |
| 1. DUT sends SetBRCBValues respond-                                                     |                         |                                                              |  |  |
| 2. DUT sends SetBRCBValues respond- to Client2                                          |                         |                                                              |  |  |
| 3. DUT sends SetBRCBValues respond-                                                     |                         |                                                              |  |  |
| Test description                                                                        |                         |                                                              |  |  |
| 1. A non pre-assigned client configures a BRCB which is assigned to another client      |                         |                                                              |  |  |
| (ResvTms = -1)                                                                          |                         |                                                              |  |  |
| 2. Client1 reserves a BRCB with ResvTms = 0 by setting the ResvTms to a positive value. |                         |                                                              |  |  |
| Client2 configures the same BRCB                                                        |                         |                                                              |  |  |
| <ol><li>Client set ResvTms=-1 on a BRCB with ResvTms = 0</li></ol>                      |                         |                                                              |  |  |
| Comment                                                                                 |                         |                                                              |  |  |

| BrE6                                                                                                    | TimeOfEntry and EntryID           | <ul><li>□ Passed</li><li>□ Failed</li><li>□ Inconclusive</li></ul> |  |  |  |
|----------------------------------------------------------------------------------------------------|-----------------------------------|--------------------------------------------------------------------|--|--|--|
| TISSUE 453                                                                                                    |                                   |                                                                    |  |  |  |
| Expected result                                                                                                    |                                   |                                                                    |  |  |  |
| 8. The matching EntryID's in the reports send at step 3 and 8 have the same TimeOfEntry                                                   |                                   |                                                                    |  |  |  |
| Test description                                                                                                    |                                   |                                                                    |  |  |  |
| 1. Client configures a BRCB with all supported optional fields with the trigger condition                                                 |                                   |                                                                    |  |  |  |
| data change and integrity with a valid integrity period                                                                                   |                                   |                                                                    |  |  |  |
| 2. Client enab                                                                                                    | les the BRCB (set RptEna to True) |                                                                    |  |  |  |
| <ol> <li>EQUIPMENT SIMULATOR forces several data changes of different status data set<br/>members in the data set within BufTm</li> </ol> |                                   |                                                                    |  |  |  |
| 4. Client requests Release                                                                                                    |                                   |                                                                    |  |  |  |
| 5. EQUIPMENT SIMULATOR forces several more data changes                                                                                   |                                   |                                                                    |  |  |  |
| 6. Client re-establishes the association and requests GetBRCBValues()                                                                     |                                   |                                                                    |  |  |  |
| 7. Client sets the EntryID=0                                                                                                    |                                   |                                                                    |  |  |  |
| 8. Client enables the BRCB                                                                                                    |                                   |                                                                    |  |  |  |
|                                                                                                    |                                   |                                                                    |  |  |  |
| Comment                                                                                                    |                                   |                                                                    |  |  |  |
|                                                                                                    |                                   |                                                                    |  |  |  |
|                                                                                                    |                                   |                                                                    |  |  |  |

| BrE7                                                            | Purge buffer                                                   | <ul> <li>□ Passed</li> <li>□ Failed</li> <li>□ Inconclusive</li> </ul> |  |  |  |
|-----------------------------------------------------------------|----------------------------------------------------------------|------------------------------------------------------------------------|--|--|--|
| TISSUE 453                                                      |                                                                |                                                                        |  |  |  |
| Expected result                                                 |                                                                |                                                                        |  |  |  |
| 812. The bu                                                     | ffer is purged, buffered reports are not transmitted           |                                                                        |  |  |  |
| 13. The buffer                                                  | is NOT purged, buffered reports are transmitted                |                                                                        |  |  |  |
|                                                                 |                                                                |                                                                        |  |  |  |
| Test description                                                |                                                                |                                                                        |  |  |  |
| 1. Client config                                                | gures a BRCB with all supported optional fields with the trigg | er condition                                                           |  |  |  |
| data change                                                     | e and Integrity with a valid Integrity period                  |                                                                        |  |  |  |
| 2. Client enab                                                  | les the BRCB (set RptEna to True)                              |                                                                        |  |  |  |
| 3. EQUIPMEN                                                     | T SIMULATOR forces several data changes of different statu     | is data set                                                            |  |  |  |
| members in                                                      | the data set within BufTm                                      |                                                                        |  |  |  |
| 4. Client reque                                                 | ests Release                                                   |                                                                        |  |  |  |
| 5. EQUIPMENT SIMULATOR forces several more data changes         |                                                                |                                                                        |  |  |  |
| 6. Client re-es                                                 | tablishes the association and requests GetBRCBValues()         |                                                                        |  |  |  |
| 7. Client changes the RptID                                     |                                                                |                                                                        |  |  |  |
| 8. Client enables the BRCB                                      |                                                                |                                                                        |  |  |  |
| 9. Repeat step 3 to 8 and at step 7 client changes the BufTm    |                                                                |                                                                        |  |  |  |
| 10. Repeat step 3 to 8 and at step 7 client changes the TrgOps  |                                                                |                                                                        |  |  |  |
| 11. Repeat step 3 to 8 and at step 7 client changes the IntgPd  |                                                                |                                                                        |  |  |  |
| 12. Repeat step 3 to 8 and at step 7 client changes the DatSet  |                                                                |                                                                        |  |  |  |
| 13. Repeat step 3 to 8 and at step 7 client changes the OptFlds |                                                                |                                                                        |  |  |  |
|                                                                 |                                                                |                                                                        |  |  |  |
| Comment                                                         |                                                                |                                                                        |  |  |  |
|                                                                 |                                                                |                                                                        |  |  |  |
|                                                                 |                                                                |                                                                        |  |  |  |

|    | BrE8                                                    | Invalid EntryID                                                 | <ul> <li>Passed</li> <li>Failed</li> <li>Inconclusive</li> </ul> |
|----|---------------------------------------------------------|-----------------------------------------------------------------|------------------------------------------------------------------|
| TI | SSUE 453                                                |                                                                 |                                                                  |
| Ex | pected result                                           |                                                                 |                                                                  |
| 8. | DUT respon                                              | ds with the EntryID value of the last Entry entered in the buff | fer                                                              |
| 9. | All reports in                                          | n the buffer are transmitted (the BRCB transits from disabled   | to enabled                                                       |
|    | state)                                                  |                                                                 |                                                                  |
|    |                                                         |                                                                 |                                                                  |
| Те | st description                                          |                                                                 |                                                                  |
| 1. | Client config                                           | gures a BRCB with all supported optional fields with the trigg  | er condition                                                     |
|    | data change                                             | and integrity with a valid integrity period                     |                                                                  |
| 2. | Client enabl                                            | es the BRCB (set RptEna to True)                                |                                                                  |
| 3. | EQUIPMEN                                                | T SIMULATOR forces several data changes of different statu      | is data set                                                      |
|    | members in                                              | the data set within BufTm                                       |                                                                  |
| 4. | Client reque                                            | ests Release                                                    |                                                                  |
| 5. | 5. EQUIPMENT SIMULATOR forces several more data changes |                                                                 |                                                                  |
| 6. | -                                                       |                                                                 |                                                                  |
| 7. | . Client sets an invalid or unknown EntryID value       |                                                                 |                                                                  |
| 8. | 8. Client requests GetBRCBValues()                      |                                                                 |                                                                  |
| 9. | Client enabl                                            | es the BRCB                                                     |                                                                  |
|    |                                                         |                                                                 |                                                                  |
| Co | mment                                                   |                                                                 |                                                                  |
|    |                                                         |                                                                 |                                                                  |
|    |                                                         |                                                                 |                                                                  |

| BrE9                               | GI without GI trigger condition                                | □ Passed<br>□ Failed<br>□ Inconclusive |  |
|------------------------------------|----------------------------------------------------------------|----------------------------------------|--|
| TISSUE 453                         |                                                                |                                        |  |
| Expected result                    |                                                                |                                        |  |
| 3. DUT does                        | not send the GI report                                         |                                        |  |
| 4. DUT respo                       | nds GI=false                                                   |                                        |  |
|                                    |                                                                |                                        |  |
| Test description                   |                                                                |                                        |  |
| 1. Client config                   | gures a BRCB with all supported optional fields with the trigg | er condition                           |  |
| data change                        | e and Integrity with a valid Integrity period, without GI      |                                        |  |
| 2. Client enab                     | 2. Client enables the BRCB (set RptEna to True)                |                                        |  |
| 3. Client sets GI=true             |                                                                |                                        |  |
| 4. Client requests GetBRCBValues() |                                                                |                                        |  |
|                                    |                                                                |                                        |  |
| Comment                            |                                                                |                                        |  |
|                                    |                                                                |                                        |  |
|                                    |                                                                |                                        |  |

| BrE10                            | GetBRCBValues and EntryID                                             | <ul><li>□ Passed</li><li>□ Failed</li><li>□ Inconclusive</li></ul> |  |
|----------------------------------|-----------------------------------------------------------------------|--------------------------------------------------------------------|--|
| TISSUE 453                       |                                                                       |                                                                    |  |
| Expected result                  |                                                                       |                                                                    |  |
| 7. DUT respon                    | ds the EntryID of the last entry that has been entered into th        | e buffer (this                                                     |  |
| value is diff                    | erent from the EntryID received in the last report)                   |                                                                    |  |
| 8. DUT transm                    | its the reports in the buffer (not transmitted before)                |                                                                    |  |
| 9. DUT respor                    | nds the EntryID of last entry that has been formatted and que         | ued for                                                            |  |
| transmissio                      | n                                                                     |                                                                    |  |
| 11. DUT respon                   | nds the EntryID of the last entry that has been entered into th       | ne buffer                                                          |  |
| 13. DUT respon                   | nds the EntryID of the last entry that has been entered into th       | ne buffer                                                          |  |
| 14. DUT transm                   | nits all reports in the buffer (including the reports transmitted     | before)                                                            |  |
| 15. DUT respon                   | nds the EntryID of last entry that has been formatted and que         | eued for                                                           |  |
| transmissio                      | n                                                                     |                                                                    |  |
| Test description                 |                                                                       |                                                                    |  |
| 1. Client config                 | gures a BRCB with all supported optional fields with the trigg        | er condition                                                       |  |
| data change                      | e and integrity with a valid integrity period                         |                                                                    |  |
| 2. Client enab                   | les the BRCB (set RptEna to True)                                     |                                                                    |  |
| 3. EQUIPMEN                      | T SIMULATOR forces several data changes                               |                                                                    |  |
| 4. Client reque                  | ests Release                                                          |                                                                    |  |
| 5. EQUIPMEN                      | T SIMULATOR forces several more data changes                          |                                                                    |  |
| 6. Client re-es                  | tablishes the association                                             |                                                                    |  |
| 7. Client reque                  | 7. Client request GetBRCBValues                                       |                                                                    |  |
| 8. Client enab                   | 8. Client enables the BRCB                                            |                                                                    |  |
| 9. Client reque                  | 9. Client request GetBRCBValues while DUT is sending buffered reports |                                                                    |  |
| 10. Client disat                 | 10. Client disables the BRCB                                          |                                                                    |  |
| 11. Client request GetBRCBValues |                                                                       |                                                                    |  |
|                                  | 12. Client sets EntryID = 0                                           |                                                                    |  |
| 13. Client requ                  | 13. Client request GetBRCBValues                                      |                                                                    |  |
| 14. Client enab                  |                                                                       |                                                                    |  |
| 15. Client requ                  | est GetBRCBValues while DUT is sending buffered reports               |                                                                    |  |
| Comment                          |                                                                       |                                                                    |  |

| BrE11                           | GI reports not transmitted                                      | □ Passed<br>□ Failed |  |
|---------------------------------|-----------------------------------------------------------------|----------------------|--|
|                                 |                                                                 | □ Inconclusive       |  |
| TISSUE 453                      |                                                                 |                      |  |
| Expected result                 |                                                                 |                      |  |
| 3. DUT transm                   | its the integrity reports and the GI reports                    |                      |  |
| 8. DUT transm                   | its the old and new integrity reports and only the last GI repo | ort                  |  |
|                                 |                                                                 |                      |  |
| Test description                |                                                                 |                      |  |
| 1. Client config                | gures a BRCB with all supported optional fields with the trigg  | er condition         |  |
| data change                     | e and integrity with a valid integrity period                   |                      |  |
| 2. Client enab                  | les the BRCB (set RptEna to True)                               |                      |  |
| 3. Client reque                 | ests GI report 3 times                                          |                      |  |
| 4. Client reque                 | 4. Client requests Release and waits several integrity periods  |                      |  |
| 5. Client re-es                 | 5. Client re-establishes the association                        |                      |  |
| 6. Client sets EntryID to 0     |                                                                 |                      |  |
| 7. Client request GetBRCBValues |                                                                 |                      |  |
| 8. Client enables the BRCB      |                                                                 |                      |  |
|                                 |                                                                 |                      |  |
| Comment                         |                                                                 |                      |  |
|                                 |                                                                 |                      |  |
|                                 |                                                                 |                      |  |

| BrE12                                                                                                    | DUT increments ConfRev when datset changes | <ul> <li>Passed</li> <li>Failed</li> <li>Inconclusive</li> </ul> |  |
|----------------------------------------------------------------------------------------------------|--------------------------------------------|------------------------------------------------------------------|--|
| TISSUE 453                                                                                                    |                                            |                                                                  |  |
| Expected result                                                                                                 |                                            |                                                                  |  |
| 4. DUT has inc                                                                                                  | cremented the ConfRev value in the BRCB    |                                                                  |  |
| 5. DUT transmits reports with the new ConfRev                                                                   |                                            |                                                                  |  |
| Test description                                                                                                |                                            |                                                                  |  |
| 1. Client reque                                                                                                 | est a GetBRCBValues() of a valid BRCB      |                                                                  |  |
| 2. Client disab                                                                                                 | les the BRCB                               |                                                                  |  |
| <ol> <li>Client changes the data set by deleting a dataset member or reordering dataset<br/>members.</li> </ol> |                                            |                                                                  |  |
| 4. Client reque                                                                                                 | 4. Client request a GetBRCBValues()        |                                                                  |  |
| 5. Client enables the BRCB with optional field ConfRev                                                          |                                            |                                                                  |  |
| Comment                                                                                                    |                                            |                                                                  |  |

### Abstract test cases

| Test case | Test case description                                                                                                    |
|-----------|----------------------------------------------------------------------------------------------------|
| Log1      | Request GetLogicalNodeDirectory(LOG) and check response+                                                                                                    |
| Log2      | Request GetLogicalNodeDirectory(LCB) and check response+                                                                                                    |
| Log3      | Request GetLCBValues with functional constraint LG of all responded LCB's                                                                                                    |
| Log4      | Request SetLCBValues with functional constraint LG when LCB is disabled                                                                                                    |
| Log5      | Verify that logging is independent of a limited set of external application associations or other communication transactions                                                                                                    |
| Log6      | Configure and enable logging and check that the following logging trigger conditions place a correct<br>entry in the log with the correct members of the data set<br>- on integrity<br>- on update (dupd)<br>- on update with integrity<br>- on data change (dchg)<br>- on quality change (qchg)<br>- on data and quality change<br>- on data and quality change with integrity period |
| Log7      | Request QueryLogByTime and check response+                                                                                                    |
| Log8      | Request QueryLogByEntry and check response+                                                                                                    |
| Log9      | Request GetLogStatusValues and check response+, verify that the responded entries indicate the oldest/newest entry ID/time available in the log                                                                                                    |

| Test case | Test case description                                                                                                    |
|-----------|----------------------------------------------------------------------------------------------------|
| LogN1     | Request the following log services with wrong parameters (out of range entries, or non existent Dataset, LCB or Log) and verify response- service error |
|           | <ul> <li>GetLCBValues (IEC 61850-7-2 Subclause 14.3.2.5)</li> </ul>                                                                                     |
|           | <ul> <li>SetLCBValues (IEC 61850-7-2 Subclause 14.3.2.6)</li> </ul>                                                                                     |
|           | <ul> <li>QueryLogByTime (IEC 61850-7-2 Subclause 14.3.5.2)</li> </ul>                                                                                   |
|           | <ul> <li>QueryLogByEntry (IEC 61850-7-2 Subclause 14.3.5.3)</li> </ul>                                                                                  |
|           | <ul> <li>GetLogStatusValues (IEC 61850-7-2 Subclause 14.3.5.4)</li> </ul>                                                                               |
| LogN2     | Request SetLCBValues with functional constraint LG when LCB is enabled and verify response-<br>service error                                            |

The detailed test procedures will be completed in a future release of this document.

# A4.9 Generic Object Oriented Substation Events (GOOSE)

Compared to IEC 61850-10 the GSE test cases are defined for GOOSE and split in publish – subscribe – management.

Abstract test cases DUT publish

| Gop1  | Request GetLogicalNodeDirectory(GoCB) and request GetGoCBValues (IEC 61850-7-2 clause 15.2.2.5, clause 9.2.2)                                                                                        |
|-------|----------------------------------------------------------------------------------------------------|
| Gop2  | GOOSE messages are published with a long cycle time, check the GOOSE data with configured data; (IEC 61850-7-2 clause 15.2.3)                                                                        |
|       | <ul> <li><u>gocbRef</u> is a valid GoCB reference</li> </ul>                                                                                                    |
|       | <ul> <li><u>timeAllowedtoLive</u> &gt; 0 and the next GOOSE message is transmitted within the specified value of the current GOOSE message</li> </ul>                                                |
|       | <ul> <li><u>datSet</u> is same as the GoCB and contains a valid dataset reference</li> </ul>                                                                                                    |
|       | <ul> <li><u>goID</u> is same as the GoCB and SCL, the default value is the GoCB reference</li> </ul>                                                                                                 |
|       | <ul> <li><u>t</u> contains the time of the status increment or start-up</li> </ul>                                                                                                    |
|       | <ul> <li><u>sqNum</u> is incremented, stNum&gt;0 and isn't changed</li> </ul>                                                                                                    |
|       | <ul> <li><u>test</u> is not present or if present with value FALSE</li> </ul>                                                                                                    |
|       | <ul> <li><u>confRev</u> &gt;0 and is same as the GoCB and SCL (IEC 61850-7-2 clause 15.2.1.6)</li> </ul>                                                                                             |
|       | <ul> <li><u>needsCommisioning</u> is not present or if present same as GoCB</li> </ul>                                                                                                    |
|       | <ul> <li><u>numDatSetEntries</u> matches with the number of data entries in allData</li> </ul>                                                                                                    |
|       | <ul> <li><u>allData</u> values match with the datSet element type</li> </ul>                                                                                                    |
|       | <ul> <li>VID, priority and APPID as in SCL, CFI=0, TPID=0x8100 (IEC 61850-8-1 Annex C)</li> </ul>                                                                                                    |
| Gop3  | Verify that a newly activated device sends the initial GOOSE message with sqNum and stNum initial value one (1) (IEC 61850-7-2 clause15.1, 15.2.3.6+7)                                               |
| Gop4  | Force a data change of a data value in the GOOSE dataset, DUT should publish GOOSE messages as specified/configured, stNum is incremented, sqNum = 0                                                 |
| Gop5  | Enable test mode and verify that the test flag is set (IEC 61850-7-2 clause 15.2.3.8)                                                                                                    |
| Gop6  | Disable GoCB, verify that changing parameters with SetGoCBValues are active (IEC 61850-7-2 clause 15.2.1.3, 15.2.2.5+6) and no Goose message are transmitted anymore                                 |
| Gop7  | Verify that the Configuration revision and a restart of the device shall not reset the value (IEC 61850-7-2 clause 15.2.1.6)                                                                         |
| Gop8  | Verify that ConfRev represents a count of the number of times the configuration of the data set referenced by DatSet has been changed (IEC 61850-7-2 clause 15.2.1.6). Changes that are counted are: |
|       | <ul> <li>deletion of a member of the data-set</li> </ul>                                                                                                    |
|       | <ul> <li>re-ordering of members in the data-set</li> </ul>                                                                                                    |
|       | <ul> <li>changing the value of the attribute DatSet</li> </ul>                                                                                                    |
| Gop9  | Verify that GoCB attribute NdsCom is set when DatSet is not yet configured (is NULL) (IEC 61850-7-2 clause 15.2.1.7)                                                                                 |
| Gop10 | Verify the DUT can send SendGOOSEmessage's with data attributes and/or data objects                                                                                                    |
| Gop10 | Verify the DUT can send SendGOOSEmessage's with data attributes and/or data objects                                                                                                    |

-115-

| GopN1 | When GoEna=TRUE, no attributes of the GoCB control block can be set except for GoEna. (IEC 61850-7-2 clause 15.2.1.3)                                                                        |
|-------|----------------------------------------------------------------------------------------------------|
| GopN2 | Verify that if the number or size of values being conveyed by the elements in the dataset exceeds the SCSM determined maximum number, NdsCom is set to True. (IEC 61850-7-2 clause 15.2.1.7) |

### Abstract test cases DUT subscribe

| Gos1 | Send single GOOSE message <u>with/without the VLAN tag</u> with new data and check if the message is received and the data has the new value by e.g. check binary output, event list, logging or MMI |
|------|----------------------------------------------------------------------------------------------------|
| Gos2 | Send single GOOSE message with the Test or ndsCom parameter set. Verify that on a status change the values are not used for operational purposes (IEC 61850-7-2 clause 15.2.3.8)                     |
| Gos3 | Proper detection and action roll-over of sqNum with no status change (sqNum=max -> sqNum = 1) and with status change (sqNum=max -> sqNum = 0)                                                        |
| Gos4 | DUT subscribes to a GOOSE with a dataset containing structured data (FCD)                                                                                                    |

| GosN1 | Check behaviour of DUT as specified in PIXIT on Missing GOOSE message                                               |  |
|-------|----------------------------------------------------------------------------------------------------|--|
| GosN2 | Check behaviour of DUT as specified in PIXIT on Double GOOSE message                                                |  |
| GosN3 | Check behaviour of DUT as specified in PIXIT on Delayed GOOSE message, with and without exceeding timeAllowedToLive |  |
| GosN4 | Check behaviour of DUT as specified in PIXIT on Out of order GOOSE message                                          |  |
| GosN5 | Check behaviour of DUT as specified in PIXIT on No GOOSE messages                                                   |  |
| GosN6 | Check behaviour of DUT as specified in PIXIT on invalid GOOSE messages                                              |  |
|       | <ul> <li><u>gocbRef</u> different from GoCB and NULL</li> </ul>                                                     |  |
|       | - <u>timeAllowedtoLive</u> = 0                                                                                      |  |
|       | <ul> <li><u>datSet</u> different from GoCB and NULL</li> </ul>                                                      |  |
|       | <ul> <li><u>goID</u> different from GoCB and NULL</li> </ul>                                                        |  |
|       | <ul> <li><u>t</u> contains the time of a status change minus/plus one hour</li> </ul>                               |  |
|       | <ul> <li><u>confRev</u> different from GoCB and NULL</li> </ul>                                                     |  |
|       | - <u>numDatSetEntries</u> 0, more, less with the number of data entries in the allData                              |  |
|       | <ul> <li><u>allData</u> values do not match with the datSet element type</li> </ul>                                 |  |
|       | <ul> <li>APPID different from SCL and 0 (IEC 61850-8-1 Annex C)</li> </ul>                                          |  |

## Abstract test cases DUT management

| Gom1 | Verify GOOSE services: request service with legal parameters and check respond (IEC 61850-7-2 clause |
|------|----------------------------------------------------------------------------------------------------|
|      | 15.2.2)                                                                                              |
|      | <ul> <li>GetGoReference (IEC 61850-7-2 clause 15.2.2.3)</li> </ul>                                   |
|      | - GetGOOSEElementNumber (IEC 61850-7-2 clause 15.2.2.4)                                              |

| GomN1 | Services: request GOOSE service with illegal parameters and verify response- service error (IEC 61850-7-2 |  |
|-------|----------------------------------------------------------------------------------------------------|--|
|       | clause 15.2.2), Verify that NULL for MemberReference in GetGOOSEElementNumber indicates that no           |  |
|       | member of the referenced data set is defined. (IEC 61850-7-2 clause 15.2.2.4.2.2)                         |  |

Detailed test procedures

| Gop1                                             | GetLogicalNodeDirectory(GoCB) and GetGoCBValues           | <ul><li>□ Passed</li><li>□ Failed</li><li>□ Inconclusive</li></ul> |  |  |
|--------------------------------------------------|-----------------------------------------------------------|--------------------------------------------------------------------|--|--|
| IEC 61850-7-2 c                                  |                                                           |                                                                    |  |  |
| IEC 61850-8-1 c                                  | lause 18.1.2.3                                            |                                                                    |  |  |
| Expected result                                  |                                                           |                                                                    |  |  |
| 1. DUT sends                                     | GetLogicalNodeDirectory(GoCB) response+ with a list of Go | CB's. The                                                          |  |  |
| object refer                                     | ence shall be "LDName/LLN0.GoCBName"                      |                                                                    |  |  |
| 2. DUT sends                                     | GetGoCBValues response+                                   |                                                                    |  |  |
| Test description                                 |                                                           |                                                                    |  |  |
| 1. For each log                                  | gical node Client requests GetLogicalNodeDirectory(GoCB)  |                                                                    |  |  |
| 2. For each GoCB Client requests GetGoCBValues() |                                                           |                                                                    |  |  |
| <u>Comment</u>                                   |                                                           |                                                                    |  |  |

| Gop2                                                     | GOOSE message                                              | □ Passed<br>□ Failed |  |  |  |
|----------------------------------------------------------|------------------------------------------------------------|----------------------|--|--|--|
|                                                          |                                                            | □ Inconclusive       |  |  |  |
|                                                          | lause 15.2.3.6+7                                           |                      |  |  |  |
| IEC 61850-8-1 c                                          | lause                                                      |                      |  |  |  |
| Expected result                                          |                                                            |                      |  |  |  |
| 1. DUT sends                                             | valid GOOSE messages with valid references, time stamp, ir | ncrementing          |  |  |  |
| sequence n                                               | sequence number, status number is the same                 |                      |  |  |  |
| Test description                                         |                                                            |                      |  |  |  |
| 1. Force no data change. Wait for several GOOSE messages |                                                            |                      |  |  |  |
| Comment                                                  |                                                            |                      |  |  |  |

| Gop3             | Initial GOOSE message                                                      | □ Passed<br>□ Failed |  |  |  |
|------------------|----------------------------------------------------------------------------|----------------------|--|--|--|
|                  |                                                                            | □ Inconclusive       |  |  |  |
| IEC 61850-7-2 c  | lause 15.3.2.2                                                             |                      |  |  |  |
| IEC 61850-8-1 c  | lause                                                                      |                      |  |  |  |
| PIXIT            |                                                                            |                      |  |  |  |
| Expected result  |                                                                            |                      |  |  |  |
| 1. DUT sends     | initial GOOSE message with stNum one (1) and sqNum as s                    | pecified in the      |  |  |  |
| PIXIT            | PIXIT                                                                      |                      |  |  |  |
|                  |                                                                            |                      |  |  |  |
| Test description |                                                                            |                      |  |  |  |
| 1. Restart the   | 1. Restart the DUT, enable GoCB when necessary, and wait for initial GOOSE |                      |  |  |  |
|                  |                                                                            |                      |  |  |  |
| <u>Comment</u>   | Comment                                                                    |                      |  |  |  |
|                  |                                                                            |                      |  |  |  |

|                  |                                                             | □ Passed        |  |  |  |
|------------------|-------------------------------------------------------------|-----------------|--|--|--|
| Gop4             | GOOSE on data change                                        | □ Failed        |  |  |  |
|                  |                                                             | Inconclusive    |  |  |  |
| IEC 61850-7-2 c  | clause 15.3.2.2                                             |                 |  |  |  |
| IEC 61850-8-1 c  | lause                                                       |                 |  |  |  |
| Expected result  |                                                             |                 |  |  |  |
| 2. DUT sends     | GOOSE messages according to the configured retransmission   | on strategy as, |  |  |  |
| stNum is in      | cremented, sqNum = 0 of the first message after data change | <del>)</del>    |  |  |  |
|                  |                                                             |                 |  |  |  |
| Test description |                                                             |                 |  |  |  |
| 1. Force a dat   | a change of a data value in the GoCB data set               |                 |  |  |  |
| 2. Wait for GC   | OSE messages                                                |                 |  |  |  |
|                  |                                                             |                 |  |  |  |
| Comment          |                                                             |                 |  |  |  |
|                  |                                                             |                 |  |  |  |
|                  |                                                             |                 |  |  |  |

| Gop5                                | Test mode and test flag                                 | <ul><li>□ Passed</li><li>□ Failed</li><li>□ Inconclusive</li></ul> |  |  |
|-------------------------------------|---------------------------------------------------------|--------------------------------------------------------------------|--|--|
| IEC 61850-7-2 c                     | lause 15.2.3.8                                          |                                                                    |  |  |
| IEC 61850-8-1 c                     | lause 18.1.2.5                                          |                                                                    |  |  |
| Expected result                     |                                                         |                                                                    |  |  |
| 1. DUT sends                        | a GOOSE messages with test flag set                     |                                                                    |  |  |
| 2. DUT sends                        | a GOOSE messages with test flag not set                 |                                                                    |  |  |
| Test description                    |                                                         |                                                                    |  |  |
| 1. Test engine                      | er enables test mode (Test flag = true in GOOSE header) |                                                                    |  |  |
| 2. Test engineer disables test mode |                                                         |                                                                    |  |  |
| <u>Comment</u>                      |                                                         |                                                                    |  |  |

|            | Gop6                                                                   | SetGoCBValues                                                | <ul> <li>□ Passed</li> <li>□ Failed</li> <li>□ Inconclusive</li> </ul> |  |  |
|------------|------------------------------------------------------------------------|--------------------------------------------------------------|------------------------------------------------------------------------|--|--|
| IEC        | 61850-7-2 c                                                            | lause 15.2.1.3, 15.2.2.5, 15.2.2.6                           |                                                                        |  |  |
| IEC        | 61850-8-1 c                                                            | lause                                                        |                                                                        |  |  |
| <u>Exp</u> | ected result                                                           |                                                              |                                                                        |  |  |
| 1.         | DUT sends                                                              | a SetGoCBValues response+ and stops transmitting GOOSE       | messages                                                               |  |  |
| 2.         | DUT sends                                                              | a SetGoCBValues response+ and initializes/starts transmittin | ng GOOSE                                                               |  |  |
|            | messages.                                                              | The first message has stNum=1.                               |                                                                        |  |  |
|            |                                                                        |                                                              |                                                                        |  |  |
| Tes        | t description                                                          |                                                              |                                                                        |  |  |
| 1.         | Client reque                                                           | ests a SetGoCBValues with GoEna set to FALSE                 |                                                                        |  |  |
| 2.         | Client reque                                                           | ests a SetGoCBValues with GoEna set to TRUE                  |                                                                        |  |  |
|            |                                                                        |                                                              |                                                                        |  |  |
| Con        | Comment                                                                |                                                              |                                                                        |  |  |
| GoE        | GoEna is the only attribute that may be written according to part 8-1. |                                                              |                                                                        |  |  |
|            |                                                                        |                                                              |                                                                        |  |  |
|            |                                                                        |                                                              |                                                                        |  |  |

| Gop7             | Configuration revision after restart                                    | <ul> <li>Passed</li> <li>Failed</li> <li>Inconclusive</li> </ul> |  |  |  |
|------------------|-------------------------------------------------------------------------|------------------------------------------------------------------|--|--|--|
| IEC 61850-7-2 c  | lause 15.2.1.6                                                          |                                                                  |  |  |  |
| IEC 61850-8-1 c  | lause                                                                   |                                                                  |  |  |  |
| Expected result  |                                                                         |                                                                  |  |  |  |
| 1. DUT restart   | S                                                                       |                                                                  |  |  |  |
| 2. DUT sends     | a GetGoCBValues response+ with the same ConfRev (not not                | ull) value as                                                    |  |  |  |
| before the       | restart                                                                 |                                                                  |  |  |  |
| 3. DUT sends     | GOOSE message with the same ConfRev value as before th                  | e restart                                                        |  |  |  |
| Test description |                                                                         |                                                                  |  |  |  |
| 1. Test engine   | er restart the DUT                                                      |                                                                  |  |  |  |
| 2. Client reque  | 2. Client request GetGoCBValues()                                       |                                                                  |  |  |  |
| 3. Enable Go     | <ol><li>Enable GoCB when necessary and wait for GOOSE message</li></ol> |                                                                  |  |  |  |
| <u>Comment</u>   |                                                                         |                                                                  |  |  |  |
|                  |                                                                         |                                                                  |  |  |  |

|           |                                                                                            |                                                        | □ Passed       |  |
|-----------|--------------------------------------------------------------------------------------------|--------------------------------------------------------|----------------|--|
| Gop8      |                                                                                            | Configuration revision updating                        | □ Failed       |  |
|           |                                                                                            |                                                        | □ Inconclusive |  |
| IEC 61850 | )-7-2 (                                                                                    | clause 15.2.1.6                                        |                |  |
| IEC 61850 | )-8-1 (                                                                                    | clause                                                 |                |  |
| Expected  | result                                                                                     |                                                        |                |  |
| 3. DUT s  | ends                                                                                       | a GetGoCBValues response+ with incremented ConfRev val | ue             |  |
| 4. DUT s  | ends                                                                                       | GOOSE message with incremented ConfRev value           |                |  |
| Test desc | iption                                                                                     |                                                        |                |  |
| 1. Test e | ngine                                                                                      | eer deletes the first member of the GoCB data set      |                |  |
| 2. Test e | ngine                                                                                      | eer updates/activates the configuration in the DUT     |                |  |
| 3. Client | requ                                                                                       | ests a GetGoCBValues()                                 |                |  |
| 4. Client | 4. Client waits for GOOSE message                                                          |                                                        |                |  |
| 5. Test e | 5. Test engineer re-orders the first and last member of the GoCB data set; repeat step 2-4 |                                                        |                |  |
| 6. Test e | 6. Test engineer changes the value of the GoCB data set; repeat step 2-4                   |                                                        |                |  |
| Comment   | <u>Comment</u>                                                                             |                                                        |                |  |
|           |                                                                                            |                                                        |                |  |

\_

| Gop9             | Needs commissioning                                        | □ Passed<br>□ Failed<br>□ Inconclusive |  |  |  |  |
|------------------|------------------------------------------------------------|----------------------------------------|--|--|--|--|
| IEC 61850-7-2 d  | clause 15.2.1.7                                            |                                        |  |  |  |  |
| IEC 61850-8-1 c  | clause 18.1                                                |                                        |  |  |  |  |
| Tissue #333      |                                                            |                                        |  |  |  |  |
| Expected result  |                                                            |                                        |  |  |  |  |
| 2. DUT sends     | a GetGoCBValues response+ with NdsCom=TRUE                 |                                        |  |  |  |  |
| Test description |                                                            |                                        |  |  |  |  |
| 1. Test engine   | eer changes the value of the GoCB data set to NULL and upo | dates/activates                        |  |  |  |  |
| the configu      | ration in the DUT                                          |                                        |  |  |  |  |
| 2. Client requ   | ests a GetGoCBValues()                                     |                                        |  |  |  |  |
|                  |                                                            |                                        |  |  |  |  |
| Comment          | Comment                                                    |                                        |  |  |  |  |
|                  |                                                            |                                        |  |  |  |  |
|                  |                                                            |                                        |  |  |  |  |

|                  |                                                           | Passed         |  |  |  |
|------------------|-----------------------------------------------------------|----------------|--|--|--|
| Gop10            | GOOSE with data attributes (FCDA) and data objects        | □ Failed       |  |  |  |
|                  | (FCD)                                                     | □ Inconclusive |  |  |  |
| IEC 61850-7-2 c  | lause 15.2                                                |                |  |  |  |
| IEC 61850-8-1 c  | lause 18.1                                                |                |  |  |  |
| PIXIT            |                                                           |                |  |  |  |
| Expected result  |                                                           |                |  |  |  |
| a) DUT sends     | a GOOSE messages with data attributes                     |                |  |  |  |
| b) DUT sends     | a GOOSE messages with data objects                        |                |  |  |  |
|                  |                                                           |                |  |  |  |
| Test description |                                                           |                |  |  |  |
| a) Verify the D  | UT is able to send GOOSE message with data attributes (FC | CDA)           |  |  |  |
| b) Verify the D  | UT able to send GOOSE message with data objects (FCD)     |                |  |  |  |
|                  |                                                           |                |  |  |  |
| <u>Comment</u>   | Comment                                                   |                |  |  |  |
|                  |                                                           |                |  |  |  |
|                  |                                                           |                |  |  |  |
|                  |                                                           |                |  |  |  |

|                                                                                          |                                               | □ Passed       |  |  |  |  |
|------------------------------------------------------------------------------------------|-----------------------------------------------|----------------|--|--|--|--|
| GopN1                                                                                    | Verify that GoCB components are read-only     | □ Failed       |  |  |  |  |
|                                                                                          |                                               | □ Inconclusive |  |  |  |  |
| IEC 61850-7-2 c                                                                          | lause 15.2.2.3, 15.2.2.4                      |                |  |  |  |  |
| IEC 61850-8-1 c                                                                          | lause 18.1, Table 50, PIXIT                   |                |  |  |  |  |
| Expected result                                                                          |                                               |                |  |  |  |  |
| 1. DUT sends                                                                             | a SetGoCBValues response-                     |                |  |  |  |  |
| 2. DUT sends                                                                             | a SetGoCBValues response-                     |                |  |  |  |  |
| 3. DUT sends                                                                             | a SetGoCBValues response-                     |                |  |  |  |  |
| 4. According to                                                                          | D PIXIT (DUT sends a SetGoCBValues response+) |                |  |  |  |  |
|                                                                                          |                                               |                |  |  |  |  |
| Test description                                                                         |                                               |                |  |  |  |  |
| 1. Client reque                                                                          | ests a SetGoCBValues with valid GoID          |                |  |  |  |  |
| 2. Client reque                                                                          | ests a SetGoCBValues with valid DatSet        |                |  |  |  |  |
| 3. Client reque                                                                          | ests a SetGoCBValues with valid DstAddress    |                |  |  |  |  |
| 4. Client reque                                                                          | ests a SetGoCBValues to enable/disable GoEna  |                |  |  |  |  |
|                                                                                          |                                               |                |  |  |  |  |
| Comment                                                                                  |                                               |                |  |  |  |  |
| Table 50 in 8-1 specifies that only GoEna can be written, other components are read-only |                                               |                |  |  |  |  |
|                                                                                          |                                               |                |  |  |  |  |
|                                                                                          |                                               |                |  |  |  |  |

| CopN2                                                                                      | Verify to large Goose message                           |              |  |
|--------------------------------------------------------------------------------------------|---------------------------------------------------------|--------------|--|
| GopN2                                                                                      | Verify to large Goose message                           | □ Failed     |  |
|                                                                                            |                                                         | Inconclusive |  |
| IEC 61850-7-2 c                                                                            | lause 15.2.1.7                                          |              |  |
| IEC 61850-8-1 c                                                                            | lause 18.1, PIXIT                                       |              |  |
| Expected result                                                                            |                                                         |              |  |
| 1. DUT does r                                                                              | ot accepts configuration or DUT sends a GOOSE message v | vith         |  |
| NdsCom=T                                                                                   | RUE (PIXIT)                                             |              |  |
|                                                                                            |                                                         |              |  |
| Test description                                                                           |                                                         |              |  |
| 1. Test engineer configures the DUT with a dataset and GoCB which values will not fit in a |                                                         |              |  |
| single GOC                                                                                 | single GOOSE message                                    |              |  |
| C C                                                                                        |                                                         |              |  |
| Comment                                                                                    |                                                         |              |  |
|                                                                                            |                                                         |              |  |
|                                                                                            |                                                         |              |  |
|                                                                                            |                                                         |              |  |

DUT subscribe

To perform the DUT subscribe test procedures the DUT need to be configured as follows – a data value that is connected to a subscribed GOOSE member, e.g. GGIO.SPS01

- a data set that contains the value of this data point \_
- a GoCB that publishes the (changed) value(s) in the data set \_

As such the analyzer trace file contains the proof when the subscribed GOOSE messages is processed.

|                                                                           |                                                         | Passed           |  |
|---------------------------------------------------------------------------|---------------------------------------------------------|------------------|--|
| Gos1                                                                      | Subscribe GOOSE message                                 | □ Failed         |  |
|                                                                           |                                                         | □ Inconclusive   |  |
| IEC 61850-7-2 c                                                           | lause 15.2.3                                            |                  |  |
| IEC 61850-8-1 c                                                           | lause 18.1                                              |                  |  |
| Expected result                                                           |                                                         |                  |  |
| DUT updates the                                                           | ne value and sends a GOOSE message or Report with chang | jed status value |  |
|                                                                           |                                                         |                  |  |
| Test description                                                          |                                                         |                  |  |
| Test engineer configures the DUT with subscribed GOOSE                    |                                                         |                  |  |
| a) Publisher sends GOOSE message with new data value with the VLAN tag    |                                                         |                  |  |
| b) Publisher sends GOOSE message with new data value without the VLAN tag |                                                         |                  |  |
|                                                                           |                                                         |                  |  |
| Comment                                                                   |                                                         |                  |  |
|                                                                           |                                                         |                  |  |
|                                                                           |                                                         |                  |  |
|                                                                           |                                                         |                  |  |

| Gos2                                                                 | Subscribe GOOSE with Test or ndsCom set | <ul> <li>Passed</li> <li>Failed</li> <li>Inconclusive</li> </ul> |  |
|----------------------------------------------------------------------|-----------------------------------------|------------------------------------------------------------------|--|
| IEC 61850-7-2 c                                                      | lause 15.2.3                            |                                                                  |  |
| IEC 61850-8-1 c                                                      | lause 18.1, PIXIT                       |                                                                  |  |
| Expected result                                                      |                                         |                                                                  |  |
| 2. Compare P                                                         | IXIT                                    |                                                                  |  |
| 3. DUT ignore                                                        | s the data value change                 |                                                                  |  |
|                                                                      |                                         |                                                                  |  |
| Test description                                                     |                                         |                                                                  |  |
| 1. Test engineer configures the DUT as specified                     |                                         |                                                                  |  |
| 2. Publisher sends GOOSE message with new data value with Test set   |                                         |                                                                  |  |
| 3. Publisher sends GOOSE message with new data value with NdsCom set |                                         |                                                                  |  |
|                                                                      |                                         |                                                                  |  |
| Comment                                                              |                                         |                                                                  |  |
|                                                                      |                                         |                                                                  |  |
|                                                                      |                                         |                                                                  |  |
|                                                                      |                                         |                                                                  |  |
|                                                                      |                                         |                                                                  |  |

| Gos3             | SqNum roll-over with/without status change                                    | <ul> <li>Passed</li> <li>Failed</li> <li>Inconclusive</li> </ul> |  |
|------------------|-------------------------------------------------------------------------------|------------------------------------------------------------------|--|
| IEC 61850-7-2 c  | lause 15.2.3                                                                  |                                                                  |  |
| IEC 61850-8-1 c  | lause 18.1, PIXIT                                                             |                                                                  |  |
| Expected result  |                                                                               |                                                                  |  |
| 1. DUT just re   | ceives the messages without any action                                        |                                                                  |  |
| 2. DUT just re   | ceives the messages without any action                                        |                                                                  |  |
| 3. DUT respor    | nds to the status change                                                      |                                                                  |  |
|                  |                                                                               |                                                                  |  |
| Test description |                                                                               |                                                                  |  |
| 1. Publisher s   | 1. Publisher sends GOOSE message with sqNum = max-1, max and 1 without status |                                                                  |  |
| change           |                                                                               |                                                                  |  |
| 2. Publisher s   | <ol><li>Publisher sends GOOSE message with sqNum = max-1, max</li></ol>       |                                                                  |  |
| 3. Publisher fo  | 3. Publisher forces a status change stNum and sends a GOOSE message with      |                                                                  |  |
| incremente       | d stNum and sqNum=0                                                           |                                                                  |  |
|                  |                                                                               |                                                                  |  |
| <u>Comment</u>   |                                                                               |                                                                  |  |
|                  |                                                                               |                                                                  |  |

|                                                                                |                                                  | □ Passed       |  |
|--------------------------------------------------------------------------------|--------------------------------------------------|----------------|--|
| Gos4                                                                           | Subscribe to data set with structured data (FCD) | □ Failed       |  |
|                                                                                |                                                  | □ Inconclusive |  |
| IEC 61850-7-2 c                                                                | lause 15.2.3                                     |                |  |
| IEC 61850-8-1 c                                                                | lause 18.1, PIXIT                                |                |  |
| Expected result                                                                |                                                  |                |  |
| 2. DUT respor                                                                  | nds to the status change                         |                |  |
|                                                                                | -                                                |                |  |
| Test description                                                               |                                                  |                |  |
| 1. Publisher sends GOOSE message with structured data                          |                                                  |                |  |
| 2. Publisher sends GOOSE message with a data change in a data attribute in the |                                                  |                |  |
| structured data                                                                |                                                  |                |  |
|                                                                                |                                                  |                |  |
| Comment                                                                        |                                                  |                |  |
| PIXIT specifies to which structured data the DUT can subscribe.                |                                                  |                |  |
|                                                                                |                                                  |                |  |
|                                                                                |                                                  |                |  |

|                                                                                 |                                                             | □ Passed       |  |
|---------------------------------------------------------------------------------|-------------------------------------------------------------|----------------|--|
| GosN1                                                                           | Missing GOOSE message                                       | □ Failed       |  |
|                                                                                 |                                                             | □ Inconclusive |  |
| IEC 61850-7-2 c                                                                 | lause 15.2.3                                                |                |  |
| IEC 61850-8-1 c                                                                 | lause 18.1, PIXIT                                           |                |  |
| Expected result                                                                 |                                                             |                |  |
| 3. DUT accept                                                                   | s GOOSE message as specified in the PIXIT, resulting in a l | eport or       |  |
| published C                                                                     | GOOSE message                                               |                |  |
|                                                                                 |                                                             |                |  |
| Test description                                                                |                                                             |                |  |
| 1. Test engineer configures the DUT as specified                                |                                                             |                |  |
| 2. Publisher sends correct GOOSE message with no value changes (same stNum)     |                                                             |                |  |
| 3. Publisher sends GOOSE message with data value change with incremented stNum, |                                                             |                |  |
| starting with sqNum=1 (simulating a missing sqNum=0)                            |                                                             |                |  |
|                                                                                 |                                                             |                |  |
| Comment                                                                         |                                                             |                |  |
|                                                                                 |                                                             |                |  |
|                                                                                 |                                                             |                |  |

| GosN2                                                                               | Double GOOSE message                                         | <ul> <li>□ Passed</li> <li>□ Failed</li> <li>□ Inconclusive</li> </ul> |  |
|-------------------------------------------------------------------------------------|--------------------------------------------------------------|------------------------------------------------------------------------|--|
| IEC 61850-7-2 c                                                                     | lause 15.2.3                                                 |                                                                        |  |
| IEC 61850-8-1 c                                                                     | lause 18.1                                                   |                                                                        |  |
| Expected result                                                                     |                                                              |                                                                        |  |
| 1. DUT accept                                                                       | is first GOOSE message, resulting in a report or published G | OOSE message                                                           |  |
| and ignores                                                                         | s the second message with sqNum=0                            |                                                                        |  |
|                                                                                     |                                                              |                                                                        |  |
| Test description                                                                    |                                                              |                                                                        |  |
| 1. Test engineer configures the DUT as specified                                    |                                                              |                                                                        |  |
| 2. Publisher sends correct GOOSE message with no value changes (same stNum)         |                                                              |                                                                        |  |
| 3. Publisher sends GOOSE message with data value change with incremented stNum, and |                                                              |                                                                        |  |
| with sqNum                                                                          | with sqNum=0 two times (simulating a double sqNum=0)         |                                                                        |  |
|                                                                                     |                                                              |                                                                        |  |
| Comment                                                                             |                                                              |                                                                        |  |
|                                                                                     |                                                              |                                                                        |  |
|                                                                                     |                                                              |                                                                        |  |

| GosN3                                                                                                    | Delayed GOOSE message              | Passed Failed Inconclusive |  |
|----------------------------------------------------------------------------------------------------|------------------------------------|----------------------------|--|
| IEC 61850-7-2 c                                                                                                    | lause 15.2.3                       |                            |  |
| IEC 61850-8-1 c                                                                                                    | lause 18.1                         |                            |  |
| Expected result                                                                                                    |                                    |                            |  |
| 3. DUT behave                                                                                                    | es as specified in the PIXIT       |                            |  |
| Test description                                                                                                    |                                    |                            |  |
| 1. Test engine                                                                                                    | er configures the DUT as specified |                            |  |
| 2. Publisher sends correct GOOSE message with no value changes (same stNum)                                                                                                    |                                    |                            |  |
| <ol> <li>Publisher sends GOOSE message with data value change with incremented stNum, and<br/>with sqNum=0, but outside the TimeAllowedtoLive interval of the previous GOOSE<br/>message. The following GOOSE messages with sqNum&gt;0 are transmitted inside the<br/>TAL of the previous message.</li> </ol> |                                    |                            |  |
| <u>Comment</u>                                                                                                    |                                    |                            |  |

|                                                                                     |                              | □ Passed       |  |
|-------------------------------------------------------------------------------------|------------------------------|----------------|--|
| GosN4                                                                               | Out-of-order GOOSE message   | □ Failed       |  |
|                                                                                     |                              | □ Inconclusive |  |
| IEC 61850-7-2 c                                                                     | lause 15.2.3                 |                |  |
| IEC 61850-8-1 c                                                                     | lause 18.1, PIXIT            |                |  |
| Expected result                                                                     |                              |                |  |
| 3. DUT behav                                                                        | es as specified in the PIXIT |                |  |
|                                                                                     |                              |                |  |
| Test description                                                                    |                              |                |  |
| 1. Test engineer configures the DUT as specified                                    |                              |                |  |
| 2. Publisher sends correct GOOSE message with no value changes (same stNum)         |                              |                |  |
| 3. Publisher sends GOOSE message with data value change with incremented stNum, and |                              |                |  |
| with sqNum=1, sqNum=0, sqNum=2,3 etc.                                               |                              |                |  |
|                                                                                     |                              |                |  |
| Commont                                                                             |                              |                |  |
| <u>Comment</u>                                                                      |                              |                |  |
|                                                                                     |                              |                |  |

| GosN5            | No GOOSE message                                                                          | <ul> <li>Passed</li> <li>Failed</li> <li>Inconclusive</li> </ul> |  |
|------------------|-------------------------------------------------------------------------------------------|------------------------------------------------------------------|--|
| IEC 61850-7-2 d  | lause 15.2.3                                                                              |                                                                  |  |
| IEC 61850-8-1 o  | clause 18.1, PIXIT                                                                        |                                                                  |  |
| Expected result  |                                                                                           |                                                                  |  |
| 3. DUT indica    | tes that subscribed GOOSE message isn't received (PIXIT)                                  |                                                                  |  |
| 4. DUT indica    | tes that subscribed GOOSE message is received again (PIXI                                 | T)                                                               |  |
| 5. DUT indica    | tes that subscribed GOOSE message isn't received (PIXIT)                                  |                                                                  |  |
| 6. DUT behav     | es as specified in the PIXIT                                                              |                                                                  |  |
|                  |                                                                                           |                                                                  |  |
| Test description |                                                                                           |                                                                  |  |
| Ŭ                | eer configures the DUT as specified                                                       |                                                                  |  |
|                  | 2. Publisher sends correct GOOSE message with no value changes (same stNum)               |                                                                  |  |
| 3. Publisher s   | 3. Publisher sends no GOOSE messages for 30 seconds                                       |                                                                  |  |
| 4. Publisher c   | <ol><li>Publisher continues to send GOOSE messages (same stNum)</li></ol>                 |                                                                  |  |
| 5. Publisher s   | 5. Publisher sends no GOOSE messages for 30 seconds                                       |                                                                  |  |
| 6. Publisher c   | <ol><li>Publisher continues to send GOOSE messages (incremented stNum, sqNum=0)</li></ol> |                                                                  |  |
|                  |                                                                                           |                                                                  |  |
| Comment          |                                                                                           |                                                                  |  |
|                  |                                                                                           |                                                                  |  |
|                  |                                                                                           |                                                                  |  |

539-MOC/INC 11-Rev2.3

-128-

|                                                |                                                                                                    | □ Passed         |  |
|------------------------------------------------|----------------------------------------------------------------------------------------------------|------------------|--|
| GosN6                                          | Invalid GOOSE message                                                                                 | □ Failed         |  |
|                                                |                                                                                                    | □ Inconclusive   |  |
| IEC 61850-7-2 0                                | clause 15.2.1, 15.2.3                                                                                 |                  |  |
| IEC 61850-8-1 0                                | clause 18.1, Annex C, PIXIT                                                                           |                  |  |
| Expected result                                |                                                                                                    |                  |  |
| DUT responds                                   | as specified in the PIXIT                                                                             |                  |  |
|                                                |                                                                                                    |                  |  |
| Test description                               |                                                                                                    |                  |  |
| Test engineer                                  | configures the DUT as specified below and Publisher send                                              | ds several GOOSE |  |
| message with                                   | data value change with correct status & sequence number                                               | s with:          |  |
| 1. GoCB reference = unknown, NULL              |                                                                                                    |                  |  |
| 2. timeAllowedtoLive = 0                       |                                                                                                    |                  |  |
| 3. datSet reference = mismatch with GoCB, NULL |                                                                                                    |                  |  |
| 4. goID reference = mismatch with GoCB, NULL   |                                                                                                    |                  |  |
| 5. timestamp                                   |                                                                                                    |                  |  |
|                                                | 6. confRev = mismatching with GoCB                                                                    |                  |  |
|                                                | 7. numDatSetEntries = $+1$ , $-1$ , 0                                                                 |                  |  |
|                                                | <ol> <li>number of allData entries = new front element, missing first element, 0-1 element</li> </ol> |                  |  |
|                                                | 9. values of allData entries = out-of-order                                                           |                  |  |
| 10. APPID = different from SCL and 0           |                                                                                                    |                  |  |
|                                                |                                                                                                    |                  |  |
| Comment                                        |                                                                                                    |                  |  |
|                                                |                                                                                                    |                  |  |

DUT management

| Gom1                                                 | GetGoReference, GetGOOSEElementNumber                                     | □ Passed<br>□ Failed |  |  |
|------------------------------------------------------|---------------------------------------------------------------------------|----------------------|--|--|
| IFC 61850-7-2 c                                      | l<br>ause 15.2.2.3+4                                                      | □ Inconclusive       |  |  |
| IEC 61850-8-1 c                                      |                                                                           |                      |  |  |
| Expected result                                      |                                                                           |                      |  |  |
| 1. DUT sends                                         | a GetGoReference response+ with the member reference                      |                      |  |  |
| 2. DUT sends                                         | a GetGOOSEElementNumber response+ with the same men                       | nber offset as       |  |  |
| the GetGoF                                           | Reference() request                                                       |                      |  |  |
|                                                      |                                                                           |                      |  |  |
| Test description                                     |                                                                           |                      |  |  |
| 1. Client reque                                      | 1. Client requests a GetGoReference() for first member offset             |                      |  |  |
| 2. Client reque                                      | 2. Client requests a GetGOOSEElementNumber for responded member reference |                      |  |  |
| 3. Repeat 1 and 2 for next member offset in the GoCB |                                                                           |                      |  |  |
|                                                      |                                                                           |                      |  |  |
| Comment                                              |                                                                           |                      |  |  |
|                                                      |                                                                           |                      |  |  |
|                                                      |                                                                           |                      |  |  |
|                                                      |                                                                           |                      |  |  |

| GomN1                  | Wrong parameters                                                        | <ul> <li>Passed</li> <li>Failed</li> <li>Inconclusive</li> </ul> |  |  |
|------------------------|-------------------------------------------------------------------------|------------------------------------------------------------------|--|--|
| IEC 61850-7-2          | clause 15.2.2.3, 15.2.2.4                                               |                                                                  |  |  |
| IEC 61850-8-1          | clause 18.1                                                             |                                                                  |  |  |
| Expected result        |                                                                         |                                                                  |  |  |
| 1. DUT sends           | a GetGoReference response-                                              |                                                                  |  |  |
| 2. DUT sends           | a GetGoReference response+ with a NULL reference and 2 of               | correct                                                          |  |  |
| references             |                                                                         |                                                                  |  |  |
| 3. DUT sends reference | a GetGoReference response+ with 2 correct references and                | a NULL                                                           |  |  |
| 4. DUT sends           | a GetGOOSEElementNumber response+ with 2 correct Mem                    | berOffset and a                                                  |  |  |
| NULL offse             | et-                                                                     |                                                                  |  |  |
| 5. DUT sends           | a GetGOOSEElementNumber response-                                       |                                                                  |  |  |
| Test descriptior       |                                                                         |                                                                  |  |  |
|                        | ests a GetGoReference with unknown GoCBReference and N                  | IomborOffsot 1                                                   |  |  |
|                        | ests a GetGoReference with MemberOffset 0, 1 and 2                      |                                                                  |  |  |
| •                      | ests a GetGoReference with MemberOffset n-1, n, n+1 (n is t             | ha number of                                                     |  |  |
| -                      | n the dataset)                                                          | ne number of                                                     |  |  |
| 4. Client requ         | ests a GetGOOSEElementNumber with 2 known and 1 unkno                   | wn                                                               |  |  |
| GoCBRefe               | GoCBReference                                                           |                                                                  |  |  |
| 5. Client requ         | 5. Client requests a GetGOOSEElementNumber with unknown MemberReference |                                                                  |  |  |
|                        |                                                                         |                                                                  |  |  |
| Comment                |                                                                         |                                                                  |  |  |
|                        |                                                                         |                                                                  |  |  |
|                        |                                                                         |                                                                  |  |  |

#### Abstract test cases

| Ctl1 | Force and check each path in control state machine for several control objects with control modes                                                      |  |  |
|------|----------------------------------------------------------------------------------------------------|--|--|
|      | 1. direct with normal security (IEC 61850-7-2 clause 17.2.1)                                                                                           |  |  |
|      | 2. SBO-control with normal security (operate once/many) (IEC 61850-7-2 clause 17.2.2)                                                                  |  |  |
|      | 3. direct with enhanced security (IEC 61850-7-2 clause 17.3.2)                                                                                         |  |  |
|      | 4. SBO-control with enhanced security (operate once/many) (IEC 61850-7-2 clause 17.3.3)                                                                |  |  |
|      | Compare detailed state machine test cases for each control mode                                                                                        |  |  |
| Ctl2 | Verify that with test flag set no operations to the process are performed.                                                                             |  |  |
| Ctl3 | Select all SBO control objects and cancel them in opposite order                                                                                       |  |  |
| Ctl4 | Time Operate a second enhanced security control object before the activation time of the first control object                                          |  |  |
| Ctl5 | Change control model using online services >> not applicable for part 8-1                                                                              |  |  |
| Ctl6 | Enable/disable command termination using online services >> not applicable for part 8-1                                                                |  |  |
| Ctl7 | Verify that with specified check conditions the supported checks are performed and the command is executed accordingly (IEC 61850-7-2 clause 17.5.2.5) |  |  |

| CtIN1  | Operate (without select) for a SBO control object and verify the response- and AddCause (IEC 61850-7.2 clause 17.2.2)                 |
|--------|----------------------------------------------------------------------------------------------------|
| CtIN2  | Select twice, second select should fail and verify the response- and AddCause (IEC 61850-7-2 clause 17.2.2)                           |
| CtIN3  | Operate value is the same as the actual value (On-On, or Off-Off) and verify the response- and AddCause (IEC 61850-7-2 clause 17.2.2) |
| CtIN4  | Select the same control object from 2 different clients, verify the response- and AddCause (IEC 61850-7-2 clause 17.2.2)              |
| CtIN5  | Select / Operate an unknown control object and verify the response- and AddCause (IEC 61850-7-2 clause 17.2.2)                        |
| CtIN6  | Verify situations to set specific other applicable AddCause values (IEC 61850-7-2 clause 17.5.2.6)                                    |
| CtIN7  | Select an direct operate control object >> not applicable for part 8-1                                                                |
| CtIN8  | Operate a direct control object twice from 2 clients                                                                                  |
| CtIN9  | Operate with different value then the SelectWithValue of a SBOes control object                                                       |
| CtIN10 | Verify that on LLN0 behaviour Off or Blocked controls are rejected (IEC 61850-7-4 page 80)                                            |
| CtIN11 | Verify that when the IED is in Local operation remote controls are rejected (IEC 61850-7-2 table 40)                                  |

Note: For direct and SBO with normal security the PIXIT specifies if the DUT will send an additional MMS InformationReport with LastApplError before the select/operate respond-. In that case the AddCause value should be the same as for enhanced security control

Detailed test procedures

| Ctl2                                                 | Operate with test flag set                                                             | Passed     Failed     Inconclusive |  |  |  |
|------------------------------------------------------|----------------------------------------------------------------------------------------|------------------------------------|--|--|--|
| IEC 61850-7-2                                        | clause 17.5.2.4                                                                        |                                    |  |  |  |
| IEC 61850-8-1                                        | clause 20, Annex E                                                                     |                                    |  |  |  |
| PIXIT                                                |                                                                                        |                                    |  |  |  |
| Expected result                                      |                                                                                        |                                    |  |  |  |
| DUT sends all                                        | DUT sends all messages without executing the control action, as specified in the PIXIT |                                    |  |  |  |
| Test description                                     |                                                                                        |                                    |  |  |  |
| a) DOns; Clie                                        | a) DOns; Client sends correct Operate request with the Test flag set                   |                                    |  |  |  |
| b) SBOns, Clie                                       | b) SBOns, Client sends correct Select and Operate request with the Test flag set       |                                    |  |  |  |
| c) DOes, Clier                                       | c) DOes, Client sends correct Operate request with the Test flag set                   |                                    |  |  |  |
| d) SBOes, Clie                                       | ent sends correct SelectWithValue with the Test flag set and Opera                     | ate with the Test                  |  |  |  |
| flag set                                             |                                                                                        |                                    |  |  |  |
|                                                      |                                                                                        |                                    |  |  |  |
| Comment                                              |                                                                                        |                                    |  |  |  |
| This behaviour will change in edition 2 of 61850-7-2 |                                                                                        |                                    |  |  |  |

| Ctl3                                                                                                    | Select/Cancel all SBO control objects                                             | <ul> <li>□ Passed</li> <li>□ Failed</li> <li>□ Inconclusive</li> </ul> |  |
|----------------------------------------------------------------------------------------------------|-----------------------------------------------------------------------------------|------------------------------------------------------------------------|--|
| IEC 61850-7-2 c                                                                                                    | lause 17.2                                                                        |                                                                        |  |
| IEC 61850-8-1 c                                                                                                    | lause 20, Annex E                                                                 |                                                                        |  |
| PIXIT                                                                                                    |                                                                                   |                                                                        |  |
| Expected result                                                                                                    |                                                                                   |                                                                        |  |
| DUT sends response+ for non-interlocked objects and response- with AddCause "1-of-n control " for interlocked objects (PIXIT) |                                                                                   |                                                                        |  |
| Test description                                                                                                    |                                                                                   |                                                                        |  |
| 1. Client reque                                                                                                    | <ol> <li>Client request SelectWithValue for some SBOes control objects</li> </ol> |                                                                        |  |
| 2. Client reque                                                                                                    | 2. Client requests Select for some SBOns control objects                          |                                                                        |  |
| 3. Client request Cancel for the selected control object in reverse order                                                     |                                                                                   |                                                                        |  |
| Comment                                                                                                    |                                                                                   |                                                                        |  |

| Ctl4                                                                                            | Activate second time activated control object | □ Passed<br>□ Failed<br>□ Inconclusive |  |
|-------------------------------------------------------------------------------------------------|-----------------------------------------------|----------------------------------------|--|
| IEC 61850-7-2 c                                                                                 | lause 17.2                                    |                                        |  |
|                                                                                                 |                                               |                                        |  |
| Expected result                                                                                 |                                               |                                        |  |
| DUT responds                                                                                    | according to state machine                    |                                        |  |
| Test description                                                                                |                                               |                                        |  |
| 1. TimeActivatedOperate a second enhanced security control object before the activation time of |                                               |                                        |  |
| the first cont                                                                                  | the first control object has expired          |                                        |  |
|                                                                                                 |                                               |                                        |  |
| Comment                                                                                         |                                               |                                        |  |
|                                                                                                 |                                               |                                        |  |
|                                                                                                 |                                               |                                        |  |

| Ctl7                                                                         | Check conditions                                                                                                    | <ul> <li>□ Passed</li> <li>□ Failed</li> <li>□ Inconclusive</li> </ul> |  |  |
|------------------------------------------------------------------------------|----------------------------------------------------------------------------------------------------|------------------------------------------------------------------------|--|--|
| IEC 61850-7-2 0                                                              | lause 17.5.2.5                                                                                                    |                                                                        |  |  |
| passed. The co                                                               | The supported check conditions are checked and command is executed when check passed. The command is not executed when the check failed and for the enhanced control models the DUT returns AddCause = "Blocked-by-interlocking" or "Blocked-by- |                                                                        |  |  |
| Test description                                                             |                                                                                                    |                                                                        |  |  |
| a) DOns; Client sends correct Operate request with both Check conditions set |                                                                                                    |                                                                        |  |  |
| b) SBOns, Clie                                                               | b) SBOns, Client sends correct Select and Operate request with both Check conditions set                                                                                                    |                                                                        |  |  |
| c) DOes, Clien                                                               | c) DOes, Client sends correct Operate request with both Check conditions set                                                                                                    |                                                                        |  |  |
| d) SBOes, Clie                                                               | ent sends correct SelectWithValue with both Check conditions set a                                                                                                    | and Operate with                                                       |  |  |
| both Check conditions set                                                    |                                                                                                    |                                                                        |  |  |
| Execute each test with check result passed and failed.                       |                                                                                                    |                                                                        |  |  |
| Comment                                                                      |                                                                                                    |                                                                        |  |  |

| CtIN1            | Direct operate a SBO control object                            | □ Passed<br>□ Failed |  |  |
|------------------|----------------------------------------------------------------|----------------------|--|--|
|                  |                                                                |                      |  |  |
| IEC 61850-7-2 0  | clause 17.3.3                                                  |                      |  |  |
| IEC 61850-8-1 o  | clause 20.6, 20.7 and 20.8                                     |                      |  |  |
| Expected result  |                                                                |                      |  |  |
| b) DUT respor    | nds with Operate response- and the control object stays in the | e "unselected"       |  |  |
| state            |                                                                |                      |  |  |
| d) DUT respor    | nds with Operate response- with AddCause "object-not-select    | ed" and the          |  |  |
| control obje     | control object stays in the "unselected" state                 |                      |  |  |
| Test description |                                                                |                      |  |  |
|                  |                                                                |                      |  |  |
| <i>,</i>         |                                                                |                      |  |  |
|                  |                                                                |                      |  |  |
| Comment          |                                                                |                      |  |  |
|                  |                                                                |                      |  |  |
|                  |                                                                |                      |  |  |

| CtIN2                      | Select a SBO control object twice                                 | <ul> <li>Passed</li> <li>Failed</li> <li>Inconclusive</li> </ul> |  |  |
|----------------------------|-------------------------------------------------------------------|------------------------------------------------------------------|--|--|
| IEC 61850-7-2 d            | clause 17.3.3                                                     |                                                                  |  |  |
| IEC 61850-8-1 o            | clause 20.6, 20.7 and 20.8                                        |                                                                  |  |  |
| PIXIT                      |                                                                   |                                                                  |  |  |
| Expected result            |                                                                   |                                                                  |  |  |
| b) SBOns:                  |                                                                   |                                                                  |  |  |
| 1. DUT respo               | nds with Select response+                                         |                                                                  |  |  |
| 2. DUT respo               | nds with Select response- (recommended) or reset of select t      | imeout                                                           |  |  |
| (Note: TISS                | SUE #334 solved 2008-08 specifies "Select response-". IEC 6       | 1850 edition 2                                                   |  |  |
| will make tl               | nis the only allowed response.)                                   |                                                                  |  |  |
| 3. DUT respo               | nds with Operate response+                                        |                                                                  |  |  |
| d) SBOes:                  |                                                                   |                                                                  |  |  |
|                            | nds with SelectWithValue response+                                |                                                                  |  |  |
| 2. DUT responsion timeout  | nds with SelectWithValue response- (recommended) or reset         | of select                                                        |  |  |
| (Note: TISS                | SUE #334 solved 2008-08 specifies "Select response-". IEC 6       | 1850 edition 2                                                   |  |  |
| will make tl               | nis the only allowed response.)                                   |                                                                  |  |  |
| 3. DUT respo               | 3. DUT responds with Operate response+ and CommandTermination+    |                                                                  |  |  |
| Test description           |                                                                   |                                                                  |  |  |
| b) SBOns:                  |                                                                   |                                                                  |  |  |
|                            | Is correct Select request of an unselected SBOns object           |                                                                  |  |  |
| 2. Same clien<br>sboTimeou | t sends correct Select request of the same SBOns object just<br>t | t before the                                                     |  |  |
| 3. Client send             | Is correct Operate request just before the sboTimeout of step     | 8                                                                |  |  |
| d) SBOes:                  |                                                                   |                                                                  |  |  |
|                            | Is correct SelectWithValue request of an unselected SBOes of      | •                                                                |  |  |
|                            | t sends correct SelectWithValue request of the same SBOes         | object just                                                      |  |  |
|                            | sboTimeout                                                        |                                                                  |  |  |
| 3. Client send             | Is correct Operate request just before the sboTimeout of step     | 2                                                                |  |  |
| Comment                    |                                                                   |                                                                  |  |  |
|                            |                                                                   |                                                                  |  |  |
|                            |                                                                   |                                                                  |  |  |

| (       | CtIN3                                 | SelectWithValue or Operate value is same as actual value    | <ul> <li>Passed</li> <li>Failed</li> <li>Inconclusive</li> </ul> |  |
|---------|---------------------------------------|-------------------------------------------------------------|------------------------------------------------------------------|--|
| IEC 6   | 61850-7-2 c                           | lause 17.3.3                                                |                                                                  |  |
| IEC 6   | 61850-8-1 c                           | lause 20.6, 20.7 and 20.8                                   |                                                                  |  |
| PIXIT   | -                                     |                                                             |                                                                  |  |
| Expe    | cted result                           |                                                             |                                                                  |  |
| a) D    | UT respor                             | nds as specified in PIXIT                                   |                                                                  |  |
| b) D    | UT respor                             | nds as specified in PIXIT                                   |                                                                  |  |
| c) D    | UT respor                             | nds as specified in PIXIT                                   |                                                                  |  |
| d) D    | d) DUT responds as specified in PIXIT |                                                             |                                                                  |  |
|         |                                       |                                                             |                                                                  |  |
| Test of | description                           |                                                             |                                                                  |  |
| a) D    | Ons: Clie                             | ent sends Operate request with actual value of a DOns objec | t                                                                |  |
| b) S    | BOns: Cli                             | ent sends Select and Operate request with actual value of a | SBOns object                                                     |  |
| c) D    | Oes: Clie                             | ent sends Operate request with actual value of a DOes objec | t                                                                |  |
| d) S    | BOes: Clie                            | ent sends SelectWithValue request with actual value of a SB | Oes object, on                                                   |  |
| re      | esponse+                              | request Operate with actual value                           |                                                                  |  |
|         |                                       |                                                             |                                                                  |  |
| Comr    | <u>ment</u>                           |                                                             |                                                                  |  |
|         |                                       |                                                             |                                                                  |  |
|         |                                       |                                                             |                                                                  |  |

|           | CtIN4          | Select an SBO control object twice from 2 clients           | <ul> <li>Passed</li> <li>Failed</li> <li>Inconclusive</li> </ul> |
|-----------|----------------|-------------------------------------------------------------|------------------------------------------------------------------|
| IEC       | C 61850-7-2 c  | lause 17.3.3                                                |                                                                  |
| IEC       | C 61850-8-1 c  | lause 20.6, 20.7 and 20.8                                   |                                                                  |
| Ex        | pected result  |                                                             |                                                                  |
| b)        | SBOns:         |                                                             |                                                                  |
| 1.        | DUT respor     | nds with Select response+                                   |                                                                  |
| 2.        | DUT respor     | nds with Select response-                                   |                                                                  |
| 3.        | DUT respor     | nds with Operate response+                                  |                                                                  |
|           | SBOes:         |                                                             |                                                                  |
| 1.        | •              | nds with SelectWithValue response+                          |                                                                  |
| 2.        |                | nds with SelectWithValue response- with Error "Operator Tes | t Not OK" and                                                    |
|           |                | 'Command-already-in-execution"                              |                                                                  |
| 3.        | DUT respor     | nds with Operate response+ and CommandTermination+          |                                                                  |
| Te        | st description |                                                             |                                                                  |
| -         | SBOns:         |                                                             |                                                                  |
| 1.        |                | ds correct Select request of an unselected SBOns object     |                                                                  |
| 2.        |                | ds correct Select request of the same SBOns object before t | he sboTimeout                                                    |
| 3.        |                | ds correct Operate request                                  |                                                                  |
| d)        | SBOes:         |                                                             |                                                                  |
|           |                | ds correct SelectWithValue request of an unselected SBOes   | object                                                           |
| 2.        | Client2 sen    | ds correct SelectWithValue request of the same SBOes obje   | ct before the                                                    |
|           | sboTimeout     |                                                             |                                                                  |
| 3.        | Client1 sen    | ds correct Operate request                                  |                                                                  |
|           |                |                                                             |                                                                  |
| <u>Co</u> | mment          |                                                             |                                                                  |
|           |                |                                                             |                                                                  |
|           |                |                                                             |                                                                  |

| CtIN6                                                                        | Force other AddCause values                                               | <ul> <li>□ Passed</li> <li>□ Failed</li> <li>□ Inconclusive</li> </ul> |  |
|------------------------------------------------------------------------------|---------------------------------------------------------------------------|------------------------------------------------------------------------|--|
| IEC 61850-7-2 c                                                              | lause 17.3.3                                                              |                                                                        |  |
| IEC 61850-8-1 c                                                              | lause 20.6, 20.7 and 20.8, table 78                                       |                                                                        |  |
| PIXIT                                                                        |                                                                           |                                                                        |  |
| Expected result                                                              |                                                                           |                                                                        |  |
| DUT responds                                                                 | with specific supported AddCause value as specified in the F              | יואוי                                                                  |  |
| Test description                                                             |                                                                           |                                                                        |  |
| -                                                                            | or more of previous test procedures, but now force a specifi              | c supported                                                            |  |
|                                                                              | situation as specified in the PIXIT                                       |                                                                        |  |
|                                                                              | not supported                                                             |                                                                        |  |
|                                                                              | block by switching hierarchy                                              |                                                                        |  |
|                                                                              | select-failed                                                             |                                                                        |  |
|                                                                              | invalid position                                                          |                                                                        |  |
|                                                                              | position reached                                                          |                                                                        |  |
|                                                                              | parameter-change in execution                                             |                                                                        |  |
|                                                                              | step-limit                                                                |                                                                        |  |
|                                                                              | blocked by mode                                                           |                                                                        |  |
|                                                                              | blocked by process                                                        |                                                                        |  |
|                                                                              | blocked by interlocking                                                   |                                                                        |  |
|                                                                              | blocked by synchrocheck                                                   |                                                                        |  |
|                                                                              | command already in execution                                              |                                                                        |  |
|                                                                              | blocked by health                                                         |                                                                        |  |
|                                                                              | 1-of-n control                                                            |                                                                        |  |
|                                                                              | abortion by cancel                                                        |                                                                        |  |
|                                                                              | time limit over                                                           |                                                                        |  |
|                                                                              | Abortion by trip                                                          |                                                                        |  |
| -                                                                            | Object-not-selected                                                       |                                                                        |  |
| Comment                                                                      |                                                                           |                                                                        |  |
|                                                                              | he support of the following AddCause values: <to be="" completed=""></to> |                                                                        |  |
| The following AddCause values have been tested: <to be="" completed=""></to> |                                                                           |                                                                        |  |

|                                                                                        |                                                          | □ Passed       |  |  |
|----------------------------------------------------------------------------------------|----------------------------------------------------------|----------------|--|--|
| CtIN9                                                                                  | Operate with different value then the SelectWithValue of | □ Failed       |  |  |
|                                                                                        | a SBOes control object                                   | □ Inconclusive |  |  |
| IEC 61850-7-2 clause 17.3.3                                                            |                                                          |                |  |  |
| IEC 61850-8-1 clause 20.6, 20.7 and 20.8                                               |                                                          |                |  |  |
| Expected result                                                                        |                                                          |                |  |  |
| 1. DUT responds with SelectWithValue response+                                         |                                                          |                |  |  |
| 2. DUT responds with Operate response- with error "Operator Test Not OK" and           |                                                          |                |  |  |
| AddCause "Parameter-change-in-execution". The control object will return to the        |                                                          |                |  |  |
| unselected state                                                                       |                                                          |                |  |  |
|                                                                                        |                                                          |                |  |  |
| Test description                                                                       |                                                          |                |  |  |
| 1. Client sends correct SelectWithValue request of an unselected SBOes object          |                                                          |                |  |  |
| 2. Client sends Operate request of the selected object setting one of the following    |                                                          |                |  |  |
| attributes to another value then the SelectWithValue: ctIVal, origin, ctINum, test and |                                                          |                |  |  |
| Check                                                                                  | Check                                                    |                |  |  |
| 3. Wait until control object returns to the "unselected state"                         |                                                          |                |  |  |
|                                                                                        |                                                          |                |  |  |
| Comment                                                                                |                                                          |                |  |  |
|                                                                                        |                                                          |                |  |  |
|                                                                                        |                                                          |                |  |  |
|                                                                                        |                                                          |                |  |  |

|                                                                                |                                                                                                | □ Passed       |  |  |  |
|--------------------------------------------------------------------------------|------------------------------------------------------------------------------------------------|----------------|--|--|--|
| CtIN10                                                                         | Control an object when the associated Logical Node or                                          | □ Failed       |  |  |  |
|                                                                                | LLN0 is not operable                                                                           | □ Inconclusive |  |  |  |
| IEC 61850-7-2 c                                                                | lause 17.3.3, IEC 61850-7-4 page 80                                                            |                |  |  |  |
| IEC 61850-8-1 c                                                                | lause 20.6, 20.7 and 20.8                                                                      |                |  |  |  |
| PIXIT                                                                          |                                                                                                |                |  |  |  |
| Expected result                                                                |                                                                                                |                |  |  |  |
| a). DUT responds with Operate response-                                        |                                                                                                |                |  |  |  |
| b) DUT respon                                                                  | b) DUT responds with Select response The control object will return to the unselected          |                |  |  |  |
| state                                                                          | state                                                                                          |                |  |  |  |
| c) DUT respor                                                                  | c) DUT responds with Operate response- with error "Operator Test Not OK" and                   |                |  |  |  |
| AddCause                                                                       | AddCause "Blocked-by-Mode".                                                                    |                |  |  |  |
| d) DUT respor                                                                  | nds with SelectWithValue or Operate response- with error "O                                    | perator Test   |  |  |  |
| Not OK" an                                                                     | d AddCause "Blocked-by-Mode". The control object will retur                                    | n to the       |  |  |  |
| unselected                                                                     | state                                                                                          |                |  |  |  |
|                                                                                |                                                                                                |                |  |  |  |
| Test description                                                               |                                                                                                |                |  |  |  |
|                                                                                | associated logical node Mode = Off or Blocked                                                  |                |  |  |  |
| a) Client send                                                                 | a) Client sends DOns – Operate request                                                         |                |  |  |  |
| b) Client send                                                                 | <ul> <li>b) Client sends SBOns – Select request</li> </ul>                                     |                |  |  |  |
| c) Client send                                                                 | c) Client sends DOes – Operate request                                                         |                |  |  |  |
| d) Client send                                                                 | <ul> <li>Client sends SBOes – SelectWithValue request, on response+ request Operate</li> </ul> |                |  |  |  |
| Repeat for the associated logical node Mode = On and LLN0.Mod = Off or Blocked |                                                                                                |                |  |  |  |
|                                                                                |                                                                                                |                |  |  |  |
| Comment                                                                        |                                                                                                |                |  |  |  |
|                                                                                |                                                                                                |                |  |  |  |
|                                                                                |                                                                                                |                |  |  |  |
|                                                                                |                                                                                                |                |  |  |  |

| CtIN11                                                                                | Control an object when the IED is in Local operation                         | Passed Failed Inconclusive |  |  |  |
|---------------------------------------------------------------------------------------|------------------------------------------------------------------------------|----------------------------|--|--|--|
| IEC 61850-7-2                                                                         | IEC 61850-7-2 clause 17.5.2.6, table 40                                      |                            |  |  |  |
| IEC 61850-8-1 clause 20.6, 20.7 and 20.8                                              |                                                                              |                            |  |  |  |
| PIXIT                                                                                 |                                                                              |                            |  |  |  |
| Expected result                                                                       |                                                                              |                            |  |  |  |
| a) DUT responds with Operate response-                                                |                                                                              |                            |  |  |  |
| b) DUT responds with Select response The control object will return to the unselected |                                                                              |                            |  |  |  |
|                                                                                       | state                                                                        |                            |  |  |  |
| c) DUT respo                                                                          | c) DUT responds with Operate response- with error "Operator Test Not OK" and |                            |  |  |  |
| AddCause                                                                              | AddCause "Blocked-by-switching-hierarchy".                                   |                            |  |  |  |
| d) DUT respo                                                                          | nds with SelectWithValue or Operate response- with error "O                  | perator Test               |  |  |  |
| Not OK" ar                                                                            | nd AddCause "Blocked-by-switching-hierarchy". The control o                  | bject will return          |  |  |  |
| to the unse                                                                           | to the unselected state                                                      |                            |  |  |  |
| Test description                                                                      |                                                                              |                            |  |  |  |
| Test engineer sets the local/remote switch on the DUT to "Local" (LLN0.Loc=True)      |                                                                              |                            |  |  |  |
| -                                                                                     | ds DOns – Operate request                                                    | ,                          |  |  |  |
| · ·                                                                                   |                                                                              |                            |  |  |  |
| c) Client send                                                                        |                                                                              |                            |  |  |  |
| d) Client send                                                                        | ds SBOes – SelectWithValue request, on response+ request (                   | Operate                    |  |  |  |
|                                                                                       |                                                                              |                            |  |  |  |
| Comment                                                                               |                                                                              |                            |  |  |  |
|                                                                                       |                                                                              |                            |  |  |  |
|                                                                                       |                                                                              |                            |  |  |  |

# A4.10a Control DOns

| DOns1 | Path Operate Request[test ok] resp+                                                            |
|-------|------------------------------------------------------------------------------------------------|
|       | Perform a correct Operate request                                                              |
| DOns2 | Path TimeActivatedOperate Request [test ok] resp+                                              |
|       | Client requests TimeActivatedOperate resulting in Test not ok                                  |
| DOns3 | Path Operate Request[test not ok] resp-                                                        |
|       | Client requests Operate resulting in Test not ok                                               |
| DOns4 | Path TimeActivatedOperate Request[test ok] + TimerExpired[test ok] resp+                       |
|       | Send a TimeActivatedOperate request, thereby making sure the device will generate a 'test Ok'. |
|       | Verify the WaitForActionTime results in a timer expired 'Test ok'                              |
| DOns5 | Path TimeActivatedOperate Request[test ok] + TimerExpired[test not ok] resp-                   |
|       | Send a TimeActivatedOperate request, thereby making sure the device will generate a 'test Ok'. |
|       | Force situation that the WaitForActionTime results in a timer expired 'Test not ok'            |

Detailed test procedures for DOns

Note: The TimeActivatedOperate detailed test procedures are not defined in this version.

| DOns1                                   | Operate, test ok                       | □ Passed<br>□ Failed |  |
|-----------------------------------------|----------------------------------------|----------------------|--|
|                                         |                                        | □ Inconclusive       |  |
| IEC 61850-7-2 c                         | lause 17.2.1                           |                      |  |
| IEC 61850-8-1 c                         | lause 20.7                             |                      |  |
| Expected result                         |                                        |                      |  |
| 1. DUT respor                           | 1. DUT responds with Operate response+ |                      |  |
| Test description                        | Test description                       |                      |  |
| 1. Client sends correct Operate request |                                        |                      |  |
| Comment                                 |                                        |                      |  |

|                                                                          |                                                           | □ Passed       |  |
|--------------------------------------------------------------------------|-----------------------------------------------------------|----------------|--|
| DOns3                                                                    | Operate, test not ok                                      | □ Failed       |  |
|                                                                          |                                                           | □ Inconclusive |  |
| IEC 61850-7-2 c                                                          | lause 17.2.1                                              |                |  |
| IEC 61850-8-1 c                                                          | lause 20.7                                                |                |  |
| PIXIT                                                                    |                                                           |                |  |
| Expected result                                                          |                                                           |                |  |
| 1. DUT respon                                                            | nds with Operate response This response may optionally be | e proceeded by |  |
| a AddCause InformationReport.                                            |                                                           |                |  |
|                                                                          |                                                           |                |  |
| Test description                                                         | Test description                                          |                |  |
| 1. Client requests Operate forcing a "test not ok" as specified in PIXIT |                                                           |                |  |
|                                                                          |                                                           |                |  |
| Comment                                                                  |                                                           |                |  |
|                                                                          |                                                           |                |  |
| Comment                                                                  |                                                           |                |  |

### A4.10b Control SBOns

| SBOns1                                                                                                    | Path 1 Select request[test not ok] resp-:                                                                      |
|----------------------------------------------------------------------------------------------------|----------------------------------------------------------------------------------------------------|
|                                                                                                    | Select the device using Select with improper access rights. Verify the device returns to the Unselected state. |
| SBOns2                                                                                                    | Path Select request[test ok] resp+:                                                                            |
|                                                                                                    | Select device correctly using Select                                                                           |
|                                                                                                    | Verify each of these paths will return the device to the Unselected state:                                     |
|                                                                                                    | <ul> <li>Client requests Cancel</li> </ul>                                                                     |
|                                                                                                    | <ul> <li>Client waits for timeout</li> </ul>                                                                   |
|                                                                                                    | <ul> <li>Client requests TimeActivatedOperate resulting in Test not ok</li> </ul>                              |
|                                                                                                    | <ul> <li>Client requests Operate resulting in Test not ok</li> </ul>                                           |
|                                                                                                    | <ul> <li>Client requests correct Operate Once</li> </ul>                                                       |
| SBOns3                                                                                                    | Path Select request[test ok] resp+ and TimeActivatedOperate request[test ok] resp+:                            |
|                                                                                                    | Select device correctly using Select                                                                           |
|                                                                                                    | Send a TimeActivatedOperate request, thereby making sure the device will generate a 'test Ok'.                 |
|                                                                                                    | Verify each of these paths will return the device to the Unselected state:                                     |
|                                                                                                    | <ul> <li>Force situation that the WaitForActionTime results in a timer expired 'Test not ok'</li> </ul>        |
|                                                                                                    | <ul> <li>Verify the WaitForActionTime results in a timer expired 'Test ok, operate once'</li> </ul>            |
| SBOns4                                                                                                    | Path Select request[test ok] resp+ and Operate request[test ok, OPERATE MANY] resp+:                           |
|                                                                                                    | Select device correctly using Select                                                                           |
|                                                                                                    | Verify that sending a correct Operate Many request will return the device to the Ready state                   |
| SBOns5 Path Select request[test ok] resp+ and TimeActivatedOperate request[test ok] resp+ and Time<br>ok, OPERATE MANY] resp+: |                                                                                                    |
|                                                                                                    | Select device correctly using Select                                                                           |
|                                                                                                    | Send a correct TimeActivatedOperate Many request                                                               |
|                                                                                                    | After the timer has expired, verify the device returns to the Ready State                                      |

Detailed test procedures for SBOns

| SBOns1                                                                | Incorrect Select                             | Passed     Failed     Inconclusive |
|-----------------------------------------------------------------------|----------------------------------------------|------------------------------------|
| IEC 61850-7-2 c                                                       | lause 17.2.2                                 |                                    |
| IEC 61850-8-1 c                                                       | lause 20.4 and 20.7                          |                                    |
| Expected result                                                       |                                              |                                    |
| DUT sends a Select response- (MMS read response+ with SBO null value) |                                              |                                    |
| Test description                                                      | Test description                             |                                    |
| 1. Client send                                                        | s Select request with unknown control object |                                    |
| <u>Comment</u>                                                        |                                              |                                    |

|          |                                                                              |                                                             | Passed            |
|----------|------------------------------------------------------------------------------|-------------------------------------------------------------|-------------------|
| SBC      | Dns2                                                                         | Select followed by Cancel, timeout or Operate resulting in  | □ Failed          |
|          |                                                                              | test not ok                                                 | □ Inconclusive    |
| IEC 618  | 850-7-2 c                                                                    | lause 17.2.2                                                |                   |
| IEC 618  | 850-8-1 c                                                                    | lause 20.4 and 20.7                                         |                   |
| Expecte  | ed result                                                                    |                                                             |                   |
| 1. DU    | T respor                                                                     | nds with Cancel response+                                   |                   |
| 2. DU    | T sends                                                                      | nothing                                                     |                   |
| 3. DU    | T respor                                                                     | nds with a TimeActivatedOperate response- with AccessResu   | ult indicating    |
| fail     | ure as d                                                                     | efined in IEC 61850-8-1 table 72                            |                   |
| 4. DU    | T respor                                                                     | nds with an Operate response- with AccessResult indicating  | failure as        |
| def      | ined in I                                                                    | EC 61850-8-1 table 72. This response may optionally be pro- | ceeded by an      |
| Ado      | dCause I                                                                     | nformationReport.                                           |                   |
| 5. DU    | 5. DUT responds with an Operate response+                                    |                                                             |                   |
| In all c | In all cases the control object returns to the "unselected" state            |                                                             |                   |
| Test de  | scription                                                                    |                                                             |                   |
| Client   | sends co                                                                     | prrect Select request followed by:                          |                   |
| 1. Clie  | 1. Client sends correct Cancel request                                       |                                                             |                   |
| 2. Or    | 2. Or Client waits for timeout                                               |                                                             |                   |
| 3. Or    | 3. Or force EQUIPMENT SIMULATOR that the Client TimeActivatedOperate request |                                                             | te request        |
| res      | results in "test not ok"                                                     |                                                             |                   |
| 4. Or    | force EC                                                                     | UIPMENT SIMULATOR that the Client Operate request resu      | ults in "test not |
| ok"      | 1                                                                            |                                                             |                   |
| 5. Clie  | ent send                                                                     | s correct Operate request                                   |                   |
|          |                                                                              |                                                             |                   |

### <u>Comment</u>

| SBOns3           | Select, TimeActivatedOperate once followed by failed wait for action time or cancel    | <ul><li>□ Passed</li><li>□ Failed</li><li>□ Inconclusive</li></ul> |  |
|------------------|----------------------------------------------------------------------------------------|--------------------------------------------------------------------|--|
| IEC 61850-7-2 c  | lause 17.2.2                                                                           |                                                                    |  |
| IEC 61850-8-1 c  | lause 20.4 and 20.7                                                                    |                                                                    |  |
| Expected result  |                                                                                        |                                                                    |  |
| 1. DUT respon    | nds with Select response+                                                              |                                                                    |  |
| 2. DUT respon    | nds with TimeActivatedOperate response+                                                |                                                                    |  |
| 3. DUT respon    | nds nothing                                                                            |                                                                    |  |
| 4. DUT respon    | nds with Cancel response+                                                              |                                                                    |  |
| In all cases the | control object returns to the "unselected" state                                       |                                                                    |  |
| Test description |                                                                                        |                                                                    |  |
| 1. Client send   | s correct Select request                                                               |                                                                    |  |
| 2. Client send   | <ol><li>Client sends correct TimeActivatedOperate once request</li></ol>               |                                                                    |  |
| 3. During wait   | 3. During wait time force EQUIPMENT SIMULATOR to create an interlock resulting in wait |                                                                    |  |
| for action ti    | for action time – test not ok                                                          |                                                                    |  |
| 4. Or Client se  | ends correct Cancel request                                                            |                                                                    |  |
|                  |                                                                                        |                                                                    |  |
| Comment          | Comment                                                                                |                                                                    |  |
|                  |                                                                                        |                                                                    |  |
|                  |                                                                                        |                                                                    |  |

|                  |                                                          | □ Passed       |  |
|------------------|----------------------------------------------------------|----------------|--|
| SBOns4           | Select and Operate many                                  | □ Failed       |  |
|                  |                                                          | □ Inconclusive |  |
| IEC 61850-7-2 c  | lause 17.2.2                                             |                |  |
| IEC 61850-8-1 c  | lause 20.4 and 20.7                                      |                |  |
| Expected result  |                                                          |                |  |
| In all cases the | control object returns to the "ready" state              |                |  |
| Test description | Test description                                         |                |  |
| Repeat SBOns     | 2, but set the control object sboClass to "operate-many" |                |  |
| Comment          |                                                          |                |  |
|                  |                                                          |                |  |

| SBOns5                                                               | Select, TimeActivatedOperate many                            | □ Passed<br>□ Failed<br>□ Inconclusive |  |
|----------------------------------------------------------------------|--------------------------------------------------------------|----------------------------------------|--|
| IEC 61850-7-2 c                                                      | clause 17.2.2                                                |                                        |  |
| IEC 61850-8-1 c                                                      | clause 20.4 and 20.7                                         |                                        |  |
| Expected result                                                      |                                                              |                                        |  |
| In all cases the                                                     | In all cases the control object returns to the "ready" state |                                        |  |
| Test description                                                     | Test description                                             |                                        |  |
| Repeat SBOns2, but set the control object sboClass to "operate-many" |                                                              |                                        |  |
| Comment                                                              |                                                              |                                        |  |
|                                                                      |                                                              |                                        |  |

### A4.10c Control DOes

| DOes1                                                   | Path TimeActivatedOperate request[test not ok] resp-:                                                                                                    |  |
|---------------------------------------------------------|----------------------------------------------------------------------------------------------------|--|
|                                                         | Send a TimeActivatedOperate request, thereby making sure the device will generate a 'test not Ok'.                                                                |  |
| DOes2                                                   | Path Operate request[test not ok] resp-:                                                                                                    |  |
|                                                         | Send an Operate request, thereby making sure the device will generate a 'test not Ok'.                                                                            |  |
| DOes3 Path TimeActivatedOperate request[test ok] resp+: |                                                                                                    |  |
|                                                         | Send a correct TimeActivatedOperate request                                                                                                    |  |
|                                                         | Verify each of these paths will return the device to the Ready state:                                                                                             |  |
|                                                         | <ul> <li>Client waits for timeout (test not ok)</li> </ul>                                                                                                    |  |
|                                                         | <ul> <li>Client requests correct Cancel</li> </ul>                                                                                                    |  |
| DOes4                                                   | Path TimeActivatedOperate request[test ok] resp+ and Timer expired [test ok] resp+:                                                                               |  |
|                                                         | Send a correct TimeActivatedOperate request                                                                                                    |  |
|                                                         | Verify the WaitForActionTime results in a timer expired 'Test ok'                                                                                                 |  |
|                                                         | After the timer has expired, verify each of these paths will return the device to the Ready state:                                                                |  |
|                                                         | - The output of the device moves to its new state, resulting in a state new, CommandTermination+                                                                  |  |
|                                                         | <ul> <li>Force the output of the device such that the output keeps its old state, resulting in a state old,<br/>CommandTermination-</li> </ul>                    |  |
|                                                         | <ul> <li>Force the output of the device such that the output keeps reaches the 'between' state, resulting in a<br/>state between, CommandTermination -</li> </ul> |  |
| DOes5                                                   | Path Operate request[test ok] resp+:                                                                                                    |  |
|                                                         | Send a correct Operate request                                                                                                    |  |
|                                                         | After the timer has expired, verify each of these paths will return the device to the Ready state:                                                                |  |
|                                                         | - The output of the device moves to its new state, resulting in a state new, CommandTermination+                                                                  |  |
|                                                         | <ul> <li>Force the output of the device such that the output keeps its old state, resulting in a state old,<br/>CommandTermination-</li> </ul>                    |  |
|                                                         | <ul> <li>Force the output of the device such that the output keeps reaches the 'between' state, resulting in a<br/>state between, CommandTermination-</li> </ul>  |  |

Detailed test procedures for DOes

Note: The TimeActivatedOperate detailed test procedures are not defined in this version.

| DOes2                                          | Operate test not OK                                  | Passed     Failed     Inconclusive |  |
|------------------------------------------------|------------------------------------------------------|------------------------------------|--|
| IEC 61850-7-2 c                                | lause 17.3.3                                         |                                    |  |
| IEC 61850-8-1 c                                | lause 20.7 and 20.8                                  |                                    |  |
| PIXIT                                          |                                                      |                                    |  |
| Expected result                                |                                                      |                                    |  |
| 1. DUT respon                                  | nds with Operate response- with LastApplError with e | error "Operator Test Not           |  |
| OK" and Ac                                     | OK" and AddCause as specified in PIXIT               |                                    |  |
|                                                |                                                      |                                    |  |
| Test description                               | Test description                                     |                                    |  |
| 1. Client sends incorrect Operate once request |                                                      |                                    |  |
| Comment                                        |                                                      |                                    |  |
|                                                |                                                      |                                    |  |

|     |                                                                                      |                                                           | □ Passed        |
|-----|--------------------------------------------------------------------------------------|-----------------------------------------------------------|-----------------|
|     | DOes5                                                                                | Operate once followed by new, old and in between state    | □ Failed        |
|     |                                                                                      | change                                                    | □ Inconclusive  |
| IEC | C 61850-7-2 c                                                                        | lause 17.3.3                                              |                 |
| IEC | C 61850-8-1 c                                                                        | lause 20.7 and 20.8                                       |                 |
| Ex  | pected result                                                                        |                                                           |                 |
| 1.  | DUT respor                                                                           | nds with Operate response+                                |                 |
| 2.  | DUT report                                                                           | s CommandTermination+                                     |                 |
| 3.  | After timeo                                                                          | ut DUT reports CommandTermination- with error "Timeout Te | est Not OK" and |
|     | AddCause '                                                                           | 'Invalid position" or "Time-limit-over"                   |                 |
| 4.  | . After timeout DUT reports CommandTermination- with error "Timeout Test Not OK" and |                                                           |                 |
|     | AddCause "Invalid position"                                                          |                                                           |                 |
|     |                                                                                      |                                                           |                 |
| Tes | st description                                                                       |                                                           |                 |
| 1.  | Client send                                                                          | s correct Operate once request followed by                |                 |
| 2.  | Force EQU                                                                            | IPMENT SIMULATOR to go to the new state                   |                 |
| 3.  | Or force EC                                                                          | QUIPMENT SIMULATOR to keep the old state                  |                 |
| 4.  | . Or force EQUIPMENT SIMULATOR to go to the in between state                         |                                                           |                 |
| Co  | mment                                                                                |                                                           |                 |
|     |                                                                                      |                                                           |                 |

### A4.10d Control SBOes

| SBOes1 | Path 1 (returning to Unselected state):<br>Select device using SelectWithValue with improper access rights. Access should be denied (IEC 61850-7-2 clause 17.2.2) |
|--------|----------------------------------------------------------------------------------------------------|
| SBOes2 | Path 2+3a/b/c/d (returning to Unselected state):<br>Select device correctly using SelectWithValue                                                                 |
|        | Verify each of these paths will return the device to the Unselected state:                                                                                        |
|        | <ul> <li>Client requests Cancel (3a)</li> </ul>                                                                                                    |
|        | <ul> <li>Client waits for timeout (3b)</li> </ul>                                                                                                    |
|        | <ul> <li>Client requests TimeActivatedOperate resulting in Test not ok (3c)</li> </ul>                                                                            |
|        | <ul> <li>Client requests Operate resulting in Test not ok (3d)</li> </ul>                                                                                         |
| SBOes3 | Path 2+4+8a/b/c (returning to Unselected state):<br>Select device correctly using SelectWithValue                                                                 |
|        | Verify each of these paths will return the device to the Unselected state:                                                                                        |
|        | <ul> <li>Perform a correct Operate Once request (8a)</li> </ul>                                                                                                   |
|        | - Perform a correct Operate Once request and force the output of the device such that the output keeps                                                            |
|        | its old state (8b)                                                                                                    |
|        | <ul> <li>Perform a correct Operate Once request and force the output of the device such that the output keeps</li> </ul>                                          |
|        | reaches the 'between' state (8c)                                                                                                    |
| SBOes4 | Path 2+5+6 (returning to Unselected state):<br>Select device correctly using SelectWithValue                                                                      |
|        | Send a TimeActivatedOperate request, thereby making sure the device will generate a 'test Ok'.                                                                    |
|        | Force situation that the WaitForActionTime results in a timer expired 'Test not ok'                                                                               |
| SBOes5 | Path 2+5+7+8a/b/c (returning to Unselected state):<br>Select device correctly using SelectWithValue                                                               |
|        | Send a correct TimeActivatedOperate request                                                                                                    |
|        | Verify the WaitForActionTime results in a timer expired 'Test ok'                                                                                                 |
|        | After the timer has expired, verify each of these paths will return the device to the Unselected state:                                                           |
|        | <ul> <li>Perform a correct Operate Once request (8a)</li> </ul>                                                                                                   |
|        | <ul> <li>Perform a correct Operate Once request and force the output of the device such that the output keeps<br/>its old state (8b)</li> </ul>                   |
|        | <ul> <li>Perform a correct Operate Once request and force the output of the device such that the output keeps<br/>reaches the 'between' state (8c)</li> </ul>     |
| SBOes6 | Path 2+4+9a/b/c (returning to the Ready state):<br>Select device correctly using SelectWithValue                                                                  |
|        | Send a correct Operate request                                                                                                    |
|        | Verify each of these paths will return the device to the Ready state:                                                                                             |
|        | <ul> <li>Perform a correct Operate Many request (9a)</li> </ul>                                                                                                   |
|        | <ul> <li>Perform a correct Operate Many request and force the output of the device such that the output keeps<br/>its old state (9b)</li> </ul>                   |
|        | <ul> <li>Perform a correct Operate Many request and force the output of the device such that the output keeps<br/>reaches the 'between' state (9c)</li> </ul>     |
| SPOc-7 | Path 2+5+7+9a/b/c (returning to the Ready state):                                                                                                    |
| SBOes7 | Select device correctly [SelectWithValue]                                                                                                    |
|        | Send a correct TimeActivatedOperate request                                                                                                    |
|        | After the timer has expired, test each of these paths which will return the device to the Ready State:                                                            |
|        | <ul> <li>Perform a correct Operate Many request (9a)</li> </ul>                                                                                                   |
|        | - Perform a correct Operate Many request and force the output of the device such that the output keeps                                                            |
|        | <ul> <li>its old state (9b)</li> <li>Perform a correct Operate Many request and force the output of the device such that the output keeps</li> </ul>              |
|        | reaches the 'between' state (9c)                                                                                                    |

Detailed test procedures for SBOes

| SBOes1                                                                                      | Incorrect SelectWithValue | □ Passed       |  |
|---------------------------------------------------------------------------------------------|---------------------------|----------------|--|
|                                                                                             |                           | □ Failed       |  |
|                                                                                             |                           | □ Inconclusive |  |
| IEC 61850-7-2 c                                                                             | lause 17.3.3              |                |  |
| IEC 61850-8-1 c                                                                             | lause 20.6 and 20.8.4     |                |  |
| Expected result                                                                             |                           |                |  |
| DUT sends SelectWithValue response- with AddCause "Select-failed" or "Not-supported"        |                           |                |  |
| Test description                                                                            |                           |                |  |
| 1. Client sends SelectWithValue request with incorrect access right by setting an incorrect |                           |                |  |
| originator category                                                                         |                           |                |  |
| <u>Comment</u>                                                                              |                           |                |  |
|                                                                                             |                           |                |  |

|                                        |                                                                                      | □ Passed       |  |
|----------------------------------------|--------------------------------------------------------------------------------------|----------------|--|
| SBOes2                                 | SelectWithValue followed by Cancel, timeout or Operate                               | □ Failed       |  |
|                                        | resulting in test not ok                                                             | □ Inconclusive |  |
| IEC 61850-7-2 c                        | lause 17.3.3                                                                         |                |  |
| IEC 61850-8-1 c                        | lause 20.6, 20.7 and 20.8                                                            |                |  |
| Expected result                        |                                                                                      |                |  |
| 1. DUT respon                          | nds with Cancel response+                                                            |                |  |
| 2. DUT sends                           | nothing                                                                              |                |  |
| 3. DUT sends                           | TimeActivatedOperate response- with error "Test Not OK"                              |                |  |
| 4. DUT sends                           | Operate response- with error "Operator Test Not OK"                                  |                |  |
| In all cases the                       | control object returns to the "unselected" state                                     |                |  |
| Test description                       |                                                                                      |                |  |
| Client sends co                        | Client sends correct SelectWithValue request followed by:                            |                |  |
| 1. Client sends correct Cancel request |                                                                                      |                |  |
| 2. Or Client w                         | 2. Or Client waits for timeout                                                       |                |  |
| 3. Or force EC                         | 3. Or force EQUIPMENT SIMULATOR that the Client TimeActivatedOperate request         |                |  |
| results in "t                          | results in "test not ok"                                                             |                |  |
| 4. Or force EC                         | I. Or force EQUIPMENT SIMULATOR that the Client Operate request results in "test not |                |  |
| ok"                                    |                                                                                      |                |  |
| Comment                                | Comment                                                                              |                |  |
|                                        |                                                                                      |                |  |

|                                                                   |                                                               |                                                           | □ Passed        |
|-------------------------------------------------------------------|---------------------------------------------------------------|-----------------------------------------------------------|-----------------|
| S                                                                 | SBOes3                                                        | SelectWithValue, operate once followed by new, old and    | □ Failed        |
|                                                                   |                                                               | in between state change                                   | □ Inconclusive  |
| IEC                                                               | 61850-7-2 c                                                   | lause 17.3.3                                              |                 |
| IEC                                                               | 61850-8-1 c                                                   | lause 20.6, 20.7 and 20.8                                 |                 |
| Expe                                                              | ected result                                                  |                                                           |                 |
| 1.                                                                | DUT respor                                                    | nds with SelectWithValue response+                        |                 |
| 2.                                                                | DUT respor                                                    | nds with Operate response+                                |                 |
| 3.                                                                | DUT report                                                    | s CommandTermination+                                     |                 |
| 4.                                                                | After timeo                                                   | ut DUT reports CommandTermination- with error "Timeout Te | est Not OK" and |
|                                                                   | AddCause                                                      | "invalid position" or "Time-limit-over"                   |                 |
| 5.                                                                | After timeo                                                   | ut DUT reports CommandTermination- with error "Timeout Te | est Not OK" and |
| ,                                                                 | with AddCa                                                    | use "invalid position"                                    |                 |
| In all cases the control object returns to the "unselected" state |                                                               |                                                           |                 |
| Test description                                                  |                                                               |                                                           |                 |
|                                                                   |                                                               |                                                           |                 |
| 2.                                                                |                                                               |                                                           |                 |
| 3.                                                                |                                                               |                                                           |                 |
| 4.                                                                |                                                               |                                                           |                 |
| 5.                                                                | 5. Or force EQUIPMENT SIMULATOR to go to the in between state |                                                           |                 |
|                                                                   |                                                               |                                                           |                 |
| Comment                                                           |                                                               |                                                           |                 |
|                                                                   |                                                               |                                                           |                 |
|                                                                   |                                                               |                                                           |                 |
|                                                                   |                                                               |                                                           |                 |

| 000 (            |                                                                                     | □ Passed       |  |
|------------------|-------------------------------------------------------------------------------------|----------------|--|
| SBOes4           | SelectWithValue, TimeActivatedOperate once followed by                              | □ Failed       |  |
|                  | failed wait for action time or cancel                                               | □ Inconclusive |  |
| IEC 61850-7-2 c  | lause 17.3.3                                                                        |                |  |
| IEC 61850-8-1 c  | lause 20.6, 20.7 and 20.8                                                           |                |  |
| Expected result  |                                                                                     |                |  |
| 1. DUT respor    | nds with SelectWithValue response+                                                  |                |  |
| 2. DUT respor    | nds with TimeActivatedOperate response+                                             |                |  |
| 3. After wait ti | me DUT reports TimeActivatedOperate response with error                             | "Timeout Test  |  |
| Not Ok" and      | d AddCause "Blocked-by-interlocking"                                                |                |  |
| 4. DUT respor    | nds with Cancel response+                                                           |                |  |
| In all cases the | control object returns to the "unselected" state                                    |                |  |
| <b>—</b>         |                                                                                     |                |  |
| Test description |                                                                                     |                |  |
|                  | s correct SelectWithValue request                                                   |                |  |
| 2. Client send   | 2. Client sends correct TimeActivatedOperate once request                           |                |  |
| 3. During wait   | 3. During wait for activation time force EQUIPMENT SIMULATOR to create an interlock |                |  |
| resulting in     | resulting in wait for action time – test not ok                                     |                |  |
| 4. Or Client se  | 4. Or Client sends correct Cancel request                                           |                |  |
|                  |                                                                                     |                |  |
| Comment          |                                                                                     |                |  |
|                  |                                                                                     |                |  |
|                  |                                                                                     |                |  |
|                  |                                                                                     |                |  |
|                  |                                                                                     |                |  |

| SBOes5           | SelectWithValue, TimeActivatedOperate <u>once</u> followed by new, old and in between state change | <ul><li>Passed</li><li>Failed</li><li>Inconclusive</li></ul> |  |
|------------------|----------------------------------------------------------------------------------------------------|--------------------------------------------------------------|--|
| IEC 61850-7-2 c  |                                                                                                    |                                                              |  |
|                  | lause 20.6, 20.7 and 20.8                                                                          |                                                              |  |
| Expected result  |                                                                                                    |                                                              |  |
| •                | nds with SelectWithValue response+                                                                 |                                                              |  |
| •                | nds with TimeActivatedOperate response+                                                            |                                                              |  |
|                  | me DUT reports timer expired test ok                                                               |                                                              |  |
|                  | s command termination+                                                                             |                                                              |  |
|                  | or change timeout DUT reports CommandTermination- with e                                           | rror "Timeout                                                |  |
|                  | K" and AddCause "Invalid position" or "Time-limit-over"                                            |                                                              |  |
|                  | or change timeout DUT reports CommandTermination- with e                                           | rror "Timeout                                                |  |
|                  | K" and AddCause "Invalid position"                                                                 |                                                              |  |
| In all cases the | control object returns to the "unselected" state                                                   |                                                              |  |
| Test description |                                                                                                    |                                                              |  |
|                  | s correct SelectWithValue request                                                                  |                                                              |  |
|                  | ·                                                                                                  |                                                              |  |
| 3. After wait ti |                                                                                                    |                                                              |  |
| 4. Force EQU     |                                                                                                    |                                                              |  |
| 5. Or force EC   | -                                                                                                  |                                                              |  |
| 6. Or force EC   | ·                                                                                                  |                                                              |  |
|                  |                                                                                                    |                                                              |  |
| Comment          |                                                                                                    |                                                              |  |
|                  |                                                                                                    |                                                              |  |
|                  |                                                                                                    |                                                              |  |
|                  |                                                                                                    |                                                              |  |
|                  |                                                                                                    |                                                              |  |
|                  |                                                                                                    |                                                              |  |

| SBOes6                                                               | SelectWithValue, Operate <u>many</u> followed by new, old and in between state change | <ul> <li>□ Passed</li> <li>□ Failed</li> <li>□ Inconclusive</li> </ul> |  |
|----------------------------------------------------------------------|---------------------------------------------------------------------------------------|------------------------------------------------------------------------|--|
| IEC 61850-7-2 c                                                      | lause 17.3.3                                                                          |                                                                        |  |
| IEC 61850-8-1 c                                                      | lause 20.6, 20.7 and 20.8                                                             |                                                                        |  |
| Expected result                                                      |                                                                                       |                                                                        |  |
| In all cases the control object returns to the "ready" state         |                                                                                       |                                                                        |  |
| Test description                                                     |                                                                                       |                                                                        |  |
| Repeat SBOes3, but set the control object sboClass to "operate-many" |                                                                                       |                                                                        |  |
| Comment                                                              |                                                                                       |                                                                        |  |

|                                                                      |                                                     | □ Passed       |  |
|----------------------------------------------------------------------|-----------------------------------------------------|----------------|--|
| SBOes7                                                               | SelectWithValue, TimeActivatedOperate many followed | □ Failed       |  |
|                                                                      | by new, old and in between state change             | □ Inconclusive |  |
| IEC 61850-7-2 c                                                      | clause 17.3.3                                       |                |  |
| IEC 61850-8-1 c                                                      | lause 20.6, 20.7 and 20.8                           |                |  |
| Expected result                                                      |                                                     |                |  |
| In all cases the control object returns to the "ready" state         |                                                     |                |  |
| Test description                                                     |                                                     |                |  |
| Repeat SBOes5, but set the control object sboClass to "operate-many" |                                                     |                |  |
| Comment                                                              |                                                     |                |  |

### A4.11 Time and time synchronization

#### Abstract test cases

| Tm1 | Verify the DUT supports the SCSM time synchronisation                                                                           |
|-----|----------------------------------------------------------------------------------------------------|
| Tm2 | Check report/logging timestamp accuracy matches the documented timestamp quality of the server                                  |
| Tm3 | Verify that when the device supports time zones and daylight saving the time stamp of events and disturbance files are UTC time |

| TmN1 | Verify that when time synchronisation communication lost is detected after a specified period |
|------|-----------------------------------------------------------------------------------------------|
| TmN2 | On synchronisation error, deviation beyond time stamp tolerance should be detected            |

### Detailed test procedures

| Tm1              | SCSM time synchronisation (SNTP)                                      | □ Passed<br>□ Failed<br>□ Inconclusive |  |
|------------------|-----------------------------------------------------------------------|----------------------------------------|--|
| IEC 61850-7-2 c  | lause 18 and 5.5.3.7.3.3                                              |                                        |  |
| IEC 61850-8-1 c  | lause 21                                                              |                                        |  |
| PIXIT            |                                                                       |                                        |  |
| Expected result  |                                                                       |                                        |  |
| 1. DUT accept    | ts the new time                                                       |                                        |  |
| 2. DUT update    | es the event                                                          |                                        |  |
| 3. DUT sends     | <ol><li>DUT sends GetDataValues response+ with new UTC time</li></ol> |                                        |  |
|                  |                                                                       |                                        |  |
| Test description |                                                                       |                                        |  |
| -                | 1. Test engineer changes the time in the TIME MASTER                  |                                        |  |
| 2. Force an ev   | 2. Force an event using the EQUIPMENT SIMULATOR                       |                                        |  |
| 3. Client reque  | 3. Client requests GetDataValues of the event                         |                                        |  |
|                  |                                                                       |                                        |  |
| Comment          |                                                                       |                                        |  |
|                  |                                                                       |                                        |  |
|                  |                                                                       |                                        |  |
|                  |                                                                       |                                        |  |

| Tm2                                             | Time stamp accuracy                              | <ul> <li>□ Passed</li> <li>□ Failed</li> <li>□ Inconclusive</li> </ul> |  |  |
|-------------------------------------------------|--------------------------------------------------|------------------------------------------------------------------------|--|--|
| IEC 61850-7-2 c                                 | lause 18 and 5.5.3.7.3.3                         |                                                                        |  |  |
| IEC 61850-8-1 c                                 | lause 21                                         |                                                                        |  |  |
| PIXIT                                           |                                                  |                                                                        |  |  |
| Expected result                                 |                                                  |                                                                        |  |  |
| 1. The time st                                  | amp quality matches with the documented accuracy |                                                                        |  |  |
|                                                 |                                                  |                                                                        |  |  |
| Test description                                |                                                  |                                                                        |  |  |
| 1. Repeat Tm1, and check the time stamp quality |                                                  |                                                                        |  |  |
|                                                 |                                                  |                                                                        |  |  |
| Comment                                         |                                                  |                                                                        |  |  |
|                                                 |                                                  |                                                                        |  |  |
|                                                 |                                                  |                                                                        |  |  |
|                                                 |                                                  |                                                                        |  |  |

| Tm3                                              | Time zone and daylight saving | □ Passed<br>□ Failed |  |  |
|--------------------------------------------------|-------------------------------|----------------------|--|--|
|                                                  |                               | □ Inconclusive       |  |  |
| IEC 61850-7-2 0                                  | clause 18 and 5.5.3.7.3.3     |                      |  |  |
| IEC 61850-8-1 c                                  | clause 21                     |                      |  |  |
| PIXIT                                            | PIXIT                         |                      |  |  |
| Expected result                                  | Expected result               |                      |  |  |
| 1. The time stamp is still UTC time              |                               |                      |  |  |
| Test description                                 |                               |                      |  |  |
| 1. Configure DUT with a Time zone and Repeat Tm1 |                               |                      |  |  |
| Comment                                          |                               |                      |  |  |

| TmN1                                                                        | Lost time synchronisation                                 | □ Passed<br>□ Failed<br>□ Inconclusive |  |
|-----------------------------------------------------------------------------|-----------------------------------------------------------|----------------------------------------|--|
| IEC 61850-7-2 c                                                             | lause 18 and 5.5.3.7.3.3                                  |                                        |  |
| IEC 61850-8-1 c                                                             | lause 21                                                  |                                        |  |
| PIXIT                                                                       |                                                           |                                        |  |
| Expected result                                                             |                                                           |                                        |  |
| 1. DUT detect                                                               | s the lost time synch                                     |                                        |  |
| 2. DUT update                                                               | es the event                                              |                                        |  |
| 3. DUT sends GetDataValues response+ with time quality ClockNotSynchronized |                                                           |                                        |  |
| Test description                                                            |                                                           |                                        |  |
| 1. Test engine                                                              | er disconnects the TIME MASTER and waits specified period | b                                      |  |
| 2. Force an ev                                                              | ent using the EQUIPMENT SIMULATOR                         |                                        |  |
| 3. Client reque                                                             | ests GetDataValues of the event                           |                                        |  |
|                                                                             |                                                           |                                        |  |
| Comment                                                                     |                                                           |                                        |  |

| TmN2             | ClockFailure                                                | Passed Failed  |
|------------------|-------------------------------------------------------------|----------------|
| JEC 61850-7-2 c  | lause 18 and 5.5.3.7.3.3                                    | □ Inconclusive |
| IEC 61850-8-1 c  |                                                             |                |
| PIXIT            |                                                             |                |
| Expected result  |                                                             |                |
| 1. DUT keeps     | the old time                                                |                |
| 2. DUT update    | es the event                                                |                |
| 3. DUT sends     | GetDataValues response+ with old time and time quality "Clo | ockFailure"    |
|                  |                                                             |                |
| Test description |                                                             |                |
| 1. Test engine   | er controls the TIME MASTER to force a ClockFailure as spe  | ecified in the |
| PIXIT            |                                                             |                |
| 2. Force an ev   | vent using the EQUIPMENT SIMULATOR                          |                |
| 3. Client reque  | ests GetDataValues of the event                             |                |
|                  |                                                             |                |
| Comment          |                                                             |                |
|                  |                                                             |                |

# A4.12 File transfer

#### Abstract test cases

| Ft1 | Request a GetServerDirectory(FILE) with correct parameters and verify the response (IEC 61850-7-2 clause 6.2.2)                                                                                                    |  |
|-----|----------------------------------------------------------------------------------------------------|--|
| Ft2 | For each responded file:         -       request a GetFile with correct parameters and verify the response (IEC 61850-7-2 clause 20.2.1)         -       request a GetFileAttributeValues with correct parameters and verify the response (IEC 61850-7-2 clause 20.2.4)         -       request a DeleteFile with correct parameters and verify the response (IEC 61850-7-2 clause 20.2.4)         -       request a DeleteFile with correct parameters and verify the response (IEC 61850-7-2 clause 20.2.3) |  |
| Ft3 | Verify the SetFile service with a small and large file and the maximum number of maximum sized file                                                                                                    |  |
| Ft4 | Request a GetFile from several clients simultaneously if more than one client association will be supported                                                                                                    |  |

| FtN1 |   | uest following file transfer services with an unknown file name and verify the appropriate response-<br>vice error |
|------|---|----------------------------------------------------------------------------------------------------|
|      | _ | GetFile (IEC 61850-7-2 clause 20.2.1)                                                                              |
|      | - | GetFileAttributeValues (IEC 61850-7-2 clause 20.2.4)                                                               |
|      | - | DeleteFile (IEC 61850-7-2 clause 20.2.3)                                                                           |

#### Detailed test procedures for File transfer

| Ft1                                     | GetServerDirectory(FILE)                                                            | <ul> <li>Passed</li> <li>Failed</li> <li>Inconclusive</li> </ul> |  |  |
|-----------------------------------------|-------------------------------------------------------------------------------------|------------------------------------------------------------------|--|--|
| IEC 61850-7-2 c                         | lause 6.2.2                                                                         |                                                                  |  |  |
| IEC 61850-8-1 c                         | lause 23,                                                                           |                                                                  |  |  |
| Tissue #118, PD                         | KIT                                                                                 |                                                                  |  |  |
| Expected result                         |                                                                                     |                                                                  |  |  |
| 1. DUT sends                            | GetServerDirectory(FILE) response+ with a list of files and/o                       | r directories                                                    |  |  |
| according to                            | the PIXIT. If the Filename (for instance MMS FileSpecification                      | ion) is not                                                      |  |  |
| present in t                            | present in the FileDirectory.request, then the responding server shall return the   |                                                                  |  |  |
| filenames present in the root directory |                                                                                     |                                                                  |  |  |
|                                         |                                                                                     |                                                                  |  |  |
| Test description                        |                                                                                     |                                                                  |  |  |
| 1. Client reque                         | 1. Client requests GetServerDirectory(FILE) and for each responded directory Client |                                                                  |  |  |
| requests GetServerDirectory(FILE)       |                                                                                     |                                                                  |  |  |
| Comment                                 |                                                                                     |                                                                  |  |  |
|                                         |                                                                                     |                                                                  |  |  |
|                                         |                                                                                     |                                                                  |  |  |

|                  |                                                      | Passed         |
|------------------|------------------------------------------------------|----------------|
| Ft2              | GetFile, GetFileAttributeValues, DeleteFile          | □ Failed       |
|                  |                                                      | □ Inconclusive |
| IEC 61850-7-2 0  | clause 20.2.1, 20.2.4, 20.2.3                        |                |
| IEC 61850-8-1 (  | clause 23.2.1, 23.2.3, 23.2.4                        |                |
| PIXIT            |                                                      |                |
| Expected result  |                                                      |                |
| a) DUT sends     | GetFile response+ and sends the contents of the file |                |
| b) DUT sends     | GetFileAttributeValues response+                     |                |
| c) DUT sends     | DeleteFile response+                                 |                |
|                  |                                                      |                |
| Test description |                                                      |                |
| For each respo   | onded file:                                          |                |
| a) Client requ   | ests GetFile with correct parameters                 |                |
| b) Client requ   | ests GetFileAttributeValues with correct parameters  |                |
| c) Client requ   | ests DeleteFile with correct parameters              |                |
|                  |                                                      |                |
| Comment          |                                                      |                |
|                  |                                                      |                |
|                  |                                                      |                |
|                  |                                                      | D Deesed       |

|                                                         |                                        | □ Passed       |  |
|---------------------------------------------------------|----------------------------------------|----------------|--|
| Ft3                                                     | SetFile                                | □ Failed       |  |
|                                                         |                                        | □ Inconclusive |  |
| IEC 61850-7-2 c                                         |                                        |                |  |
| IEC 61850-8-1 c                                         | clause 23.2.2                          |                |  |
| PIXIT                                                   |                                        |                |  |
| Expected result                                         |                                        |                |  |
| 1. DUT sends                                            | SetFile response+ and requests GetFile |                |  |
| 2. DUT stores                                           | contents of file                       |                |  |
| 3. DUT stores files                                     |                                        |                |  |
| 4. DUT stores                                           | all files                              |                |  |
|                                                         |                                        |                |  |
| Test description                                        |                                        |                |  |
| 1. Client reque                                         | ests SetFile with a small file         |                |  |
| 2. Client sends contents of the file                    |                                        |                |  |
| 3. repeat step 1 and 2 with a large (maximum) size file |                                        |                |  |
| 4. repeat step                                          | 3 10 times with unique file names      |                |  |
|                                                         |                                        |                |  |
| Comment                                                 |                                        |                |  |
|                                                         |                                        |                |  |

|                                                                                |                                                                    | Passed         |  |
|--------------------------------------------------------------------------------|--------------------------------------------------------------------|----------------|--|
| Ft4                                                                            | Simultaneous GetFile from 2 clients                                | □ Failed       |  |
|                                                                                |                                                                    |                |  |
|                                                                                |                                                                    | □ Inconclusive |  |
| IEC 61850-7-2 c                                                                | ause 20.2.1                                                        |                |  |
| IEC 61850-8-1 c                                                                | lause 23.2.1                                                       |                |  |
| PIXIT                                                                          |                                                                    |                |  |
| Expected result                                                                |                                                                    |                |  |
| 1. DUT sends                                                                   | GetFile response+                                                  |                |  |
| <ol><li>DUT sends GetFile response+ or response- "file busy" (PIXIT)</li></ol> |                                                                    |                |  |
|                                                                                |                                                                    |                |  |
| Test description                                                               |                                                                    |                |  |
| 1. Client1 requ                                                                | Jests GetFile                                                      |                |  |
| 2. Client2 requ                                                                | uests GetFile of the same file while the first GetFile is still in | progress       |  |
|                                                                                |                                                                    |                |  |
| Comment                                                                        |                                                                    |                |  |
|                                                                                |                                                                    |                |  |
|                                                                                |                                                                    |                |  |

|                  |                                                               | Passed         |
|------------------|---------------------------------------------------------------|----------------|
| FtN1             | GetFile, GetFileAttributeValues, DeleteFile with unknown      | □ Failed       |
|                  | file name                                                     | □ Inconclusive |
| IEC 61850-7-2 c  | lause 20.2.1, 20.2.4, 20.2.3                                  |                |
| IEC 61850-8-1 c  | lause 23.2                                                    |                |
| PIXIT            |                                                               |                |
| Expected result  |                                                               |                |
| a) DUT sends     | GetFile response-                                             |                |
| b1) DUT shall    | return MMS service error "file file-non-existent"             |                |
| b2) DUT shall r  | eturn the files in the root directory                         |                |
| c) DUT sends     | DeleteFile response-                                          |                |
|                  |                                                               |                |
| Test description |                                                               |                |
| a) Client reque  | ests GetFile with unknown file                                |                |
| b1) Client requ  | ests GetFileAttributeValues with unknown file                 |                |
| b2) Client requ  | ests GetFileAttributeValues with no file parameter in the req | uest           |
| c) Client reque  | ests DeleteFile with unknown file                             |                |
|                  |                                                               |                |
| <u>Comment</u>   |                                                               |                |
|                  |                                                               |                |
|                  |                                                               |                |
|                  |                                                               |                |

-163-

# A4.13 Combinations & free form testing

#### Abstract test cases

| Comb1 | Tes | t if reporting and control services keep on responding as specified while requesting other services                                                 |
|-------|-----|----------------------------------------------------------------------------------------------------|
|       | 1.  | Combine server actions: Reporting, Logging, Goose subscribing/publishing, Time Sync with client request services                                    |
|       |     | <ul> <li>enable reporting</li> </ul>                                                                                                    |
|       |     | <ul> <li>enable logging</li> </ul>                                                                                                    |
|       |     | enable Goose publishing                                                                                                    |
|       |     | <ul> <li>send Goose messages</li> </ul>                                                                                                    |
|       |     | <ul> <li>enable time synch</li> </ul>                                                                                                    |
|       |     | <ul> <li>enable other supported services that consumes processing time at server</li> </ul>                                                         |
|       | 2.  | Start requests of all supported request and control services. As soon as one request is responded issue a new request. Continue this for 10 minutes |
|       |     | <ul> <li>request logical server, logical node and data GetDataValues-services</li> </ul>                                                            |
|       |     | <ul> <li>request GetDataSetValues-services</li> </ul>                                                                                               |
|       |     | <ul> <li>request GetxRCBValues-services</li> </ul>                                                                                                  |
|       |     | <ul> <li>request QueryLog-services</li> </ul>                                                                                                    |
|       |     | <ul> <li>request GetFile-services</li> </ul>                                                                                                    |
|       |     | <ul> <li>select and operate control objects</li> </ul>                                                                                              |
|       |     |                                                                                                    |

Detailed test procedures

For free form testing a test lab can add extra test cases/procedures and propose these to the UCAIUG. The UCAIUG decides if and how to include the test case.

#### ANNEX B DETAILED DESCRIPTION OF TEST RESULTS

This appendix contains detailed comments on test results, for instance when a defect is detected or to explain an inconclusive test result, including the actual message flow if appropriate.

<Test procedure identifier X> <Additional extra information, e.g. a trace dump>

<Test procedure identifier Y> <Additional extra information, e.g. a trace dump>

#### ANNEX C TICS TEMPLATE FOR SERVER

#### Introduction

This document provides a template for the tissues conformance statement. According to the UCA IUG QAP the tissue conformance statement is required to perform a conformance test and is referenced on the certificate.

This document is applicable for <device> with firmware version <version>.

#### **Mandatory IntOp Tissues**

During the October 2006 meeting IEC TC57 working group 10 decided that:

- green Tissues with the category "IntOp" are mandatory for IEC 61850 edition 1
- Tissues with the category "Ed.2" Tissues should not be implemented.

Below table gives an overview of the implemented IntOp Tissues.

| Part | Tissue<br>Nr | Description                                  | Implemented<br>Y/na |
|------|--------------|----------------------------------------------|---------------------|
| 8-1  | 116          | GetNameList with empty response?             | Y                   |
|      | 165          | Improper Error Response for GetDataSetValues | Y                   |
|      | 183          | GetNameList error handling                   | Υ                   |
| 7-4  | None         |                                              |                     |
| 7-3  | 28           | Definition of APC                            | Y/na                |
|      | 54           | Point def xVal, not cVal                     | Y/na                |
|      | 55           | Ineut = Ires ?                               | Y/na                |
|      | 60           | Services missing in tables                   | Y/na                |
|      | 63           | mag in CDC CMV                               | Y/na                |
|      | 219          | operTm in ACT                                | Y/na                |
|      | 270          | WYE and DEL rms values                       | Y/na                |
| 7-2  | 30           | control parameter T                          | Y/na                |
|      | 31           | Туро                                         | na                  |
|      | 32           | Typo in syntax                               | na                  |
|      | 35           | Typo Syntax Control time                     | na                  |
|      | 36           | Syntax parameter DSet-Ref missing            | Y/na                |
|      | 37           | Syntax GOOSE "T" type                        | Y/na                |
|      | 39           | Add DstAddr to GoCB                          | Y/na                |
|      | 40           | GOOSE Message "AppID" to "GoID"              | Y/na                |
|      | 41           | GsCB "AppID" to "GsID"                       | Y/na                |
|      | 42           | SV timestamp: "EntryTime" to "TimeStamp"     | Y/na                |
|      | 43           | Control "T" semantic                         | Y/na                |
|      | 44           | AddCause - Object not sel                    | Y/na                |

| Part   | Tissue | Description                                          | Implemented |
|--------|--------|------------------------------------------------------|-------------|
|        | Nr     | •                                                    | Ý/na        |
|        | 45     | Missing AddCauses (neg range)                        | Y/na        |
|        | 46     | Synchro check cancel                                 | Y/na        |
|        | 47     | "." in LD Name?                                      | Y/na        |
|        | 49     | BRCB TimeOfEntry (part of #453)                      | -           |
|        | 50     | LNName start with number?                            | Y/na        |
|        | 51     | ARRAY [0num] missing                                 | Y/na        |
|        | 52     | Ambiguity GOOSE SqNum                                | Y/na        |
|        | 53     | Add DstAddr to GsCB, SV                              | Y/na        |
|        | 151    | Name constraint for control blocks etc.              | Y/na        |
|        | 166    | DataRef attribute in Log                             | Y/na        |
|        | 185    | Logging - Integrity periode                          | Y/na        |
|        | 189    | SV Format                                            | na          |
|        | 190    | BRCB: Entryld and TimeOfEntry (part of #453)         | -           |
|        | 191    | BRCB: Integrity and buffering reports (part of #453) | -           |
|        | 234    | New type CtxInt (Enums are mapped to 8 bit integer)  | Y/na        |
|        | 275    | Confusing statement on GI usage (part of #453)       | -           |
|        | 278    | Entryld not valid for a server (part of #453)        | -           |
| Part 6 | 1      | Syntax                                               | Y/na        |
|        | 5      | tExtensionAttributeNameEnum is restricted            | Y/na        |
|        | 8      | SIUnit enumeration for W                             | Y/na        |
|        | 10     | Base type for bitstring usage                        | Y/na        |
|        | 17     | DAI/SDI elements syntax                              | Y/na        |
|        | 169    | Ordering of enum differs from 7-3                    | Y/na        |

NOTE: Tissue 49, 190, 191, 275 and 278 are part of the optional tissue #453, all other technical tissues in the table are mandatory if applicable.

- NOTE: Editorial tissues are marked as "na".
- NOTE: Final proposal on tissue 45 is not defined yet

#### **Optional IntOp Tissues**

After the approval of the server conformance test procedures version 2.2 the following IntOp tissues were added or changed. It is optional to implement these tissues.

| Part | Tissue | Description                                          | Implemented |
|------|--------|------------------------------------------------------|-------------|
|      | Nr     |                                                      | Y/N/na      |
| 8-1  | 246    | Control negative response (SBOns) with LastApplError | Y/N/na      |
| 8-1  | 545    | Skip file directories with no files                  | Y/N/na      |
| 7-2  | 333    | Enabling of an incomplete GoCB                       | Y/N/na      |

| Part | Tissue | Description Imple                                |        |
|------|--------|--------------------------------------------------|--------|
|      | Nr     |                                                  | Y/N/na |
| 7-2  | 453    | Combination of all reporting and logging tissues | Y/N/na |
| 6    | 245    | Attribute RptId in SCL is optional               | Y/N/na |
| 6    | 529    | Replace sev - Unknown by unknown                 | Y/N/na |

### **Other Implemented Tissues**

<Complete below table of other implemented tissues, these tissues should have no impact on interoperability>

| Part | Tissue<br>Nr | Description |
|------|--------------|-------------|
|      |              |             |
|      |              |             |
|      |              |             |
|      |              |             |

#### Instruction and comments on using this template

#### Comments

- Tissue 235 "Extension of name length" for datset references has been changed from IntOp to Ed.2 and has been removed from the IntOp list, Tissue 235 shall not be implemented for Ed1 devices
- Tissue 38 "Change AppId into Gold" to match part 7-2 with part 8-1 has been changed from IntOp to Ed.2 and has been removed from the IntOp list
- Tissue 45 "Additional AddCauses" has been changed from green to red
- Tissue 65 category has been changed from IntOp to Ed2
- Even intop tissues may change. Compare <u>http://www.tissues.iec61850.com</u> for most recent status
- Questions and comments can be e-mailed to: helpdesk@ucausersgroup.org

#### Instructions

- format of the document may be changed into your company format
- enter the applicable IED name and firmware version
- update the Y/na values in the Mandatory tissue table
- update the Y/N/na values in the Optional tissue table
- remove the instructions, comments and revision history of the template

#### **Revision history**

| Revision          | Remarks                                                                                      |
|-------------------|----------------------------------------------------------------------------------------------|
| 0.1               | First version of the UCAIUG template                                                         |
| 0.2               | Removed tissue 38 from the list                                                              |
| (okt 2008)        | Added a note on tissue 45                                                                    |
| 0.3<br>(okt 2010) | Tissue 65 category has been changed from IntOp to Ed2. Removed tissue 65 from the IntOp list |
| Version 2.3       | Included in the test procedures document,                                                    |

-169-

539-MOC/INC 11-Rev2.3

### ANNEX D PIXIT template for Server

### Introduction

This document specifies the protocol implementation extra information for testing (PIXIT) of the IEC 61850 interface in <device> with firmware version <version>.

-170-

Together with the PICS and the MICS the PIXIT forms the basis for a conformance test according to IEC 61850-10.

#### Contents of this document

Each chapter specifies the PIXIT for each applicable ACSI service model as structured in IEC 61850-10.

| ID  | Description                                     | Value / Clarification |                 |
|-----|-------------------------------------------------|-----------------------|-----------------|
| As1 | Maximum number of clients that can set-up an    |                       |                 |
|     | association simultaneously                      |                       |                 |
| As2 | TCP_KEEPALIVE value                             | seconds               |                 |
| As3 | Lost connection detection time                  | seconds               |                 |
| As4 | Is authentication supported                     | Y/N                   |                 |
| As5 | What association parameters are necessary for   | Transport selector    | Y/N             |
|     | successful association                          | Session selector      | Y/N             |
|     |                                                 | Presentation selector | Y/N             |
|     |                                                 | AP Title              | Y/N             |
|     |                                                 | AE Qualifier          | Y/N             |
| As6 | If association parameters are necessary for     | Transport selector    | 0001            |
|     | association, describe the correct values e.g.   | Session selector      | 0001            |
|     |                                                 | Presentation selector | 0000001         |
|     |                                                 | AP Title              | <value></value> |
|     |                                                 | AE Qualifier          | <value></value> |
| As7 | What is the maximum and minimum MMS PDU         | Max MMS PDU size      |                 |
|     | size                                            | Min MMS PDU size      |                 |
| As8 | What is the maximum start up time after a power | seconds               |                 |
|     | supply interrupt                                |                       |                 |
|     | <additional items=""></additional>              |                       |                 |

#### **PIXIT for Association model**

### PIXIT for Server model

| ID  | Description                                        | Value / Clarification |                 |  |
|-----|----------------------------------------------------|-----------------------|-----------------|--|
| Sr1 | Which analogue value (MX) quality bits are         | Validi                | ty:             |  |
|     | supported (can be set by server)                   | Y/N                   | Good,           |  |
|     |                                                    | Y/N                   | Invalid,        |  |
|     |                                                    | Y/N                   | Reserved,       |  |
|     |                                                    | Y/N                   | Questionable    |  |
|     |                                                    | Y/N                   | Overflow        |  |
|     |                                                    | Y/N                   | OutofRange      |  |
|     |                                                    | Y/N                   | BadReference    |  |
|     |                                                    | Y/N                   | Oscillatory     |  |
|     |                                                    | Y/N                   | Failure         |  |
|     |                                                    | Y/N                   | OldData         |  |
|     |                                                    | Y/N                   | Inconsistent    |  |
|     |                                                    | Y/N                   | Inaccurate      |  |
|     |                                                    | Sourc                 | e:              |  |
|     |                                                    | Y/N                   | Process         |  |
|     |                                                    | Y/N                   | Substituted     |  |
|     |                                                    | Y/N                   | Test            |  |
|     |                                                    | Y/N                   | OperatorBlocked |  |
| Sr2 | Which status value (ST) quality bits are supported | Validi                | ty:             |  |
|     | (can be set by server)                             | Y/N                   | Good,           |  |
|     |                                                    | Y/N                   | Invalid,        |  |
|     |                                                    | Y/N                   | Reserved,       |  |
|     |                                                    | Y/N                   | Questionable    |  |
|     |                                                    | Y/N                   | BadReference    |  |
|     |                                                    | Y/N                   | Oscillatory     |  |
|     |                                                    | Y/N                   | Failure         |  |
|     |                                                    | Y/N                   | OldData         |  |
|     |                                                    | Y/N                   | Inconsistent    |  |
|     |                                                    | Y/N                   | Inaccurate      |  |
|     |                                                    |                       | Source:         |  |
|     |                                                    | Y/N                   | Process         |  |
|     |                                                    | Y/N                   | Substituted     |  |
|     |                                                    | Y/N                   | Test            |  |
|     |                                                    | Y/N                   | OperatorBlocked |  |

| ID  | Description                                  | Value / Clarification |     |  |
|-----|----------------------------------------------|-----------------------|-----|--|
| Sr3 | What is the maximum number of data values in |                       |     |  |
|     | one GetDataValues request                    |                       |     |  |
| Sr4 | What is the maximum number of data values in |                       |     |  |
|     | one SetDataValues request                    |                       |     |  |
| Sr5 | Which Mode / Behaviour values are supported  | On                    | Y/N |  |
|     |                                              | Blocked               | Y/N |  |
|     |                                              | Test                  | Y/N |  |
|     |                                              | Test/Blocked          | Y/N |  |
|     |                                              | Off                   | Y/N |  |
|     | <additional items=""></additional>           |                       |     |  |

### PIXIT for Data set model

| ID  | Description                                      | Value / Clarification |
|-----|--------------------------------------------------|-----------------------|
| Ds1 | What is the maximum number of data elements in   |                       |
|     | one data set (compare ICD setting)               |                       |
| Ds2 | How many persistent data sets can be created by  |                       |
|     | one or more clients                              |                       |
| Ds3 | How many non-persistent data sets can be created |                       |
|     | by one or more clients                           |                       |
|     | <additional items=""></additional>               |                       |

### PIXIT for Substitution model

| ID  | Description                                       | Value / Clarification |
|-----|---------------------------------------------------|-----------------------|
| Sb1 | Are substituted values stored in volatile memory? | Y/N                   |
|     | <additional items=""></additional>                |                       |

### PIXIT for Setting group control model

| ID  | Description                                        | Value / Clarification |
|-----|----------------------------------------------------|-----------------------|
| Sg1 | What is the number of supported setting groups for |                       |
|     | each logical device (compare NumSG in the SGCB)    |                       |

| ID  | Description                                           | Value / Clarification |
|-----|-------------------------------------------------------|-----------------------|
| Sg2 | What is the effect of when and how the non-volatile   |                       |
|     | storage is updated                                    |                       |
|     | (compare IEC 61850-8-1 \$16.2.4)                      |                       |
| Sg3 | Can multiple clients edit the same setting group      | Y/N                   |
| Sg4 | What happens if the association is lost while editing | Y/N                   |
|     | a setting group                                       |                       |
| Sg5 | Is EditSG value 0 allowed?                            | Y/N                   |
|     | <additional items=""></additional>                    |                       |

### PIXIT for Reporting model

| ID  | Description                                         | Value / Clarification |        |
|-----|-----------------------------------------------------|-----------------------|--------|
| Rp1 | The supported trigger conditions are                | integrity             | Y/N    |
|     | (compare PICS)                                      | data change           | Y/N    |
|     |                                                     | quality change        | Y/N    |
|     |                                                     | data update           | Y/N    |
|     |                                                     | general interrogation | Y/N    |
| Rp2 | The supported optional fields are                   | sequence-number       | Y/N    |
|     |                                                     | report-time-stamp     | Y/N    |
|     |                                                     | reason-for-inclusion  | Y/N    |
|     |                                                     | data-set-name         | Y/N    |
|     |                                                     | data-reference        | Y/N    |
|     |                                                     | buffer-overflow       | Y/N    |
|     |                                                     | entryID               | Y/N    |
|     |                                                     | conf-rev              | Y/N    |
|     |                                                     | segmentation          | Y/N    |
| Rp3 | Can the server send segmented reports               | Y/N                   |        |
| Rp4 | Mechanism on second internal data change            | Send report immediat  | tely   |
|     | notification of the same analogue data value within | OR                    |        |
|     | buffer period (Compare IEC 61850-7-2 \$14.2.2.9)    | Replace analogue va   | lue in |
|     |                                                     | pending report        |        |

| ID   | Description                                       | Value / Clarification       |
|------|---------------------------------------------------|-----------------------------|
| Rp5  | Multi client URCB approach                        | Each URCB is visible to one |
|      | (compare IEC 61850-7-2 \$14.2.1)                  | client only                 |
|      |                                                   | or                          |
|      |                                                   | Each URCB is visible to all |
|      |                                                   | clients                     |
| Rp6  | What is the format of EntryID                     |                             |
| Rp7  | What is the buffer size for each BRCB or how many |                             |
|      | reports can be buffered                           |                             |
| Rp8  | Pre-configured RCB attributes that cannot be      |                             |
|      | changed online when RptEna = FALSE                |                             |
|      | (see also the ICD report settings)                |                             |
| Rp9  | May the reported data set contain:                |                             |
|      | - structured data objects?                        | Y/N                         |
|      | - data attributes?                                | Y/N                         |
| Rp10 | What is the scan cycle for binary events?         | Mseconds                    |
|      | Is this fixed, configurable                       | Fixed or Configurable       |
| Rp11 | Does the device support to pre-assign a RCB to a  | Y/N                         |
|      | specific client in the SCL                        |                             |
|      | <additional items=""></additional>                |                             |

### PIXIT for Logging model

| ID  | Description                                           | Value / Clarification         |
|-----|-------------------------------------------------------|-------------------------------|
| Lg1 | What is the default value of LogEna                   | TRUE/FALSE                    |
|     | (Compare IEC 61850-8-1 \$17.3.3.2.1, the default      |                               |
|     | value should be FALSE)                                |                               |
| Lg2 | What is the format of EntryID                         |                               |
|     | (Compare IEC 61850-8-1 \$17.3.3.3.1)                  |                               |
| Lg3 | If there are multiple Log Control Blocks that specify | Single Journal Entry (specify |
|     | the Journaling of the same MMS NamedVariable          | the event condition)          |
|     | and TrgOps and the Event Condition                    | or                            |
|     | (Compare IEC 61850-8-1 \$17.3.3.3.2)                  | Multiple Journal Entries      |
| Lg4 | Pre-configured LCB attributes that cannot be          |                               |
|     | changed online                                        |                               |
|     | <additional items=""></additional>                    |                               |

#### **PIXIT** for Generic substation events model

| ID  | Description                                       |         | Value   | e / Clarification           |
|-----|---------------------------------------------------|---------|---------|-----------------------------|
| Go1 | What elements of a subscribed GOOSE header        |         | Y/N     | source MAC address          |
|     | are checked to decide the message is valid and    |         |         | destination MAC address     |
|     | the allData values are accepted? If yes, describe |         |         | Ethertype = 0x88B8          |
|     | the conditions.                                   |         | Y/N     | APPID                       |
|     | Note: the VLAN tag may be removed by a            |         | Y/N     | gocbRef                     |
|     | ethernet switch and should not be checked         | d       | Y/N     | timeAllowedtoLive           |
|     |                                                   |         | Y/N     | datSet                      |
|     |                                                   |         | Y/N     | golD                        |
|     |                                                   |         | Y/N     | t                           |
|     |                                                   |         | Y/N     | stNum                       |
|     |                                                   |         | Y/N     | sqNum                       |
|     |                                                   |         | Y/N     | test                        |
|     |                                                   |         | Y/N     | confRev                     |
|     |                                                   |         | Y/N     | ndsCom                      |
|     |                                                   |         | Y/N     | numDatSetEntries            |
| Go2 | Can the test flag in the published GOOSE          | be      | Y/N     |                             |
|     | turned on / off                                   |         |         |                             |
| Go3 | What is the behaviour when the GOOSE              | DUT wi  | ll send | GOOSE with NdsCom=T         |
|     | publish configuration is incorrect                | or      |         |                             |
|     |                                                   | DUT ke  | eps Go  | oEna=F                      |
| Go4 | When is a subscribed GOOSE marked                 | a) mes  | sage do | pes not arrive prior to TAL |
|     | as lost?                                          | b) mes  | sage do | pes not arrive by 2x TAL    |
|     | (TAL = time allowed to live value from            | ,       | -       | pes not arrive by TAL plus  |
|     | the last received GOOSE message)                  | configu |         |                             |
|     |                                                   | d) othe | r (desc | ribe)                       |
| Go5 | What is the behaviour when one or more            |         |         |                             |
|     | subscribed GOOSE messages isn't receiv            | ed or   |         |                             |
|     | syntactically incorrect (missing GOOSE)           |         |         |                             |
| Go6 | What is the behaviour when a subscribed           |         |         |                             |
|     | GOOSE message is out-of-order                     |         |         |                             |
| Go7 | What is the behaviour when a subscribed           |         |         |                             |
|     | GOOSE message is duplicated                       |         |         |                             |
| Go8 | Does the device subscribe to GOOSE messages       |         |         | with the VLAN tag           |
|     | with/without the VLAN tag?                        |         | Y/N, ۱  | without the VLAN tag        |

| Description                                 | Value / Clarifie                                                                                                    | cation                                                                                                    |
|---------------------------------------------|----------------------------------------------------------------------------------------------------|----------------------------------------------------------------------------------------------------|
| May the GOOSE data set contain:             | Subscribed                                                                                                    | Published                                                                                                    |
| - structured data objects (FCD)?            | Y/N                                                                                                    | Y/N                                                                                                    |
| - timestamp data attributes?                | Y/N                                                                                                    | Y/N                                                                                                    |
| Note: data attributes (FCDA) is mandatory   |                                                                                                    |                                                                                                    |
| Published FCD supported common data classes | <list commo<="" of="" td=""><td>n data classes&gt;</td></list>                                                                                                    | n data classes>                                                                                                    |
| are                                         |                                                                                                    |                                                                                                    |
| Subscribed FCD supported common data        | <list commo<="" of="" td=""><td>n data classes&gt;</td></list>                                                                                                    | n data classes>                                                                                                    |
| classes are                                 |                                                                                                    |                                                                                                    |
| What is the slow retransmission time?       | mseconds v                                                                                                    | vith TAL = …                                                                                                    |
| Is it fixed or configurable?                | Fixed or Config                                                                                                    | gured by                                                                                                    |
| What is the fast retransmission scheme?     | 1) msecon                                                                                                    | ds with TAL = …                                                                                                    |
| Is it fixed or configurable?                | 2) msecon                                                                                                    | ds with TAL = …                                                                                                    |
|                                             | 3) msecon                                                                                                    | ds with TAL = …                                                                                                    |
|                                             | 4) msecon                                                                                                    | ds with TAL = …                                                                                                    |
|                                             | 5) msecon                                                                                                    | ds with TAL = …                                                                                                    |
|                                             | 6) msecon                                                                                                    | ds with TAL = …                                                                                                    |
|                                             | Fixed or Config                                                                                                    | gured by                                                                                                    |
| Can the Goose publish be turned on / off by | Y/N                                                                                                    |                                                                                                    |
| using SetGoCBValues(GoEna)                  |                                                                                                    |                                                                                                    |
| <additional items=""></additional>          |                                                                                                    |                                                                                                    |
|                                             | May the GOOSE data set contain:<br>- structured data objects (FCD)?<br>- timestamp data attributes?<br>Note: data attributes (FCDA) is mandatory<br>Published FCD supported common data classes<br>are<br>Subscribed FCD supported common data<br>classes are<br>What is the slow retransmission time?<br>Is it fixed or configurable?<br>What is the fast retransmission scheme?<br>Is it fixed or configurable?<br>Can the Goose publish be turned on / off by<br>using SetGoCBValues(GoEna) | May the GOOSE data set contain:<br>- structured data objects (FCD)?<br>- timestamp data attributes?<br>Note: data attributes (FCDA) is mandatorySubscribed<br>Y/NPublished FCD supported common data classes<br>are <li>st of commoSubscribed FCD supported common data<br/>classes are<li>st of commoWhat is the slow retransmission time?<br/>Is it fixed or configurable? mseconds vWhat is the fast retransmission scheme?<br/>Is it fixed or configurable?1)Subscribed FCD supported common data<br/>classes are2)What is the slow retransmission time?<br/>Is it fixed or configurable?1)Subscribed FCD supported common data<br/>classes are1)What is the fast retransmission scheme?<br/>Is it fixed or configurable?1)SubscribeY/NYhat is the fast retransmission scheme?<br/>Is it fixed or configurable?1)SubscribeY/NYhat is the fast retransmission scheme?<br/>Is it fixed or configurable?1)Yhat is the fast retransmission scheme?<br/>Is it fixed or configurable?1)Yhat is the fast retransmission scheme?<br/>Is it fixed or configurable?1)Yhat is the fast retransmission scheme?<br/>Is it fixed or configurable?1)Yhat is the fast retransmission scheme?<br/>Is it fixed or configurable?1)Yhat is the fast retransmission scheme?<br/>Is it fixed or configurable?1)Yhat is the fast retransmission scheme?<br/>Is it fixed or configurable?1)Yhat is the fast retransmission scheme?<br/>Is it fixed or configurable?1)Yhat is the fast retransmission<br/>Is it fixed or configurable?1)&lt;</li></li> |

TAL = Time Allowed to Live

### PIXIT for Control model

| ID  | Description                                     |                                                                  | Value / Clarification         |
|-----|-------------------------------------------------|------------------------------------------------------------------|-------------------------------|
| Ct1 | What control models are supported               | Y/N status-only                                                  |                               |
|     | (compare PICS)                                  | Y/N                                                              | direct-with-normal-security   |
|     |                                                 | Y/N                                                              | sbo-with-normal-security      |
|     |                                                 | Y/N direct-with-enhanced-secur<br>Y/N sbo-with-enhanced-security |                               |
|     |                                                 |                                                                  |                               |
| Ct2 | Is the control model fixed, configurable and/or |                                                                  | Fixed / Configurable / Online |
|     | online changeable?                              |                                                                  | changeable                    |
| Ct3 | Is TimeActivatedOperate supported               |                                                                  | Y/N                           |
| Ct4 | Is "operate-many" supported                     |                                                                  | Y/N                           |

| ID   | Description                                         |           | Value / Clarification          |
|------|-----------------------------------------------------|-----------|--------------------------------|
| Ct5  | Will the DUT activate the control output when the   |           | Y/N                            |
|      | test attribute is set in the SelectWithValue and/or |           |                                |
|      | Operate request (when N test procedure Ctl2 is      |           |                                |
|      | applicable)                                         |           |                                |
| Ct6  | What are the conditions for the time (T) att        | ribute in | e.g. DUT ignores the time      |
|      | the SelectWithValue and/or Operate request          |           | value and execute the          |
|      |                                                     |           | command as usual               |
| Ct7  | Is pulse configuration supported                    |           | Y/N                            |
| Ct8  | What is the behaviour of the DUT when the           | e check   | Y/N synchrocheck               |
|      | conditions are set                                  |           | Y/N interlock-check            |
|      |                                                     |           | DUT ignores the check value    |
|      |                                                     |           | and always perform the check   |
|      |                                                     |           | or DUT uses the check value    |
|      |                                                     |           | to perform the check           |
|      | Is this behaviour fixed, configurable, online       | )         | Fixed / Configurable / Online  |
|      | changeable?                                         | r         | changeable                     |
| Ct9  | What additional cause diagnosis are                 |           | ked-by-switching-hierarchy     |
|      | supported                                           | Y/N Sele  |                                |
|      |                                                     |           | lid-position                   |
|      |                                                     |           | tion-reached                   |
|      |                                                     |           | meter-change-in-execution      |
|      |                                                     | Y/N Step  |                                |
|      |                                                     |           | ked-by-Mode                    |
|      |                                                     |           | ked-by-process                 |
|      |                                                     |           | ked-by-interlocking            |
|      |                                                     |           | ked-by-synchrocheck            |
|      |                                                     |           | mand-already-in-execution      |
|      |                                                     |           | ked-by-health                  |
|      |                                                     | Y/N 1-of- |                                |
|      |                                                     |           | tion-by-cancel<br>e-limit-over |
|      |                                                     |           | tion-by-trip                   |
| Ct10 | How to force a "test-not-ok" respond with           |           |                                |
|      | SelectWithValue request?                            |           |                                |
|      | Gelectivititivalue request?                         |           |                                |

| ID   | Description                                         | Value / Clarification       |
|------|-----------------------------------------------------|-----------------------------|
| Ct11 | How to force a "test-not-ok" respond with Select    |                             |
|      | request?                                            |                             |
| Ct12 | How to force a "test-not-ok" respond with Operate   | DOns:                       |
|      | request?                                            | SBOns:                      |
|      |                                                     | DOes:                       |
|      |                                                     | SBOes:                      |
| Ct13 | Which origin categories are supported?              |                             |
| Ct14 | What happens if the orCat value is not supported?   | DOns:                       |
|      |                                                     | SBOns:                      |
|      |                                                     | DOes:                       |
|      |                                                     | SBOes:                      |
| Ct15 | Does the IED accept a SelectWithValue/Operate       | DOns: Y/N                   |
|      | with the same ctlVal as the current status value?   | SBOns: Y/N                  |
|      |                                                     | DOes: Y/N                   |
|      |                                                     | SBOes: Y/N                  |
| Ct16 | Does the IED accept a select/operate on the same    | DOns: Y/N (default Y)       |
|      | control object from 2 different clients at the same | SBOns: Y/N (default N)      |
|      | time?                                               | DOes: Y/N (default Y)       |
|      |                                                     | SBOes: Y/N (default N)      |
| Ct17 | Does the IED accept a Select/SelectWithValue        | SBOns: Y/N                  |
|      | from the same client when the control object is     | SBOes: Y/N                  |
|      | already selected (tissue 334)                       |                             |
| Ct18 | Is for SBOes the internal validation performed      | SelectWithValue /           |
|      | during the SelectWithValue and/or Operate step?     | Operate /                   |
|      |                                                     | SelectWithValue and Operate |
| Ct19 | Can a control operation be blocked by Mod=Off or    | Y/N                         |
|      | Blocked                                             |                             |
| Ct20 | Does the IED support local / remote operation?      | Y/N                         |
| Ct21 | Does the IED send an InformationReport with         | SBOns: Y/N                  |
|      | LastApplError as part of the Operate response- for  | DOns: Y/N                   |
|      | control with normal security?                       |                             |
|      | <additional items=""></additional>                  |                             |
|      |                                                     |                             |

| ID  | Description                                    | Valu  | e / Clarification              |
|-----|------------------------------------------------|-------|--------------------------------|
| Tm1 | What quality bits are supported (may be set    | Y/N L | _eapSecondsKnown               |
|     | by the IED)                                    | Y/N ( | ClockFailure                   |
|     |                                                | Y/N ( | ClockNotSynchronized           |
| Tm2 | Describe the behaviour when the time           |       |                                |
|     | synchronization signal/messages are lost       |       |                                |
| Tm3 | When is the time quality bit "ClockFailure"    |       |                                |
|     | set?                                           |       |                                |
| Tm4 | When is the time quality bit "Clock not        |       |                                |
|     | synchronised" set?                             |       |                                |
| Tm5 | Is the timestamp of a binary event adjusted to | Y/N   |                                |
|     | the configured scan cycle?                     |       |                                |
| Tm6 | Does the device support time zone and          | Y/N   |                                |
|     | daylight saving?                               |       |                                |
| Tm7 | Which attributes of the SNTP response          | Y/N   | Leap indicator not equal to 3? |
|     | packet are validated?                          | Y/N   | Mode is equal to SERVER        |
|     |                                                | Y/N   | OriginateTimestamp is equal    |
|     |                                                |       | to value sent by the SNTP      |
|     |                                                |       | client as Transmit Timestamp   |
|     |                                                | Y/N   | RX/TX timestamp fields are     |
|     |                                                |       | checked for reasonableness     |
|     |                                                | Y/N   | SNTP version 3 and/or 4        |
|     |                                                | Y/N   | other (describe)               |
|     | <additional items=""></additional>             |       |                                |

#### **PIXIT** for Time and time synchronisation model

### PIXIT for File transfer model

| ID  | Description                                      | Value / Clarification |
|-----|--------------------------------------------------|-----------------------|
| Ft1 | What is structure of files and directories?      |                       |
| Ft2 | Directory names are separated from the file name | "/" or "\"            |
|     | by                                               |                       |
| Ft3 | The maximum file name size including path        | chars                 |
|     | (recommended 64 chars)                           |                       |
| Ft4 | Are directory/file name case sensitive           | Case sensitive        |

| ID  | Description                                                                     | Value / Clarification    |
|-----|---------------------------------------------------------------------------------|--------------------------|
| Ft5 | Maximum file size                                                               |                          |
| Ft6 | Is the requested file path included in the MMS fileDirectory respond file name? | Y/N                      |
| Ft7 | Is the wild char supported MMS fileDirectory request?                           | Yes, wild card = *<br>No |
| Ft8 | Is it allowed that 2 clients get a file at the same time?                       | Y/N                      |
|     | <additional items=""></additional>                                              |                          |

#### Instruction and comments on using the PIXIT template

#### Comments

- The template is updated according to the PIXIT references in the server conformance test procedures version 2.3
- Questions and comments can be e-mailed to: <u>helpdesk@ucausersgroup.org</u>

#### Instructions

- format of the document may be changed into your company format
- enter the applicable IED name and firmware version
- remove the non-applicable clauses
- remove the <additional items> row
- add new rows when/where applicable to describe additional functionality important for testing

#### **PIXIT** Revision history

| Revision    | Remarks                                                                      |
|-------------|------------------------------------------------------------------------------|
| 1.1 draft   | Added default values for the control entries related to CtIN4 and CtIN8 test |
|             | cases                                                                        |
|             | Added APPID to first GOOSE entry                                             |
| Version 2.3 | Included into server test procedures version 2.3, Added IDs for easier       |
|             | referencing and PIXIT review, added Ct21; Added GOOSE supported FCD          |
|             | entries                                                                      |

-181-

ANNEX E Server Certificate Template

# IEC 61850 Certificate Level A/B<sup>1</sup>

No. << certificate number>>

Issued to: <<TEST INITIATOR>> <<FULL ADDRESS>> For the product: <<PRODUCT NAME>> <<VERSION NUMBER>> <<ADDITIONAL INFO>>

Issued by: <<test tlab>>

#### The product has not shown to be non-conforming to:

-182-

#### IEC 61850-6, 7-1, 7-2, 7-3, 7-4 and 8-1

#### Communication networks and systems in substations

The conformance test has been performed according to IEC 61850-10 with product's protocol, model and technical issue implementation conformance statements: "<<PICS>>", "<<TICS>>" and product's extra information for testing: "<<PIXIT>>".

The following IEC 61850 conformance blocks have been tested with a positive result (number of relevant and executed test cases / total number of test cases as defined in the UCA International Users Group Device Test procedures v2.3 with TPCL version 1.2):

| -  | ,                              |                                   |
|----|--------------------------------|-----------------------------------|
| 1  | Basic Exchange (/24)           | 9a GOOSE Publish (/13)            |
| 2  | Data Sets (/6)                 | 9b GOOSE Subscribe (/11)          |
| 2+ | Data Set Definition (/23)      | 12a Direct Control (/12)          |
| 3  | Substitution (/4)              | 12b SBO Control (/14)             |
| 4  | Setting Group Selection (/3)   | 12c Enhanced Direct Control (/13) |
| 4+ | Setting Group Definition (7/7) | 12d Enhanced SBO Control (/19)    |
| 5  | Unbuffered Reporting (/19)     | 13 Time Synchronization (/5)      |
| 6  | Buffered Reporting (/21)       | 14 File Transfer (/7)             |
|    |                                |                                   |

This Certificate includes a summary of the test results as carried out at <<CITY>> in <<COUNTRY>> with <<CLIENT SIMULATOR> <<VERSION>> with test suite <<VERSION>> and <<ANALYZER>> <<VERSION>>. The test is based on the UCA International Users Group Device Test Procedures version 2.3. This document has been issued for information purposes only, and the original paper copy of the <<TESTLAB>> report: No. <<TESTREPORT NUMBER>> will prevail.

The test has been carried out on one single specimen of the product as referred above and submitted to <<TESTLAB>> by <<TEST INITIATOR>>. The manufacturer's production process has not been assessed. This certificate does not imply that <<TESTLAB>> has certified or approved any product other than the specimen tested.

<<CITY>>, <<DATE>>

<<Manager NAME>> <<JOB TITLE>> <<Tester NAME>> <<JOB TITLE>>

1 Level A - Independent Test lab with certified ISO 9000 or ISO 17025 Quality System

Applicable Test Procedures from the UCA International Users Group Device Test Procedures version 2.3

| Conformance Block                  | Mandatory                                                                                                    | Conditional                                                             |
|------------------------------------|----------------------------------------------------------------------------------------------------|-------------------------------------------------------------------------|
| 1: Basic Exchange                  | Ass1, Ass2, Ass3, AssN2, AssN3, AssN4,<br>AssN5                                                                                         | AssN6<br>Srv6, Srv7, Srv8, Srv9, Srv10,<br>SrvN1e, SrvN1f, SrvN2, SrvN3 |
|                                    | Srv1, Srv2, Srv3, Srv4, Srv5, SrvN1abcd,<br>SrvN4                                                                                       |                                                                         |
| 2: Data Sets                       | Dset1, Dset10a, DsetN1ae                                                                                                    | Dset10b, DsetN1b, DsetN16                                               |
| 2+: Data Set Definition            | Dset2, Dset3, Dset4, Dset5, Dset6, Dset7,<br>Dset8, Dset9                                                                               |                                                                         |
|                                    | DsetN1cd, DsetN2, DsetN3, DsetN4,<br>DsetN5, DsetN6, DsetN7, DsetN8, DsetN9,<br>DsetN10, DsetN11, DsetN12, DsetN13,<br>DsetN14, DsetN15 |                                                                         |
| 3: Substitution                    | Sub1, Sub2, Sub3, SubN1                                                                                                    |                                                                         |
| 4: Setting Group Selection         | Sg1, SgN1a                                                                                                    | Sg3                                                                     |
| 4+: Setting Group Definition       | Sg2, Sg4, SgN1b, SgN2, SgN3, SgN4,<br>SgN5                                                                                              |                                                                         |
| 5: Unbuffered Reporting            | Rp1, Rp2, Rp3, Rp4, Rp7, Rp10, Rp12<br>RpN1, RpN2, RpN3, RpN4                                                                           | Rp5, Rp6, Rp8, Rp9, Rp11, RpN5,<br>RpN6, RpN7                           |
| 6: Buffered Reporting              | Br1, Br2, Br3, Br4, Br7, Br8, Br9, Br12, Br14                                                                                           | Br5, Br6, Br10, Br11, Br13, BrN6,                                       |
|                                    | BrN1, BrN2, BrN3, BrN4, BrN5                                                                                                    | BrN7                                                                    |
| 6+: Enhanced buffered<br>reporting | BrE1, BrE2, BrE3, BrE6, BrE7, BrE8, BrE9,<br>BrE10, BrE11                                                                               | BrE4, BrE5, BrE12                                                       |
| 9a: GOOSE publish                  | Gop2, Gop3, Gop4, Gop7, Gop10a                                                                                                    | Gop1, Gop5, Gop6, Gop8, Gop9,<br>Gop10b, GopN1, GopN2                   |
| 9b: GOOSE subscribe                | Gos1a, Gos2, Gos3, GosN1, GosN2,<br>GosN3, GosN4, GosN5, GosN6                                                                          | Gos1b, Gos4                                                             |
| 12a: Direct control                | CtIN3, CtIN8                                                                                                    | Ctl2, Ctl4, Ctl7, CtlN10, CtlN11                                        |
|                                    | DOns1, DOns3                                                                                                    | DOns2, DOns4, DOns5                                                     |
| 12b: SBO control                   | Ctl3, CtlN1, CtlN2, CtlN3, CtlN4,                                                                                                    | Ctl2, Ctl4, Ctl7, CtlN10, CtlN11                                        |
|                                    | SBOns2                                                                                                    | SBOns3, SBOns4, SBOns5                                                  |
| 12c: Enhanced Direct Control       | CtIN3, CtIN8                                                                                                    | Ctl2, Ctl4, Ctl7, CtlN6, CtlN10,                                        |
|                                    | DOes2, DOes5                                                                                                    | CtIN11                                                                  |
| 12d: Enhanced SBO control          | Ctl3, CtlN1, CtlN2, CtlN3, CtlN4, CtlN9<br>SBOes1, SBOes2, SBOes3                                                                       | DOes1, DOes3, DOes4                                                     |
|                                    |                                                                                                    | Ctl2, Ctl4, Ctl7, CtlN6, CtlN10,<br>CtlN11                              |
|                                    |                                                                                                    | SBOes4, SBOes5, SBOes6,<br>SBOes7                                       |
| 13: Time sync                      | Tm1, Tm2, TmN1                                                                                                    | Tm3, TmN2                                                               |
| 14: File transfer                  | Ft1, Ft2ab, Ft4, FtN1ab                                                                                                    | Ft2c, Ft3, FtN1c                                                        |

[ All configuration file and data model tests have been successfully performed for the product variants using the same hardware and software version: <<Variant2>>, <<Variant3>>]